# **Projektowanie z mechaniki płynów**

Józef Kaczmarek

# **Projektowanie z mechaniki płynów**

Włocławek 2019

### REDAKCJA WYDAWNICTWA PAŃSTWOWEJ WYŻSZEJ SZKOŁY ZAWODOWEJ WE WŁOCŁAWKU

*Projektowanie z mechaniki płynów*

#### RECENZENT

dr inż. Konrad Cichocki **Łamanie** Państwowa Wyższa Szkoła Zawodowa we Włocławku Joanna Podgórska

© Copyright by Państwowa Wyższa Szkoła Zawodowa we Włocławku Włocławek 2019

#### **ISBN 978-83-60607-88-6**

Skład "Grafika Słowa" Beata Kostrzewska

Druk i oprawa: **Druk Skład, druk i oprawa**

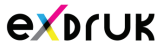

EXDRUK Spółka Cywilna Wojciech Żuchowski Adam Filipia<mark>k</mark> ul. Rysia 6, 87-800 Włocławek tel. 501 335 617, 507 832 458 biuroexdruk@gmail.com

## **Spis treści**

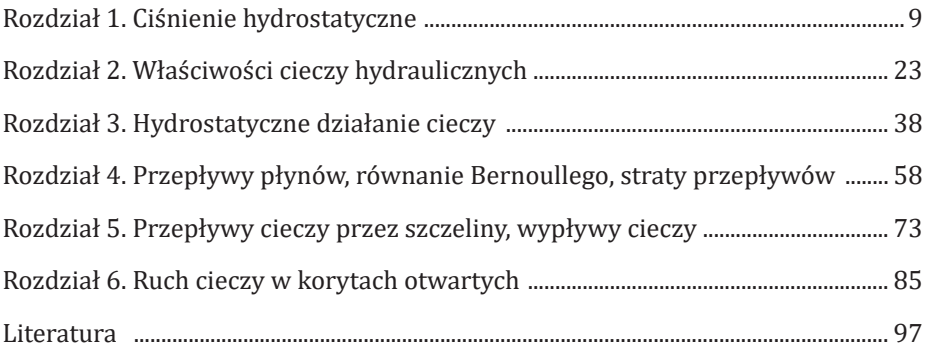

## **Od autora**

Niniejszy skrypt zawiera zbiór trzydziestu jeden przykładowych zadań projektowych z nowo wprowadzonego, w roku akademickim 2018/2019 na kierunku Mechanika i Budowa Maszyn w Państwowej Wyższej Szkole Zawodowej we Włocławku, przedmiotu "Projektowanie z mechanika płynów". Dotychczas podobny przedmiot realizowany był w formie, mało praktycznych, ćwiczeń audytoryjnych. Materiał przedstawiony w skrypcie obejmuje 15-to godzinny program ćwiczeń projektowych przewidziany programem kształcenia, który jest szczegółowo zawarty w Opisie Przedmiotu przyporządkowanemu przedmiotowi "Mechanika płynów". Materiał zawarty w skrypcie pokrywa w dużej części praktyczne, dające się przedstawić w formie projektowej, zagadnienia omawiane przez autora na wykładzie z tego przedmiotu. Rozwiązanie każdego zadania projektowego kończy rysunek bardzo zbliżony do wykonawczego danego urządzenia. W oryginale rysunki te wykonane są na formacie A4 i temu formatowi przyporządkowane są zamieszczone na nich podziałki. W większości zadań dokonano doboru materiałów z których mogą być wykonane projektowane urządzenia według aktualnych norm z jednoczesnym podaniem w nawiasach dawniejszych norm. Ze względu na działania wody lub wilgotnego powietrza materiały te są bardzo odporne na korozję. W tekście skryptu, przy analizie zależności matematycznych, używane jest niekiedy sformułowanie *kompilacja* w oczywistym znaczeniu łączenie, *zestawianie*.

Źródłem treści zadań przedstawionych w skrypcie były odpowiednio dobrane, opracowane i rozwiązane przez autora na zajęciach "Projektowanie z mechaniki płynów" zadania przykładowe wraz ze szkicami projektowanych urządzeń, na podstawie których studenci wykonywali projekty. Te właśnie, najlepiej wykonane projekty studentów, po gruntownej ich poprawie i dostosowaniu przez autora, do potrzeb wydawniczych stanowią treść zadań skryptowych. Rysunki w zadaniach, z wieloma poprawkami wniesionymi przez autora, są wykonane przez studentów przy pomocy dostępnego na Uczelni programu komputerowego AutoCAD. Dlatego też, na tych rysunkach uwzględniono nazwiska studentów jako projektujących i rysujących. Odrębnie zatem bardzo dziękuję następującym studentom II roku naboru 2017/2018 PWSZ we Włocławku: Radosławowi Domowiczowi, Jakubowi Gortychowi, Krzysztofowi Kurkowi, Dawidowi Pogodzińskiemu i Wojciechowi Santysiakowi za pomoc w powstaniu tego skryptu.

Przewiduje się, iż skrypt ten będzie stanowił znaczne ułatwienie w realizacji przedmiotowych zajęć, a przez to osiągnięciu przez studentów w najwyższym stopniu wszystkich, a zwłaszcza umiejętnościowych, efektów uczenia się.

Pomimo, iż niniejszy skrypt dedykowany jest studentom PWSZ we Włocławku, mogą z niego korzystać studenci innych uczelni tego rodzaju o podobnych programach kształcenia.

# **ROZDZIAŁ 1**

# Ciśnienie statyczne i hydrostatyczne płynów

### **Zadanie projektowe nr 1.1.**

Zaprojektować manometr rtęciowy otwarty do pomiaru ciśnienia powietrza znajdującego się nad wodą w zbiorniku zamkniętym. Maksymalna wartość ciśnienia *pmax* , wysokość zbiornika *H* = 3 m, a jego średnica *D* = 0,5 m. Woda zajmuje wysokość *hw* ≈ 0,6 *H*. Obliczyć również wartość 2 mm działki elementarnej. Sporządzić rysunek układu.

Dane: *pmax* = 1640 hPa; *ρ<sup>r</sup>* = 13500 kg/m<sup>3</sup> ; *ρw =* 1000 kg/m<sup>3</sup> .

Wskazówka: W rozwiązaniu zadania projektowego wskazane jest założenie  $h = (0.3 \div 0.5)z$ .

gdzie:

*h* – różnica poziomu rtęci w manometrze,

*z* – różnica poziomów wody w zbiorniku i manometrze.

Rozwiązanie

Korzystamy ze wzoru na ciśnienie hydrostatyczne [1, 2, 3, 5]:

$$
p_h = \rho g h
$$

Ciśnienie na poziomie rozdziału cieczy w punktach *A* (punkt w zbiorniku) i *B* (punkt w manometrze) jest takie samo, stąd mamy zależność:

$$
p_{A} = p_{B}
$$

Ciśnienie wewnątrz wody w zamkniętym zbiorniku z gazem nad wodą na poziomie *A* i w otwartym manometrze rtęciowym na poziomie *B*, określają wzory:  $p_A = p + \rho_w g z$  $p_B = p_a + \rho_r gh$ gdzie:  $p_a$  – ciśnienie atmosferyczne (zakładamy  $p_a$  = 1013 hPa).

Zestawiając ze sobą powyższe wzory otrzymujemy: *pB* = *pa* + *ρrgh*

$$
p + \rho_w gz = p_a + \rho_r gh
$$

Wykorzystując wskazówkę *h* = 0,4*z* i przekształcając otrzymamy: *p* + *ρwgz* = *pa* + *ρrgh* 

$$
\rho_r \cdot g \cdot 0.4z - \rho_w \cdot g \cdot z = p - p_a
$$

a po następnym przekształceniu otrzymujemy zależność:

$$
z = (p - p_a) / [(0.4\rho_r - \rho_w) g]
$$

Podstawiamy dane do tej zależności i obliczamy wartość *z*: Podstawiamy dane do tej zależności i obliczamy wartość *z*:

$$
z = \frac{1640hPa - 1013hPa}{10\frac{m}{s^2}(0.4*13500\frac{kg}{m^2} - 1000\frac{kg}{m^2})} = \frac{627hPa}{44000\frac{kg}{s^2m^2}} = \frac{62700\frac{kg}{m^2}}{44000\frac{kg}{s^2m^2}} = 1,425 \text{ m}
$$

Korzystamy ponownie ze wskazówki do zadania *h* = 0,4*z* i obliczamy wartość *h*:

$$
h = 0.4 \cdot z = 0.4 \cdot 1.425 \text{ m} = 0.57 \text{ m} = 570 \text{ mm}
$$

Obliczamy wartość jednej działki elementarnej (2mm) : Obliczamy wartość jednej działki elementarnej (2mm) :

wartość działki elementarnej(1mm) = 
$$
\frac{p_{max}}{h} = \frac{1640hPa}{570mm} = 2,88hPa/mm
$$

Wartość działki elementarnej (2mm) =2·2,88 hPa/2mm = 5,76 hPa/2mm Wartość działki elementarnej (2mm) =2·2,88 hPa/2mm = 5,76 hPa/2mm

Dobór materiałów na projektowane elementy: Dobór materiałów na projektowane elementy:

· na zbiornik główny i zbiornik manometru dobrano - stal kwasoodporną o oznaczeniu o oznaczeniu

1.4301 wg EN 10088 (0H18N9 wg PN),

• na rurkę manometru dobrano – szkło.

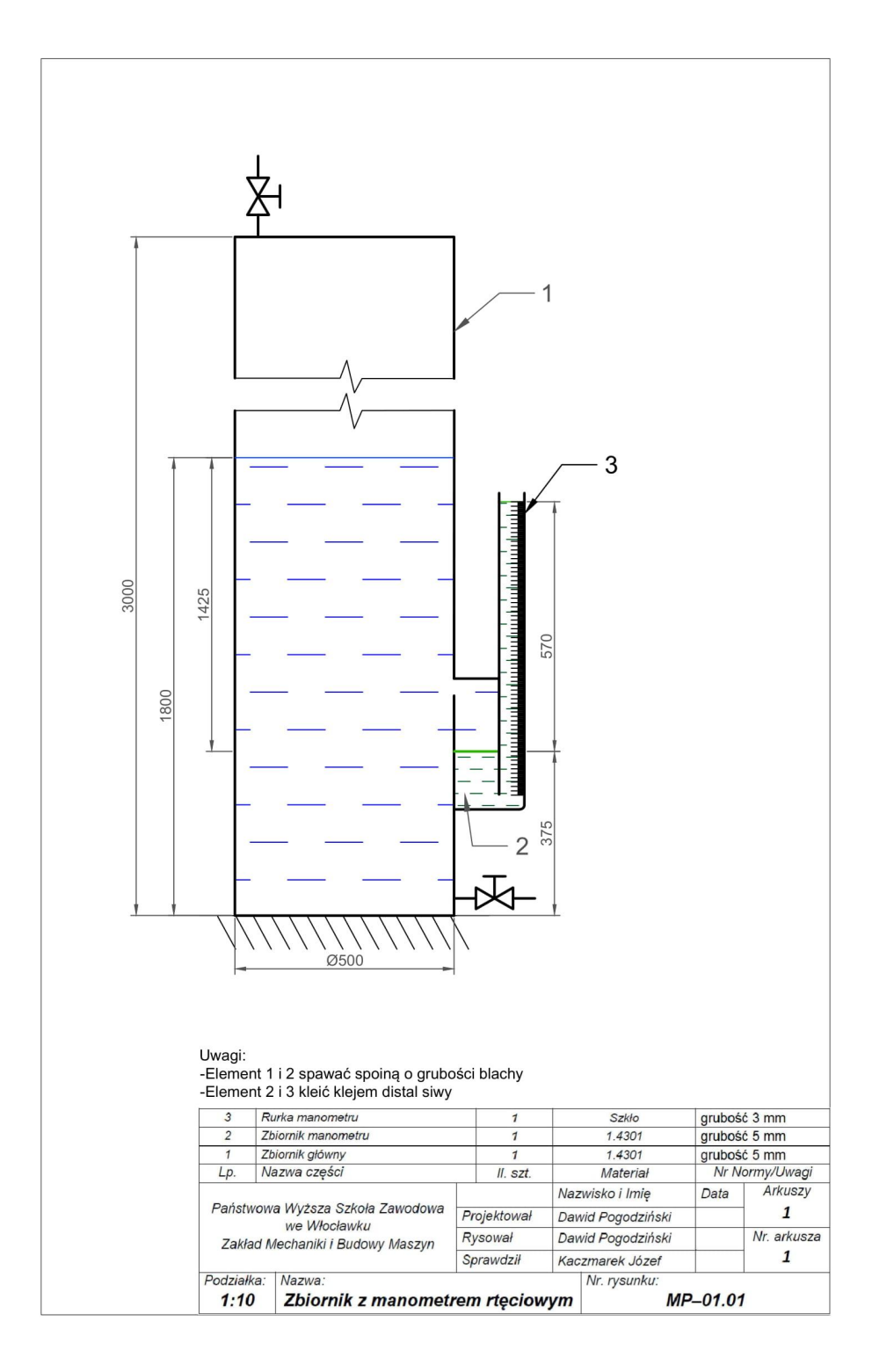

## **Zadanie projektowe nr 1.2.**

Zaprojektować schemat prasy hydraulicznej (średnice cylindrów zadającego  $D_{\textit{\textbf{1}}}$ i wykonawczego  $D_z$  oraz ich wysokości  $h_{_1}$  i  $h_{_2}$ ) umożliwiającej wywołanie nacisku  $P_z$  na drodze S<sub>2</sub>. Nacisk P<sub>1</sub> na tłoczysko cylindra zadającego jest wywoływany oburącz siłą o wartość  $P_r$ . W rozważaniach pominąć różnicę poziomów cieczy w cylindrach mogące wystąpić podczas działania prasy. Dane:  $P_2$  = 46 000 N;  $S_2$  = 5 cm;  $P_r$  = 200 N;  $D_1$  = 5 cm.

## Rozwiązanie działania prasy.Dane: *P2* = 46 000 N; *S2* = 5 cm; *Pr* = 200 N; *D1* = 5 cm. rozważaniach pominąć różnicę poziomów cieczy w cylindrach mogące wystąpić podczas

Wstawiając do zależności wynikających z prawa Pascala [1, 2, 3, 5] (na zasadzie którego działają prasy hydrauliczne), definicyjne zależności na pola przekrojów  $A_1$ i  $A_2$  cylindrów, przekształcając i podstawiając dane obliczamy wartość średnicy *D2* cylindra wykonawczego: przekształcając i podstawiając dane wartość średnicy *D2* cylindra wykonawczego: działają prasy hydrauliczne), definicyjne zależności na pola przekrojów *A1* i *A2* cylindrów,

przekształcając i podstawiając dane wartość średnicy *D2* cylindra wykonawczego:

$$
\frac{p_1}{A_1} = \frac{p_2}{A_2}
$$
  

$$
A_1 = \frac{\pi D_1^{-2}}{4} \qquad A_2 = \frac{\pi D_2^{-2}}{4}
$$
  

$$
D_2 = \frac{D_1}{\sqrt{\frac{P_1}{P_2}}} = \frac{0.05m}{\sqrt{\frac{200N}{48000N}}} = \frac{0.05m}{0.066} = 0.75 m = 75 cm
$$

Następnie obliczamy przemieszczenie tłoka zadającego  $\mathcal{S}_i$  wykorzystując zależność wynikającą z prawa zachowania ciągłości przepływu cieczy, przekształcając  $\frac{1}{2}$  praculately practice zachowania ciental ciental ciental ciental przekształcając dane.  $\frac{1}{2}$ 

1 podstawuając dane.  
\n
$$
S_2 A_2 = S_1 A_1
$$
\n
$$
S_1 = \frac{S_2 A_2}{A_1} = \frac{0.05 m \cdot \frac{\pi (6.75 m)^2}{4}}{\frac{\pi (6.05 m)^2}{4}} = 11.25 m
$$

Widzimy, że S<sub>1</sub> wynosi aż 11,25m, więc stosujemy wielokrotne pompowanie, co wymaga zastosowania zbiornika dodatkowego na ciecz z zaworem zwrotnym. wymaga zastosowania zbiornika dodatkowego na ciecz z zaworem zwrotnym.

Zakładamy więc ergonomiczną wysokość cylindra zadającego wynoszącą 0,56 m - skąd wynika, że do spełnienia wymagań treści zadania należy pompować 20 razy.  $Z_{\text{eq}}$ adamy w w eponomiczną wysokość cyclindra zadającego wysokość cylindra zadającego wysokość cylindra za

Dobór materiałów na projektowane elementy:

• na wszystkie elementy (oprócz zaworów zwrotnych) dobrano – stal spawalną<br>Dobór materiałów na projektowane elementy: na urządzenia ciśnieniowe o oznaczeniu P275N wg PN-EN 100283.

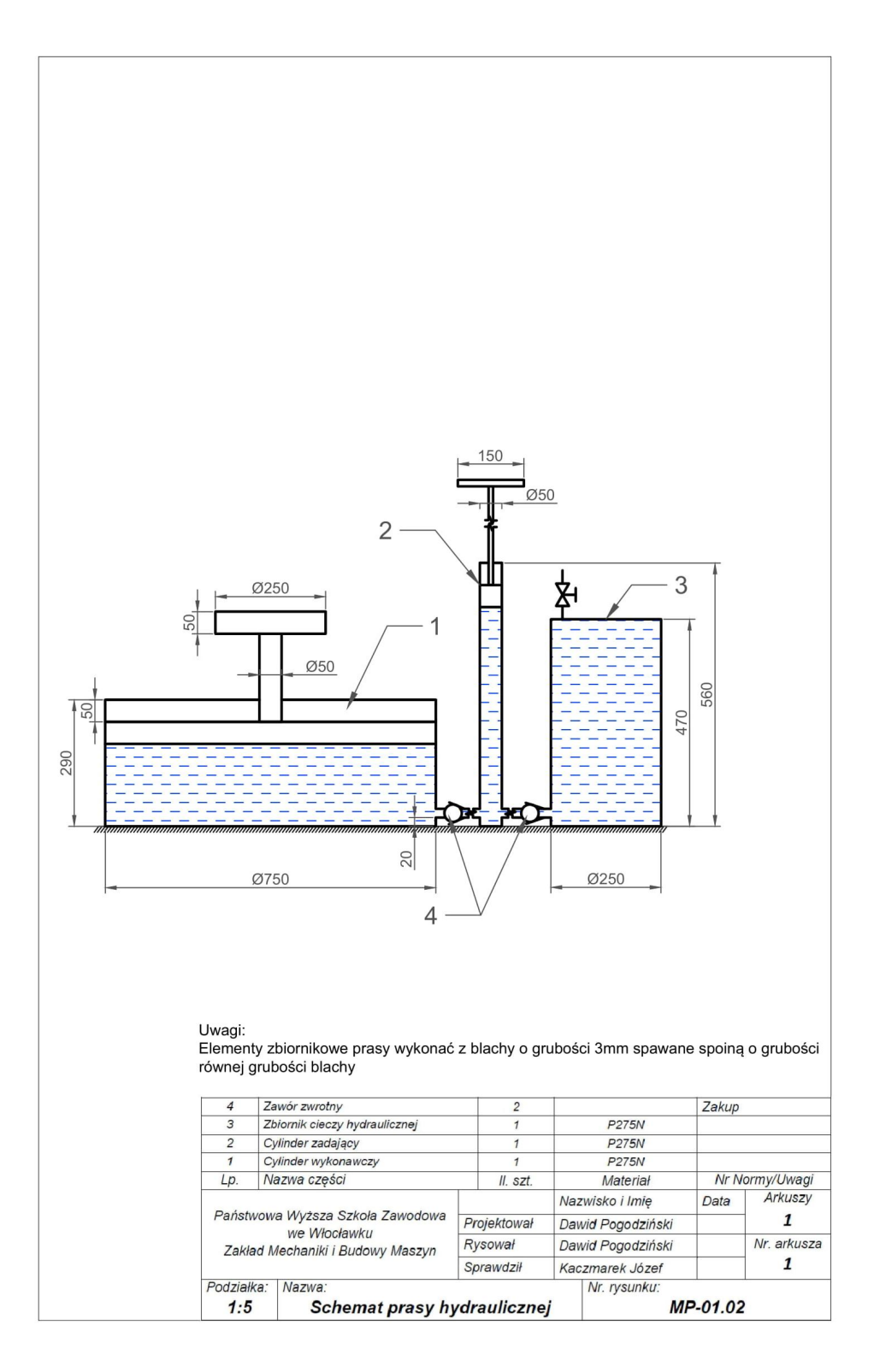

## Zadanie projektowe nr 1.3.

Wyznaczyć wymiary (wysokość *H* i średnicę *d*) do projektu cylindrycznego zbiornika zamkniętego zawierającego dwie niemieszające się ciecze o gęstościach  $\rho_{_{\rm W}}$ i *ρ<sup>c</sup>* , których masy są jednakowe. Założyć, że *H* ≈ *d*. Obliczyć również siłę parcia *Pp*   $P_e$ , którých masy są jednákowe: zarozyc, ze  $P \propto a$ . Obnezyc rownież snę parela  $P_p$ <br>w indeksie na dno zbiornika. Sporządzić rysunek zbiornika. mkniętego zawierającego dwie niemieszające się ciecze o gęstościach *ρ<sup>w</sup>* i *ρc*, których masy są mkniętego zawierającego dwie niemieszające się ciecze o gęstościach *ρ<sup>w</sup>* i *ρc*, których masy są wyznaczyc wymiary (wysokośc *n* i srednicę *d*) do projektu cynnurycznego zbior-<br>nika zamknietogo zawierającego dwie niemieszające się cjęcze o gęsteściach o inka zanikinętego zawierającego uwie inemieszające się ciecze o gęstościach  $p_w$ <br>i  $\rho_c$ , których masy są jednakowe. Założyć, że  $H \approx d$ . Obliczyć również siłę parcia  $P_p$ wyznaczyć wymiary (wysokość *H* i srednicę *d*) do projektu cylindrycznego zbior- $\frac{1}{2}$ 

Dane:  $\rho_c = 7 \rho_w$ ;  $m_w = m_c = m = 290 \text{kg}$ Rozwiązanie: Dane: *ρ<sup>c</sup>* = 7*ρw*; *mw* = *mc* = *m* = 290kg Dane:  $\rho_c = 7 \rho_w$ ;  $m_w = m_c = m = 290 \text{kg}$ 

rysunek zbiornika.

## Rozwiązanie Rozwiązanie:

Nozwiązanie<br>Wykorzystując definicyjne wzory na pole przekroju cylindra A oraz masy cieczy, otrzymujemy kolejno: my kolejno: my kolejno: Wykorzystując definicyjne wzory na pole przekroju cylindra *A* oraz masy cieczy, otrzymuje-Rozwiązanie: ory na pole pr

$$
A = \frac{\pi d^2}{4}
$$
  

$$
m_w = \rho_w A h_w \qquad m_c = \rho_c A h_c
$$

Przekształcamy wzory i otrzymujemy zależności na wysokości wody  $h_w$  i cieczy  $h_c$ w zbiorniku:  $\ddotsc$  $\mathbf y$  i otrzymujemy zależności na wysokoś

$$
h_w = \frac{m_w}{\rho_w A} = \frac{m}{\rho_w A} \qquad \qquad h_c = \frac{m_c}{\rho_c A} = \frac{m}{\rho_c A} = \frac{m}{7\rho_w A}
$$

Wysokość zbiornika H wyznaczamy sumując wysokości poszczególnych cieczy i uwzględniając zależność na *A*: i uwzględniając zależność na *A*: i uwzględniając zależność na *A*: i uwzględniając zależność na *A*: i uwzględniając zależność na *A*: Wysokość zbiornika *H* wyznaczamy sumując wysokości poszczególnych cieczy i uwzględniając zależność na *A*:

$$
H = h_w + h_c = \frac{m}{\rho_w A} + \frac{m}{\gamma \rho_w A} = \frac{m}{\rho_w A} \left( 1 + \frac{1}{7} \right) = \frac{4m}{\rho_w \pi d^2} \left( 1 + \frac{1}{7} \right)
$$

í.

Następnie uwzględniamy założenie  $H \approx d$  i przekształcając kolejno otrzymujemy: Następnie uwzględniamy założenie *H* ≈ *d* i przekształcając kolejno otrzymujemy:

$$
H = \frac{4m}{\rho_{\text{w}}\pi H^2} (1 + \frac{1}{7}) \qquad \text{/*H}^2
$$

$$
H^3 = \frac{4m}{\pi \rho_{\text{w}}} (1 + \frac{1}{7})
$$

Przekształcając i podstawiając dane obliczamy wysokość zbiornika H:

$$
H = \sqrt[8]{\frac{4m}{\rho_w \pi} \left( 1 + \frac{1}{7} \right)} = \sqrt[8]{\frac{4 \cdot 290 \text{kg}}{1000 \frac{\text{kg}}{m^8} \cdot \pi} \left( 1 + \frac{1}{7} \right)} = 0.75 \text{ m}
$$

Korzystamy ponownie z założenia z treści zadania i obliczamy średnicę zbiornika:  $d = H = 0.75$  m

Obliczenie siły parcia na dno zbiornika.

Korzystamy ze wzoru na siłę parcia, uwzględniamy w nim wcześniej wyznaczone Korzystamy ze wzoru na siłę parcia, uwzględniamy w nim wcześniej wyznaczone wywysokości obydwu cieczy, podstawiamy dane i kolejno obliczamy:

 $P_p = (\rho_w \, gh_w + p_c gh_c) \frac{\pi d^2}{4}$ 

$$
P_p = (\rho_w g \frac{4m_w}{\rho_w \pi d^2} + \rho_c g \frac{4m_e}{\rho_c \pi d^2}) \frac{\pi d^2}{4}
$$

$$
P_p = \frac{\mathbf{g}_{gm}}{\pi d^2} \cdot \frac{\pi d^2}{4} = \frac{\mathbf{g}_{gm}}{4} = \frac{\mathbf{8} \cdot 10 \frac{m}{m^2} \cdot 290 \text{kg}}{4} = 2mg = 5800 \text{ N}
$$

Otrzymana wartość siły parcia potwierdza, że w zbiorniku cylindrycznym jest ona Otrzymana wartość siły parcia potwierdza, że w zbiorniku cylindrycznym jest ona równa ciężarowi cieczy zawartej w tym [5] zbiorniku. równa ciężarowi cieczy zawartej w tym [5] zbiorniku.

Dobór materiałów na projektowane elementy:

• na zbiornik dobrano - stal kwasoodporną o oznaczeniu 1.4301 wg EN 10088 (0H18N9 wg PN).

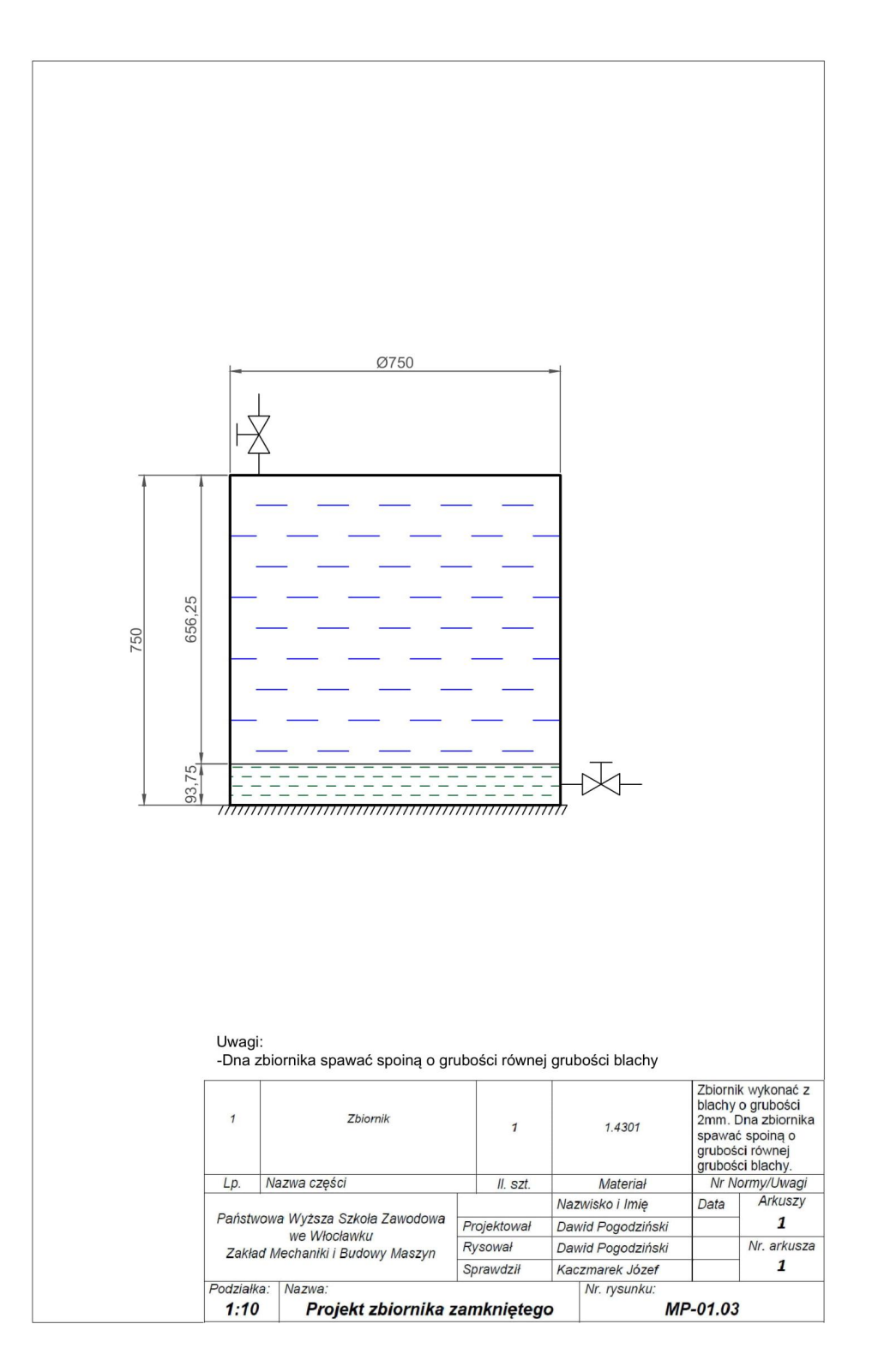

## **Zadanie projektowe nr 1.4. Zadanie projektowe nr 1.4.**

Wyznaczyć wartość siły  $P_{s}$  potrzebnej do zaprojektowania sprężyny zaworu regulacyjnego w stożkowym, wodnym zbiorniku otwartym (wg szkicu). Zbiornik o wysokości H jest napełniony wodą do połowy pojemności. Dane:  $H = 3,4$  m;  $d = 3,4$  cm;  $g \approx 10 \text{ m/s}^2$ ;  $\rho_w$  = 1000 kg/m<sup>3</sup>. Sporządzić rysunek zbiornika.

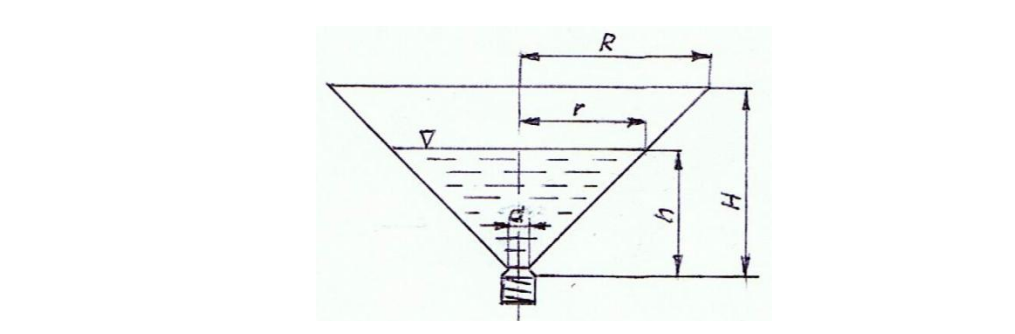

Rozwiązanie Rozwiązanie: Rozwiązanie: Rozwiązanie:

Ze szkicu możemy zauważyć, że zależność między promieniami i wysokościami zbiornika określa wzór.

$$
\frac{r}{h} = \frac{R}{H} \rightarrow r = \frac{Rh}{H}
$$

Objętość V całego zbiornika stożkowego i objętość  $V_c$  zajętą przez ciecz określają wzory: wzory:

$$
V = \frac{1}{3}\pi R^2 H
$$
  

$$
V_c = \frac{1}{3}\pi r^2 h
$$

Z treści zadania wiemy że zbiornik jest napełniony wodą do połowy – więc objętość cieczy jest też równa: cieczy jest też równa: cieczy jest też równa: *Vc* = 0,5*V*

$$
V_c = 0.5 V
$$

Kompilując powyższe zależności oraz przekształcając, kolejno otrzymamy: *Vc* = 0,5*V* Kompilując powyższe zależności oraz przekształcając, kolejno otrzymar<br>Kompilując powyższe zależności oraz przekształcając, kolejno otrzymar

ļ.

$$
\frac{1}{2} \cdot \frac{1}{3} \pi R^2 H = \frac{1}{3} \pi r^2 h
$$

$$
\frac{1}{2} R^2 H = \frac{R^2 h^2}{H^2} h
$$

$$
\frac{1}{2} \cdot \frac{1}{3} \pi R^2 H = \frac{1}{3} \pi r^2 h
$$

$$
\frac{1}{2} R^2 H = \frac{R^2 h^2}{H^2} h
$$

Podstawiamy dane i obliczamy wysokość *h* cieczy w zbiorniku: Podstawiamy dane i obliczamy wysokość *h* cieczy w zbiorniku : Podstawiamy dane i obliczamy wysokość *h* cieczy w zbiorniku : Podstawiamy dane i obliczamy wysokość *h* cieczy w zbiorniku :

$$
h=\frac{\mathbb{E}_4\mathbb{A} m}{\sqrt{2}}=2{,}40\text{ m}
$$

Korzystamy z wzoru na ciśnienie hydrostatyczne, aby wyznaczyć wartość siły *z P<sub>s</sub>* działającej na sprężynę zaworu regulacyjnego: łającej na sprężynę zaworu regulacyjnego: łającej na sprężynę zaworu regulacyjnego:

$$
p_{_A}{=}\,\rho_{_W}gh
$$

Podstawiamy dane i obliczamy wartość ciśnienia hydrostatycznego działającego na zawór regulacyjny: zawór regulacyjny: zawór regulacyjny: Podstawiamy dane i obliczamy wartość ciśnienia hydrostatycznego Podstawiamy dane i obliczamy wartość ciśnienia hydrostatycznego działającego na zamy wareocen

$$
p_A = 1000 \frac{kg}{m^8} \cdot 10 \frac{m}{s^8} \cdot 2,40 \text{m} = 24000 \text{ Pa}
$$

Wartość siły  $P_s$  jest iloczynem ciśnienia  $p_{\scriptscriptstyle A}$  oraz pola powierzchni zaworu na które działa woda: działa woda: działa woda: Wartość siły *Ps* jest iloczynem ciśnienia *pA* oraz pola powierzchni zaworu na które  $\lim_{A} \rho_A$ 

$$
P_A = p_A \cdot \frac{m d^2}{4} = 24000 \cdot \frac{m(0.034 \cdot m)^2}{4} = 21.8 \text{ N}
$$

Siła działająca na sprężynę zaworu wynosi więc 21,8 N Siła działająca na sprężynę zaworu wynosi więc 21,8 N Siła działająca na sprężynę zaworu wynosi więc 21,8 N Rozwiązanie zadania jest słuszne niezależnie od wartości *R*. Rozwiązanie zadania jest słuszne niezależnie od wartości *R*. Siła działająca na sprężynę zaworu wynosi więc 21,8 N

Dobór materiałów na projektowane elementy:

• na zbiornik i korpus zaworu dobrano - stal kwasoodporną o oznaczeniu 1.4301 wg EN 10088 (0H18N9 wg PN). (0H18N9 wg PN).

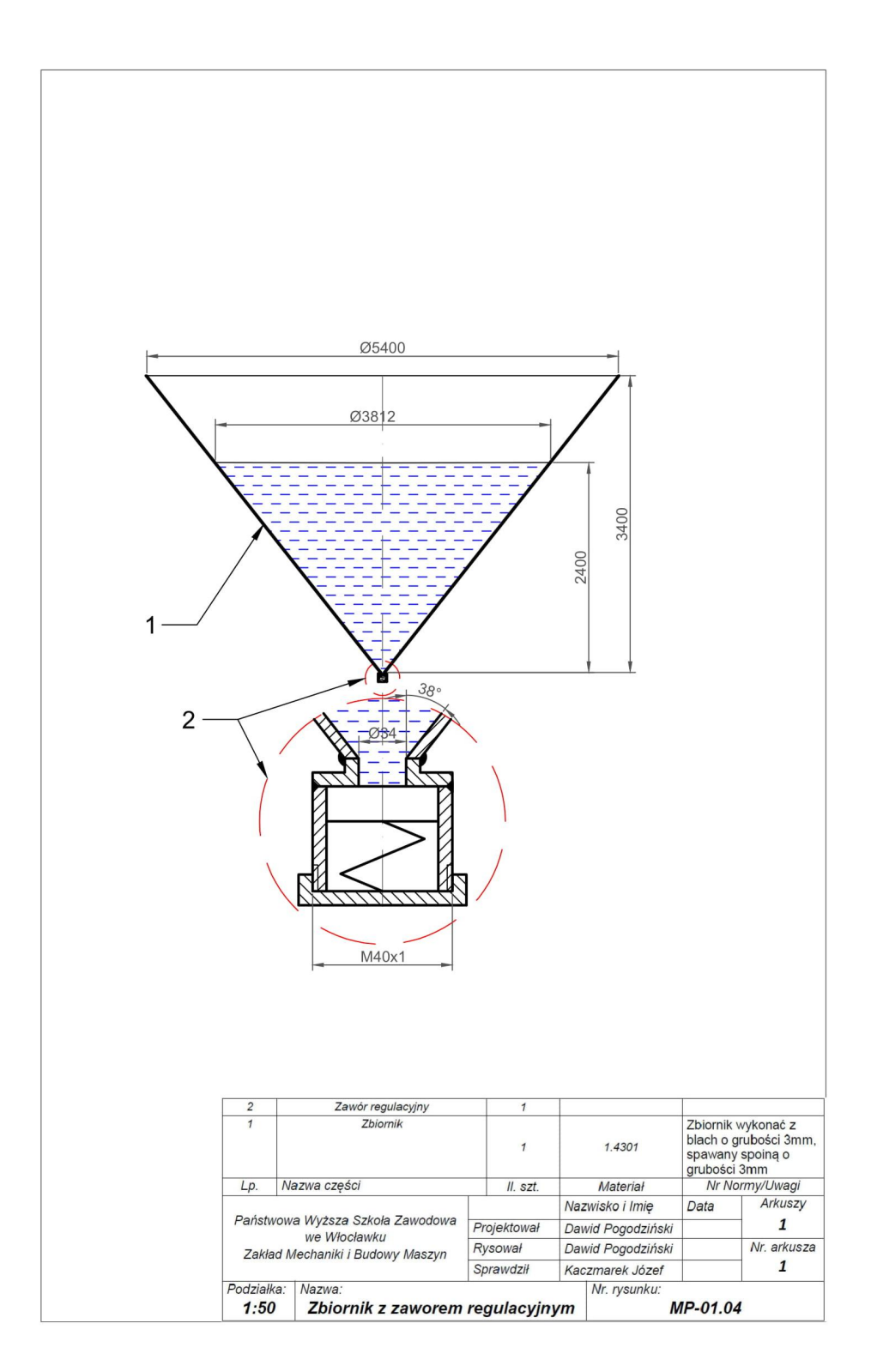

# **Zadanie projektowe nr 1.5. Zadanie projektowe nr 1.5. Zadanie projektowe nr 1.5.**

Obliczyć masę *m* obciążnika grawitacyjnego siły *G* oraz zaprojektować wymiary  $\frac{1}{2}$  briefly and  $\frac{1}{2}$  in such and  $\frac{1}{2}$  briefly and  $\frac{1}{2}$  briefly and  $\frac{1}{2}$  briefly przekroju poprzecznego dźwigni: szerokość  $g$  i wysokość h dla utrzymania w równowadze tłoka o średnicy *d* zamykającego cylinder z powietrzem o ciśnieniu *p* (według szkicu). Sporządzić rysunek układu. Obliczyć masę m obciążnika grawitacyjnego siły G oraz zaprojektować wymiary nek układu.<br>Observacji pozoraz układu. Obliczyć masę *m* obciążnika grawitacyjnego siły *G* oraz zaprojektować wymiary przekroju nek układu.

Dane:  $p = 3.4$  atm. (1 atm. = 101325Pa);  $p_a = 1013$  hPa;  $a = 22.4$  cm;  $b = 4a$ ;  $d = 12.4$  cm. Dane: *p* = 3,4 atm. (1 atm. = 101325Pa); *p<sub>a</sub>* = 1013 hPa; *a* = 22,4 cm; *b* = 4*a*; *d* = 12,4 cm nek układu.

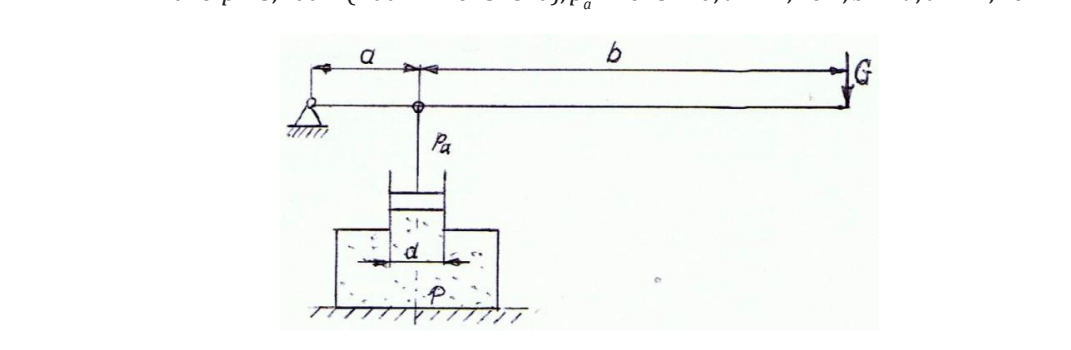

Rozwiązanie Rozwiązanie: Rozwiązanie:

Korzystamy ze wzoru na wypadkową siłę parcia na dolną powierzchnię<br>Ukrta III krali tłoka [5]:  $\frac{1}{\sqrt{2}}$  is the my parameter with the contract of the contract of the contract of the contract of the contract of the contract of the contract of the contract of the contract of the contract of the contract of the con Korzystamy ze wzoru na wypadkową się parcia na wypadkową się parcia na wypadkową się powierzchnię tłoka powier<br>Powierzchnię tłoka [5]: Rozwiązanie:  $R$ orzystamy ze wzoru na wypadkową się powierzchnie tłoka [5]:

$$
P_p = (p - p_a) \frac{\pi d^2}{4}
$$

Podstawiamy dane i otrzymujemy wartość siły parcia na dolną powierzchnię tłoka równą: równą: równą: równą: równą: równą: Podstawiamy dane i otrzymujemy wartość siły parcia na dolną powierzchnię tłoka równą:

$$
P_p = (344505\text{Pa} - 101300\text{Pa}) \frac{\pi d^2}{4} = 243205\text{Pa} \cdot \frac{\pi (0.124\text{m})^2}{4} = 2937\text{ N}
$$

Rozważając równowagę dźwigni, obliczamy z poniższego wzoru i po jego przekształceniu siłę *G* z jaką musimy działać na prawy koniec dźwigni aby utrzymać tłok w równowadze: Rozważając równowagę dźwigni, obliczamy z poniższego wzoru i po jego przez przekształceniu siłę *G* z jaką musimy działać na prawy koniec dźwigni aby utrzymać tłok przekształceniu siłę  $G$  z jaką musimy działać na prawy koniec dźwigni aby w równow w równowadze:

$$
P_p \cdot a = G(a+b) \qquad \text{/(a+b)}
$$
\n
$$
G = \frac{P_p \cdot a}{a+b}
$$

Podstawiamy wartość siły  $P_p$  oraz wymiary dźwigni *a* i *b* otrzymując: Podstawiamy wartość siły  $P_p$  oraz wymiary dźwigni *a* i *b* otrzymując: Podstawiamy wartość siły *Pp* oraz wymiary dźwigni *a* i *b* otrzymując:

$$
G = \frac{2937N \cdot 0.224m}{0.224m + 4 \cdot 0.224m} = 587.4 \text{ N}
$$

Wartość siły z jaką musimy działać na prawym końcu dźwigni wynosi więc  $G = 587,4$ N. Należy zatem na końcu dźwigni zawiesić ciężarek o masie m  $\approx 60$  kg.

Obliczamy wartość średnicy  $d_{\varsigma}$  sworznia przegubu łączącego tłoczysko i dźwignię. Zakładamy, iż sworzeń ten będzie obciążony ścinaniem (dwucięty). Wykorzystując warunek na ścinanie [4], podstawiając dane oraz dla przyjętej na sworzeń stali 41Cr4 ścinanie [4], podstawiając dane oraz dla przyjętej na sworzeń stali 41Cr4 *kt* = 245 MPa [7] obliczymy średnicę sworznia: *kt* = 245 MPa [7] obliczymy średnicę sworznia: ścinanie [4], podstawiając dane oraz dla przyjętej na sworzeń stali 41Cr4

$$
\frac{P_p}{\frac{2\pi * d_s^2}{4}} < k_t \qquad \to \qquad d_s > \sqrt{\frac{2P_p}{\pi k_t}} = \sqrt{\frac{2 \cdot 2937}{3,14 \cdot 245}} = 2,76 \text{ mm}
$$

Przyjmujemy  $d_s$  = 4 mm.

Wymiary przekroju poprzecznego dźwigni: szerokość *g* i wysokość *h* określimy metodą sprawdzającą. Załóżmy zatem $g$  = 15 mm i  $h$  = 30 mm. Największe obciążenie zginające dźwigni (moment) występuje w przekroju przegubu łączącego benjačine aginające dawigin (inomenty występuje w pracitroju pracgusu nącaąceg<br>tłoczysko i dźwignię. Wykorzystując warunek dla tego obciążenia (pomijając chwilowo wymiary otworu na sworzeń) otrzymujemy:  $\frac{1}{2}$ i dźwignięc warunek dla tego obciążenia (pomijając chwilowo wymiary otworu na sworzeń) otrzymujemy: ry kolzystując wai uliek ula tego

$$
\sigma_g = \frac{M_g}{W_g} = \frac{G*b}{\frac{g*h^2}{6}} = \frac{6 \cdot 587,4N \cdot 896 \, mm}{15 \, mm \cdot 30^2 \, mm^2} = 234 \, MPa < k_g = 450 \, MPa
$$

Pomimo, iż pominięto w obciążonym przekroju wymiary otworu na sworzeń przegubu (moment bezwładności jego przekroju stanowi ok. 0,1% momentu przegada (monent dziwiadności jego przemoja stanowi sił 6,2% monenta.<br>przekroju poprzecznego dźwigni), uzyskana nierówność świadczy o spełnieniu zginającego warunku wytrzymałościowego. ku wytrzymałościowego.<br>Kurzymałościowego.

Dobór materiałów na projektowane elementy: na zbiornik i tłok dobrano – stal spawalną na urządzenia ciśnieniowe o oznaczeniu  $P<sub>1</sub>$  and  $P<sub>1</sub>$  was projected want Dobor materiałów na projektówane elementy:

- $\bullet$  na zbiornik i tłok dobrano stal spawalną na urządzenia cisnieniowe o oznaczeniu P275N wg PN-EN 100283,
- na elementy układu dźwigniowego i tłok dobrano stal 41Cr4 wg PN-EN 100831 (stal 45)

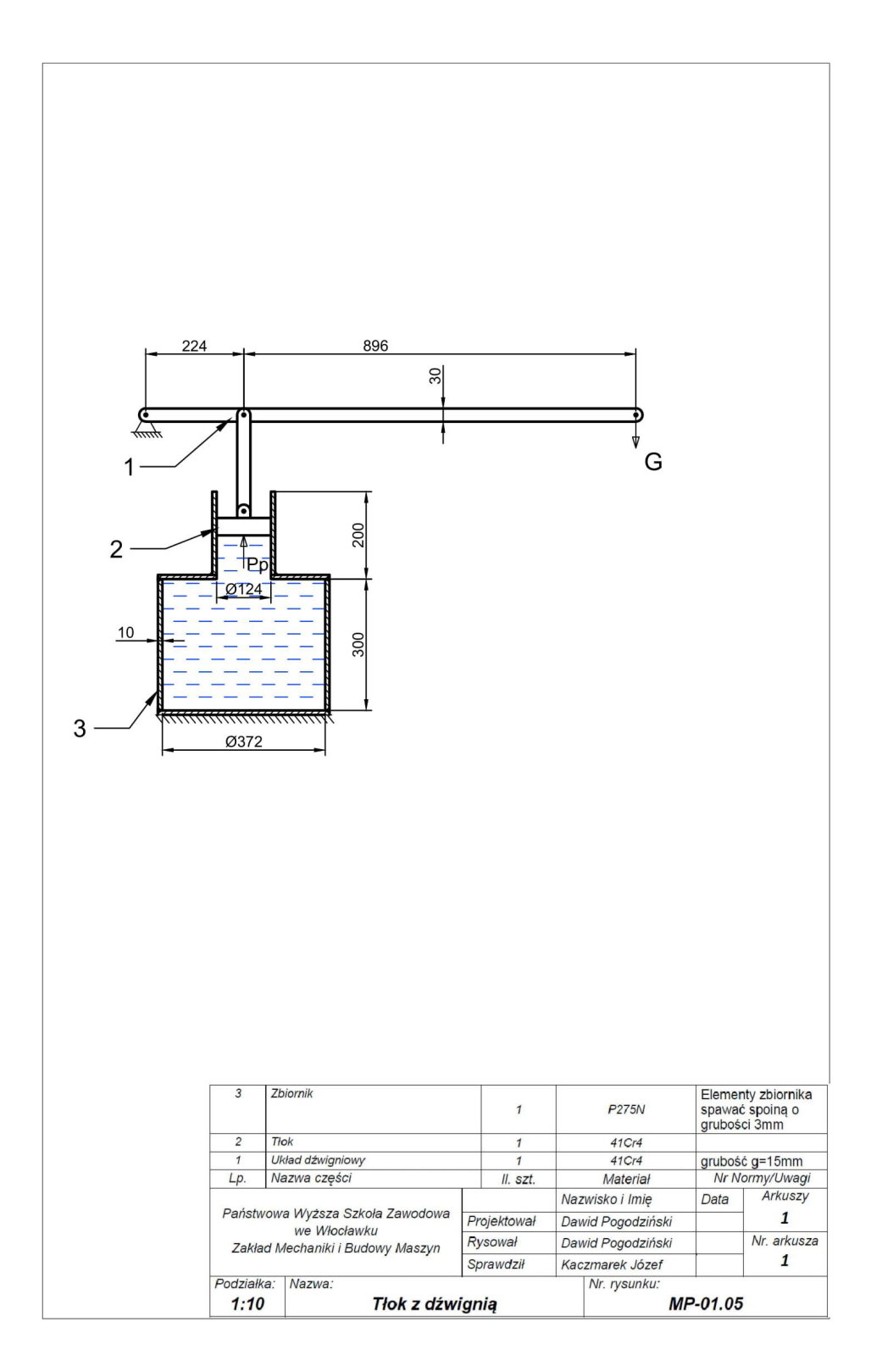

# **ROZDZIAŁ 2** Właściwości cieczy hydraulicznych

### **Zadanie projektowe nr 2.1.**

Zaprojektować termometr rtęciowy (średnicę *D* zbiorniczka, długość *L* zbiornicz-**Zadanie projektowe nr 2.1. zadanie i projektowich projektowich i projektowitą** *L<sub>Tc</sub>* listwy i jej szerokość *b*) o działce międzystopniowej wynoszącej:  $\Delta h = 2.2$  mm. Dany jest współczynnik rozszerzalności objętościowej: β<sub>t</sub> = 18·10<sup>-5</sup> 1/K oraz zakres mierzonych temperatur: - 40 °C ÷ + 40 °C. Sporządzić rysunek termometru.  $d = \frac{d}{d}$ ności objętościowej:  $\beta_t$  = 18·10<sup>-5</sup> 1/K oraz zakres mierzonych temperatur: - 40 <sup>o</sup>C ÷ + międzystopniowej wynoszącej: *Δh* = 2,2 mm. Dany jest współczynnik rozszerzalszącej: *Δh* = 2,2 mm. Dany jest współczynnik rozszerzalności liniowej: *β<sup>t</sup>* = 18·10-5 1/K oraz

#### Rozwiązanie c. Sportane termometru.<br>Termometru Rozwiązanie:

Stosujemy wzór na współczynnik rozszerzalności objętościowej *β<sup>t</sup>* [5]: Stosujemy wzór na współczynnik rozszerzalności objętościowej *β<sup>t</sup>* [5]: sujemy wzór na współczynnik rozszerzalności objętościowej  $\beta_{_t}$  [5]:

$$
\beta_t = \frac{1}{\Delta T} \cdot \frac{\Delta V}{V}
$$

Przekształcamy wzór i mamy (*ΔV* dotyczy przyrostu objętości cieczy w wyniku podgrzewania objętości cieczy *V* zbiorniczka; *ΔV* lokalizuje się w rurce): objętości cieczy *V* zbiorniczka; *ΔV* lokalizuje się w rurce): objętości cieczy *V* zbiorniczka; *ΔV* lokalizuje się w rurce): objętości cieczy *V* zbiorniczka; *ΔV* lokalizuje się w rurce): Przekształcamy wzór i mamy (*ΔV* dotyczy przyrostu objętości cieczy w wyniku podgrzewania Przekształcamy wzór i mamy (ZV dotyczy przyrostu objętości cieczy w wyniku

$$
\frac{\Delta V}{V} = \Delta T \cdot \beta_t
$$

Wstawiamy za *ΔV* i *V* ich wzory definicyjne oraz wartość *ΔT* = 1 K. Vstawiamy za  $\Delta V$ i  $V$ ich wzory definicyjne oraz wartość  $\Delta T = 1$  K.<br> $\frac{\pi d^2}{\Delta h} = 1 \cdot \beta_t$ 

$$
\frac{\frac{\pi d^2}{4}}{\frac{\pi D^2}{4}L} = 1 \cdot \beta_t
$$

Podstawiamy wartość  $\Delta h$  oraz przekształcamy, otrzymując:

$$
\left(\frac{D}{d}\right)^2 L = \frac{2.2}{\beta_t}
$$

Z obserwacji podobnych termometrów przyjmujemy średnicę rurki  $d = 0.2$  mm i podstawiając tę wartość oraz wartość  $\beta_t$  oraz przekształcając otrzymujemy kolejno: te wartość oraz **kolejno:** *βt* oraz przekształcając otrzymujem kolejno:

$$
(\frac{D}{0,2})^2 L = 12222
$$
  

$$
D^2 L = 488,
$$

Z obserwacji podobnych termometrów przyjmujemy średnicę zbiorniczka *D* = 7,0 mm Z obserwacji podobnych termometrów przyjmujemy średnicę zbiorniczka *D* = 7,0 mm i podstawiając tę wartość oraz przekształcając, obliczamy długość zbiorniczka: i podstawiając tę wartość do oraz przekształcając, obliczamy długość zbiorniczka: Z obserwacji podobnych termometrów przyjmujemy średnicę zbiorniczka *D* = 7,0 mm i podstawiając tę wartość do oraz przekształcając, obliczamy długość zbiorniczka:

$$
L = \frac{488,88}{7^2} = 9,98 \; mm
$$

Wykorzystując zakres mierzonych temperatur wynoszący 80°C i wartość działki międzystopniowej wynoszącą 2,2 mm

Obliczamy minimalną długość listwy:

 $L_r$  = 80 · 2,2 mm + 9,98 mm = 185,98 mm

Przyjmujemy długość całkowitą listwy  $L_{T_c}$  = 220 mm oraz szerokość *b* = 45 mm. Rurka wraz ze zbiorniczkiem są przyklejone do listwy przezroczystym klejem uniwersalnym.

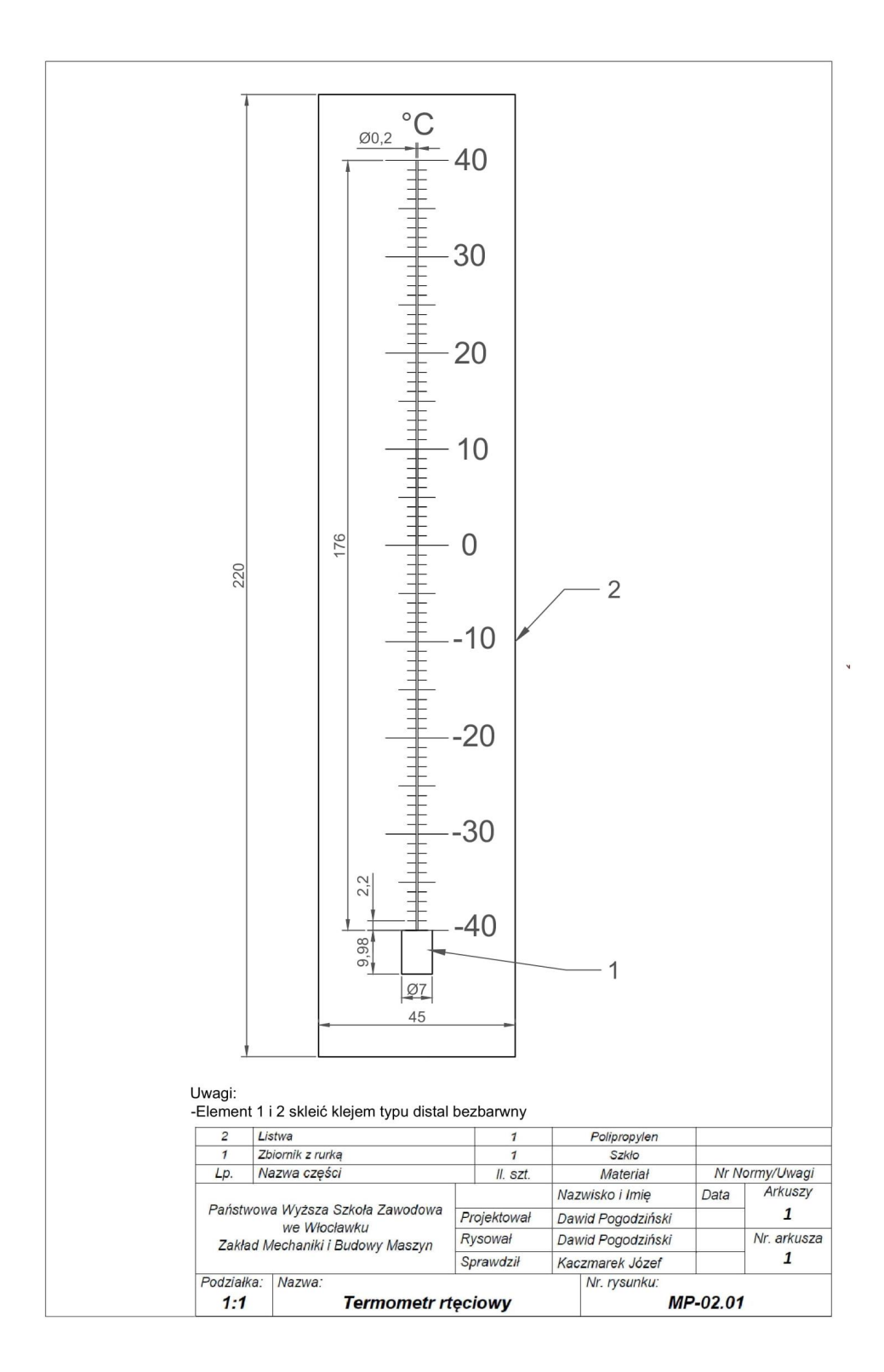

## **Zadanie projektowe nr 2.2.**

Zaprojektować cylinder siłownika hydraulicznego o skoku *s* (jego średnicę *D*, długość <mark>*l*), jeżeli przy całkowitym wypełnieniu olejem o współczynniku ściśliwości β $_{\scriptscriptstyle{ g} }$ , pod dzia-</mark> łaniem na tłoczysko siły  $F$ , jego tłok o grubości  $g$  = 0,25 $D$  przesunie się o  $h$ . Założyć s/ $D$ ≈ 6,25. Grubość dna siłownika  $g_{_{d}}$  =  $g$ . Dobrać też wymiary śrub mocujących dna siłownika. Sporządzić rysunek siłownika. Dane:  $F = 44$  kN;  $h = 1.92$  mm;  $\beta_s = 56 \cdot 10^{-5}$  mm<sup>2</sup>/N. *<u>zadanie processoro</u>* żeli przy całkowitym wypełnieniu olejem o współczynniku ściśliwości *βś*, pod działaniem na

## Rozwiązanie

Korzystamy ze wzoru na współczynnik ściśliwości objętościowej cieczy  $\beta_s$  [1, 5]: runt scisitwosci objętosciowej cieczy *p<sub>ś</sub>* [1, 9]. Zaprojektować cylinder siłownika hydraulicznego o skoku *s* (jego średnicę *D*, długość *l*), je-Zaprojektować cylinder siłownika hydraulicznego o skoku *s* (jego średnicę *D*, długość *l*), jespółczynnik ściśliwości objętościowej cieczy  $\beta_{_\delta}$  [1, 5]: *r*nnik ściśliwości objętościowej cieczy  $\beta_{_S}$  [1, 5]:

$$
\beta_{\hat{z}} = \frac{\Delta V}{V \cdot \Delta p}
$$

Przekształcamy wzór tak, aby z lewej strony otrzymać zmniejszenie objętości ΔV ściśniętej cieczy oraz podstawiamy definicyjne wzory na  $V$ i  $\Delta p$  otrzymując: z unjętości Korzystamy ze wzoru na współczynnik ściśliwości objętościowej cieczy *βś* [1, 5]: strony otrzymać zmniejszenie objętości *ΔV* cieczy oraz podstawiamy definicyjne wzory na *V* i *Δp* otrzymując:

$$
\Delta V = \beta_{\frac{\varepsilon}{2}} \cdot V \cdot \Delta p = \beta_{\frac{\varepsilon}{2}} \cdot \frac{\pi D^2}{4} \cdot S \cdot \frac{F}{\frac{\pi D^2}{4}}
$$

Wykorzystujemy definicyjny wzór na zmianę objętości wywołanej przesuwem tłoka:  $W(x, y)$ ny wzór na zmianę objętości wywołanej przesuwem tłoka:

$$
\Delta V = \frac{\pi D^2}{4} h
$$

Porównujemy ze sobą prawe strony wzorów na  $\Delta V$  i po uproszczeniu otrzymujemy:

$$
\beta_\xi s F = \frac{\pi D^2}{4} h
$$

Przekształcamy dalej wzór tak, aby z lewej strony otrzymać poszukiwane Przekształcamy dalej wzór tak, aby z lewej strony otrzymać poszukiwane wartości *D* oraz *s*: wartości *D* oraz *s*: Przekształcamy dalej wzór tak, aby z lewej strony otrzymać poszukiwane wartości *D* oraz *s*:

$$
\frac{D^2}{s} = \frac{\beta_{\frac{\varepsilon}{s}} F 4}{\pi h}
$$

Korzystamy z założenia z treści zadania że: *s* = 6,25*D*

Uwzględniamy wszystkie dane i obliczamy średnicę cylindra siłownika: Uwzględniamy wszystkie dane i obliczamy średnicę cylindra siłownika:

$$
\frac{D^2}{6,25D} = \frac{56 \cdot 10^{-5} \frac{mm^2}{N} \cdot 44 \cdot 10^3 N \cdot 4}{\pi \cdot 1,92mm}
$$

$$
\frac{D}{6,25} = 16,34mm
$$

$$
D = 102mm
$$

Korzystamy ponownie z założenia w treści zadania i obliczamy przesunięcie tłoka *s*: 24

*s* = 6,25*D* = 6,25·102 mm = 637,5 mm

0bliczamy grubość tłoka *g* i grubość dna siłownika  $g_{\scriptscriptstyle d}$ :

 $g = 0,25D = 25,5$  mm  $g_{d}$  =  $g$  = 25,5 mm

Obliczamy długość siłownika:

$$
l = s + g + 2g_d = 637.5 + 25.5 + 2.25.5 = 711 \text{ mm}
$$

Obliczenie średnicy rdzenia *d<sub>r</sub>* śrub podtrzymujących każde dno siłownika po: uwzględnieniu warunku wytrzymałościowego na rozciąganie śrub [4], wartości naprężeń dopuszczalnych dla materiału śrub stali 1.4301 (0H18N9)  $k_{\scriptscriptstyle r}$  = 200 MPa

[7] założeniu ich liczby *n* = 8:

$$
F \le n * \frac{\pi d_r^2}{4} \cdot k_r \to n \cdot d_r^2 \ge \frac{4 F}{\pi \cdot k_r}
$$
  

$$
n * d_r^2 \ge \frac{4 \cdot 44000}{\pi \cdot 220} \approx 254{,}65 \text{ mm}^2
$$
  

$$
d_r \ge \sqrt{\frac{254{,}65}{\pi}} = \sqrt{\frac{254{,}65}{\pi}} \approx 5{,}64 \text{ mm}
$$

Przyjmujemy [8] gwint śrub M8 (*d<sub>r</sub>* = 6,335 mm) a ich liczbę *n* = 8 dla każdego dna cylindra.

> Dobór materiałów na projektowane elementy: Dobór materiałów na projektowane elementy: na projektowane elementy.

- na cylinder dobrano stop aluminium z magnezem AlMg1 (B) wg ISO 6060 (Pa 43 wg PN), Alivigi (DJ)
- na tłok i śruby łączące dobrano stal kwasoodporną o oznaczeniu 1.4301 wg EN 10088 (0H18N9 wg PN).

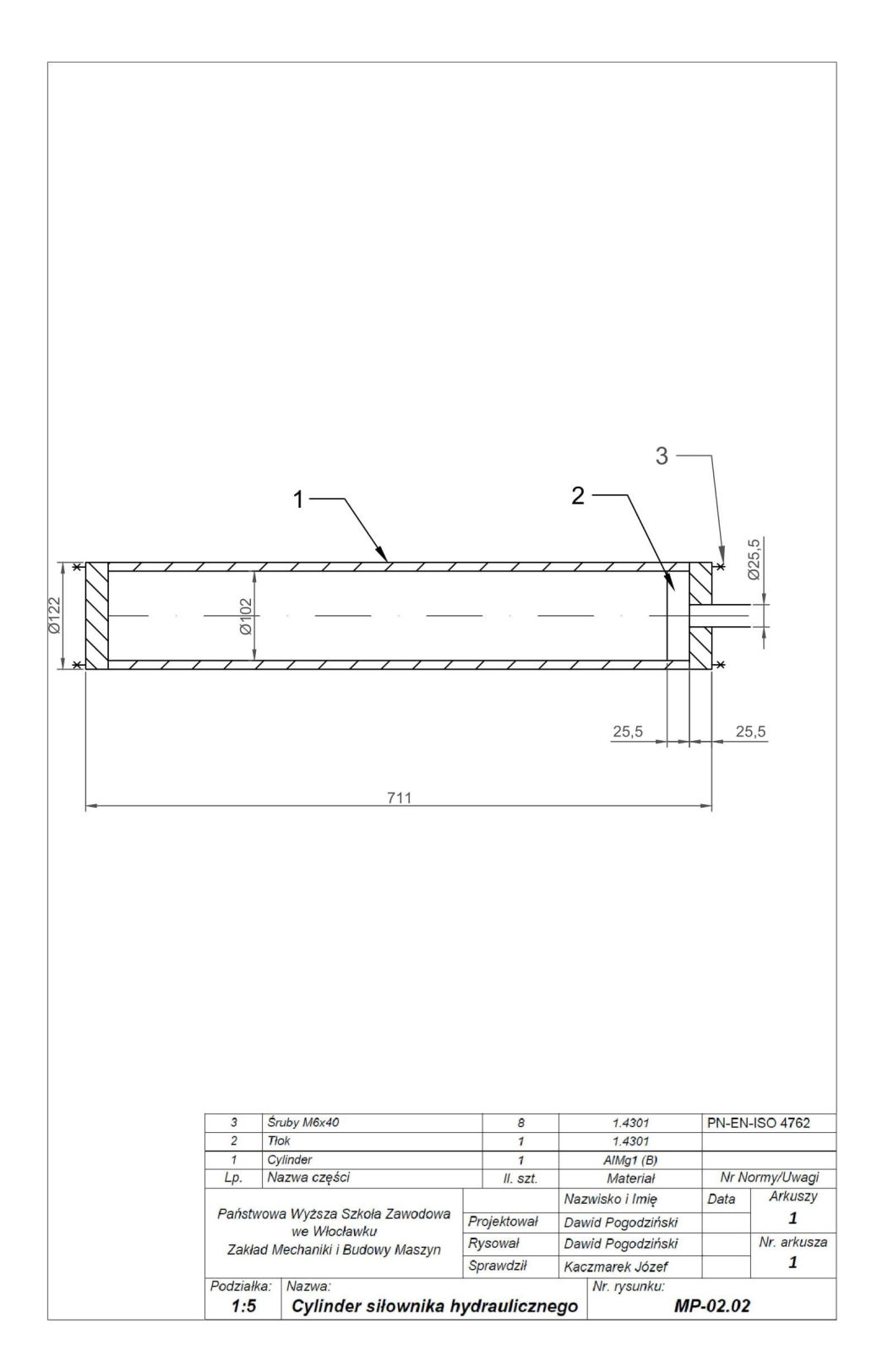

#### **Zadanie projektowe nr 2.3. Zadanie projektowe nr 2.3.**

Zaprojektować prostopadłościenny zbiornik zamknięty o wymiarach *a* x *b* x *h*  $(b = 1.5 a; h = b)$ , który najpierw napełniono wodą a następnie dopompowywano dodatkową objętością wody  $\Delta V$ w celu wzrostu ciśnienia o  $\Delta p$ . Sporządzić rysunek zbiornika. **Zadanie projektowe nr 2.3.** wody *ΔV* w celu wzrostu ciśnienia o *Δp*. Sporządzić rysunek zbiornika. Zaprojektować prostopadłościenny zbiornik zamknięty o wymiarach *a* x *b* x *h* (*b* = 1,5 *a*;

Dane: Δ*p* = 126·10<sup>4</sup> kPa;  $β<sub>s</sub> = 4.7·10<sup>-4</sup> m<sup>2</sup>/(MN)$ ; Δ*V* = 0.44 dm<sup>3</sup> = 44·10<sup>-5</sup> m<sup>3</sup>. Dane: *Δp* = 126·104 kPa; *βś* = 4,7·10-4 m<sup>2</sup> /(MN); *ΔV* = 0,44 dm<sup>3</sup> = 44·10-5 m<sup>3</sup>

#### Rozwiązanie

Objętość zbiornika w zależności od wymiaru *a*, wyrazimy: Objętość zbiornika w zależności od wymiaru *a*, wyrazimy:

$$
V = a \cdot b \cdot h = a \cdot 1,5a \cdot 1,5a = 2,25 a^3
$$

Korzystamy ze wzoru na współczynnik ściśliwości objętościowej cieczy  $\beta_{_S}$  [1, 3, 5] i po jego przekształceniu, obliczamy objętość wody w zbiorniku:

$$
V = \frac{\Delta V}{\Delta p \cdot \beta_{\rm s}} = \frac{44 \cdot 10^{-5} m^3}{126 \cdot 10^4 Pa \cdot 4.7 \cdot 10^{-10} \frac{m^2}{N}} = 0.74 m^3
$$

Porównując prawe strony powyższych wzorów oraz przekształcając obliczamy Porównując prawe strony powyższych wzorów oraz przekształcając obliczamy wymiar *a* zbiornika:<br>
wymiar *a* zbiornika: wymiar *a* zbiornika:

$$
0,74 \text{ m}^3 = 2,25a^3
$$

$$
a = \sqrt[3]{\frac{0,74}{2,25}}m = 0,69 \text{ m}
$$

Obliczamy pozostałe wymiary zbiornika: Obliczamy pozostałe wymiary zbiornika:  $\alpha$ mika:

$$
b = 1,5a = 1,035 \text{ m}
$$

$$
h = b = 1,035 \text{ m}
$$

Dobór materiałów na projektowane elementy:

• zbiornik dobrano – stal kwasoodporną o oznaczeniu 1.4301 wg EN 10088 (OH18N9 wg PN). Dobór materiałów na projektowane elementy:  $\alpha$  –  $\beta$ <sup>0</sup> tal kwasoouporną o oznaczeniu

Spoiny zbiornika sprawdzono pod kątem wytrzymałościowym. Obliczenia z tym związane pominięto z uwagi na to, że podobne są zamieszczone w innych zadaniach.  $1.4301$  was  $1.4301$  was  $1.4301$  was  $1.4301$  was  $1.4301$  was  $1.4301$  was  $1.4301$  was  $1.4301$  was  $1.4301$  was  $1.4301$  was  $1.4301$  was  $1.4301$  was  $1.4301$  was  $1.4301$  was  $1.4301$  was  $1.4301$  was  $1.4301$  was ytrzymałościowym. Obliczenia

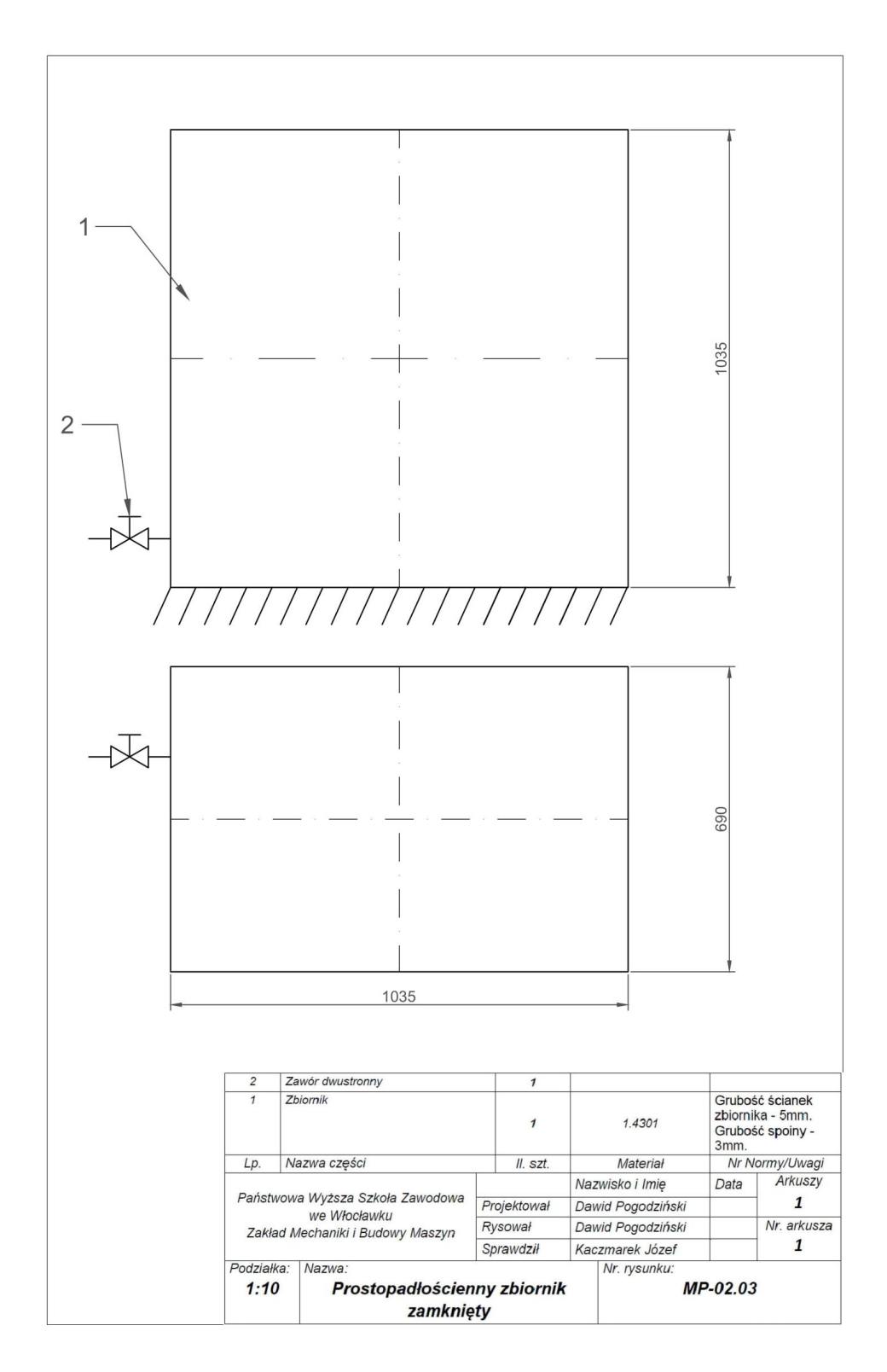

# **Zadanie projektowe nr 2.4. Zadanie projektowe nr 2.4.**

Zaprojektować urządzenie do badania ściśliwości cieczy (jego *D, H* i  $d_{_k}$  – szkic [3]), jeśli po wykonaniu *n* obrotów śrubą o gwincie *Tr* x *h*, ciśnienie w zbiorniku wzrośnienie o *Δp. Założyć w* śnie o  $\Delta p$ . Założyć  $D = 1.5$  H. Wyznaczyć również wymagany moment M na pokrętle<br>i jego środnieg de Sportadnić wranał uradzenie i jego średnicę  $d_{\scriptscriptstyle k}$ . Sporządzić rysunek urządzenia.

Dane: *n* = 5; *h* = 5 mm;  $Δp = 8,4.10<sup>6</sup>$  Pa;  $β<sub>s</sub> = 4,7.10<sup>-10</sup>$  1/(Pa);  $ΔV = 0,44$  dm<sup>3</sup>; *d* = 33 mm. Dane:  $n = 5$ ;  $h = 5$  mm;  $\Delta p = 8,4.10^6$  Pa;  $\beta_s = 4,7.10^{-10}$  1/(Pa);  $\Delta V = 0.44$  dm<sup>3</sup>;  $d = 33$  mm.

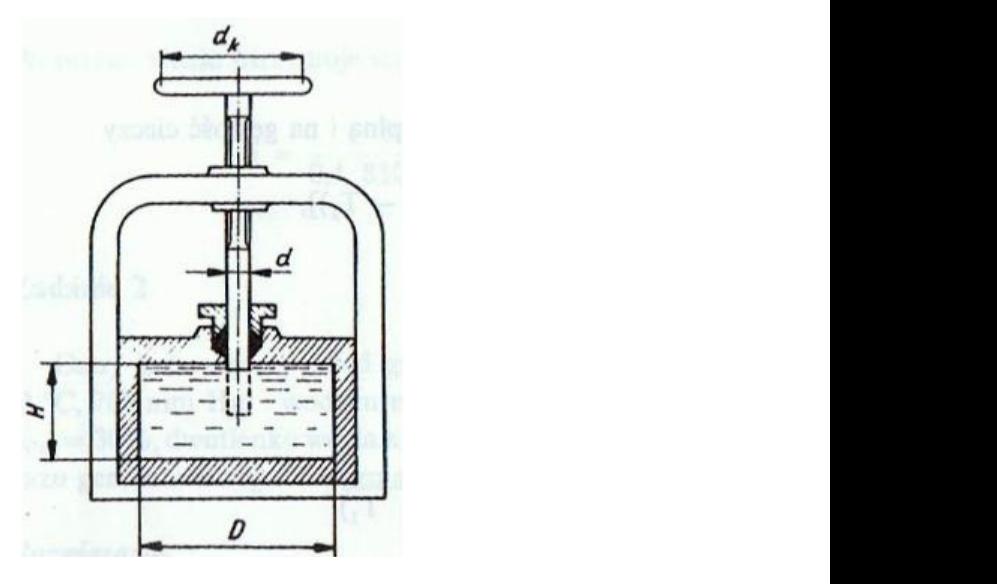

Rozwiązanie Rozwiązanie:

Korzystamy ze wzoru na objętość cieczy wynikający z przekształcenia wzoru na współczynnik ściśliwości objętościowej cieczy  $\beta_{\scriptscriptstyle \mathcal{S}}\left[1,3,5\right]$  oraz ze wzoru definicyjnego na objętość cylindra: lindra:

$$
V = \frac{\Delta V}{\Delta p \cdot \beta_{\xi}} = \frac{n \cdot h \cdot \frac{\pi d^2}{4}}{\Delta p \cdot \beta_{\xi}}
$$

$$
V = H \cdot \frac{\pi D^2}{4}
$$

Porównujemy ze sobą prawe strony powyższych wzorów, uwzględniamy założenie z treści zadania *D* = 1,5 *H* i przekształcamy tak, aby obliczyć wysokość zbiornika urządzenia *H*: Porównujemy ze sobą prawe strony powyższych wzorów, uwzględniamy założenie z treści na dostacji z treści na do<br>z treści na dostacja Dud 5 U i wyzglądniamy tak z treści na dobiernie z treści na dostacji z treści na dostacj zadania *D* = 1,5 *H* i przekształcamy tak, aby obliczyć wysokość zbiornika urządzenia *H*: zadania *D* = 1,5 *H* i przekształcamy tak, aby obliczyć wysokość zbiornika urządzenia *H*:

$$
H \cdot \frac{\pi D^2}{4} = \frac{n \cdot h \cdot \frac{\pi d^2}{4}}{\Delta p \cdot \beta_{\xi}}
$$
  
\n
$$
HD^2 = \frac{5 \cdot 5 \cdot 10^{-3} m \cdot (33 \cdot 10^{-3} m)^2}{8,4 \cdot 10^6 Pa \cdot 4,7 \cdot 10^{-10} \frac{1}{Pa}} = 6,9 \cdot 10^{-3} m^3
$$
  
\n
$$
2,25H^3 = 6,9 \cdot 10^{-3} m^3
$$
  
\n
$$
H = \sqrt[3]{\frac{6,9 \cdot 10^{-3}}{2,25}} = 0,145 m = 145 mm
$$

Mając wysokość zbiornika obliczamy jego średnicę:

$$
D = 1,5H = 1,5.145
$$
 mm = 217,5 mm

Obliczamy moment potrzebny do pokręcania pokrętłem o średnicy  $d_{\scriptscriptstyle{k}}$ uwzględniając porównanie pracy włożonej w pokrętło i włożonej w ściśnięcie cieczy przez trzpień o średnicy d dla jednego obrotu: локгęсата рокгęиет о średnicy  $a_{_k}$ 

$$
F \cdot \pi d_k = \frac{\pi d^2}{4} \cdot \Delta p \cdot h \qquad /: 2\pi
$$
  

$$
\frac{F \cdot d_k}{2} = M = \frac{\pi d^2 \cdot \Delta p \cdot h}{8\pi} = \frac{(33 \cdot 10^{-3} m)^2 \cdot 8.4 \cdot 10^6 Pa \cdot 5 \cdot 10^{-3} m}{8} = 5.7 Nm
$$

Obliczamy średnicę kółka napędowego  $d_{\scriptscriptstyle{k}}$ . W tym celu przyjmujemy siłę ręki  $r \times 60N$ .<br>F<sup>R</sup> = 60N.

$$
d_k = \frac{2M}{F} = \frac{2 \cdot 5,7Nm}{60N} = 0,19 m = 190 mm
$$

Obliczenie średnicy rdzenia *d<sub>r</sub>* śrub podtrzymujących pokrywę dolną zbiornika po: uwzględnieniu warunku wytrzymałościowego na rozciąganie śrub [4], wartości naprężeń dopuszczalnych dla materiału śrub stali 41Cr4 (40H) *kr* = 380 MPa [7] założeniu ich liczby *n* = 18: nych dla materiału śrub stali 41Cr4 (40H) *kr* = 380 MPa [7] założeniu ich liczby *n* = 18: zenie średnicy rdzenia  $d_{_{r}}$ śrub podtrzymujących pokrywę dolną zbiornika

$$
\frac{\Delta p \cdot \pi D^2}{4} \le n \cdot \frac{\pi d_r^2}{4} \cdot k_r \to d_r \ge D \sqrt{\frac{\Delta p}{n \cdot k_r}}
$$
  

$$
d_r \ge 217.5 \sqrt{\frac{8.4}{18 \cdot 380}} \approx 7.62 \text{ mm}
$$

Przyjmujemy [6] gwint śrub M10 ( $d_r$  = 8,026 mm) a ich liczbę *n* = 18.

Sprawdzenie wytrzymałościowe spoin komory sprężania o grubości  $g_{\text{eq}}$  = 5 mm  $i \, k_{\rm rsp} = 100 \, \text{MPa}$ .

$$
\sigma_{rsp} = \frac{\Delta p \cdot \frac{\pi D^2}{4}}{\pi D_{sp} g_{sp}} = \frac{8,4 \cdot 217,5^2}{4 \cdot 257 \cdot 5} \approx 77,3 \; MPa \; < \; k_{rsp} = 100 \; MPa
$$

Dobór materiałów na projektowane elementy: Dobór materiałów na projektowane elementy:

- na pokrętło, tuleję i pokrywę dolną dobrano stal S325 wg EN 10025 na pokrętło, tuleję i pokrywę dolną dobrano stal S325 wg EN 10025 (St3 wg PN),
- na komorę sprężania dobrano stal spawalną na urządzenia ciśnieniowe o oznaczeniu P275N wg PN-EN 100283,
- na korpus dobrano żeliwo EN-GJL 250 wg PN-EN 1561 (Żl 250 wg PN),
	- na nakrętkę dobrano brąz CW453 wg EN (B8 wg PN),
	- na śrubę-tłok dobrano stal C45 wg EN 10083 (45 wg PN).

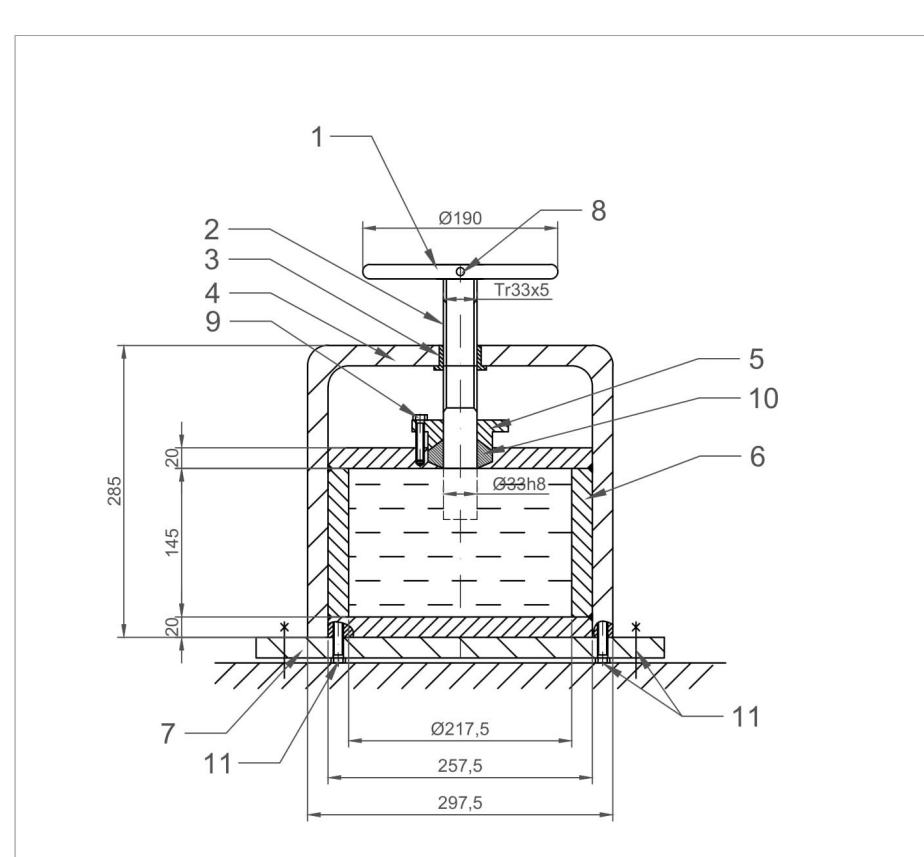

Uwagi:

|  |  | Komorę sprężania spawać spoiną o grubości 5mm |
|--|--|-----------------------------------------------|

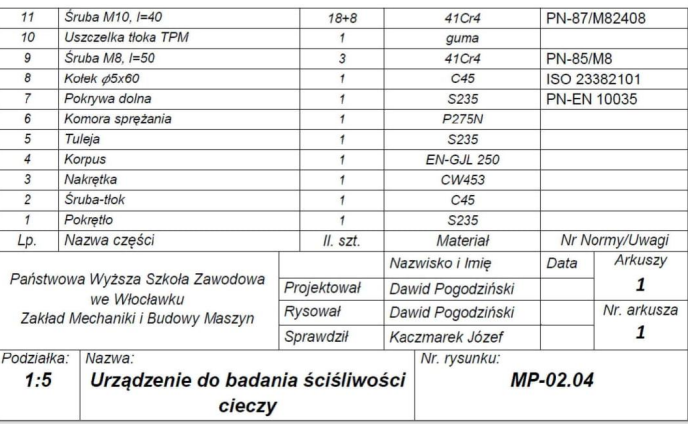

#### **Zadanie projektowe nr 2.5. Zadanie projektowe nr 2.5. Zadanie projektowe nr 2.5.**

Zaprojektować wymiary cylindra (*D* i *L*) oraz nurnika (*d* i *s* – skok) pompy nurnikowej o ciśnieniu tłoczenia Δp, sprawności η i ściśliwości β<sub>ś</sub>. Założyć L/ D ≈ s/d ≈ 5.<br>C o ciśnieniu tłoczenia *z ciśnieniu tłoczenia i ściśliwości i ściśliwości z założenia z założenie z założenie z za* Dane: *Δp* = 7,2 MPa; *βś* = 5·10-4 1/(MPa); *Vc* = 360 cm<sup>3</sup> ; *η* = 0,974. Zaprojektować wymiary cylindra (*D* i *L*) oraz nurnika (*d* i *s* – skok) pompy nurnikowej o ciśnieniu ta (*p* i *l* j oraz nurinka (α i ś − skok j pompy nurinkości / D · założyć / D · założyć / D · za 'ządzic rysunek pompy.<br>Papa: *Ap = 7,* 2 MPa; *β =* 5, 10<sup>,4</sup> 1 /(MPa); *V =* 260 cm<sup>3</sup>; .p = 0,074.  $\alpha$  ciśnieniu tłoczania (*p*. orazumości n.i. ściśliwości  $\beta$   $Z$ ałożyć  $I/D \sim \varepsilon/d \sim 5$ 

Dane: Δ*p* = 7,2 MPa;  $β_s$  = 5·10<sup>-4</sup> 1/(MPa);  $V_c$  = 360 cm<sup>3</sup>; η = 0,974.  $V_c = 300$  cm,  $q = 7.2$  MPa;  $p_{\zeta} = 3.10$  T/(MPa);  $V_c = 300$  cm,  $q = 0.974$ .

#### Rozwiązanie w nim zależność na zmniejszenie objętości *ΔV* ściśniętej cieczy:

Korzystamy ze wzoru na sprawność objętościową pompy nurnikowej [3] uwzględniającw nim zależność na zmniejszenie objętości ΔV ściśniętej cieczy:

$$
\eta = \frac{Vwyp}{Vs} = \frac{Vs - \Delta V}{Vs} = 1 - \frac{\Delta V}{Vs} = 1 - \frac{\beta_{\xi} \cdot Vc \cdot \Delta p}{Vs}
$$

gdzie: gdzie:

*Vwyp* – objętość wypieranej cieczy podczas jednego skoku nurnika, *Vs* – objętość skokowa nurnika, *L* – objętość ściśnie objętość ściśnie podczas jednego skoku nurnika, podczas jednoczas jednoczas jednoczas je<br>Zakonie podczas jednoczas jednoczas jednoczas jednoczas jednoczas jednoczas jednoczas jednoczas jednoczas jedn *vwyp Vwyp* – objętość wypieranej cieczy podczas jednego skoku nurnika, *ls* – objętość skokowa nurnika,

 $\Delta V$  – objętość ściśniętej cieczy podczas jednego skoku nurnika,

*Vc* – objętość pompy. *Vc* – objętość pompy. Przekształcamy wzór względem objętości skokowej nurnika *Vs* [3] i podstawiając dane obli-

> Przekształcamy wzór względem objętości skokowej nurnika Vs [3] i podstawiając dane obliczamy: czamy:

$$
V_S = \frac{\beta_{\xi} \cdot Vc \cdot \Delta p}{1 - \eta} = \frac{5 \cdot 10^{-10} \frac{1}{p_{\alpha}} \cdot 360 \cdot 10^{-6} m^3 \cdot 7,2 \cdot 10^{6} \text{ Pa}}{1 - 0.974} \approx 5 \cdot 10^{-5} m^3
$$

Uwzględniając pole przekroju poprzecznego nurnika  $A_{n}$  oraz założenia z treści  $z_{1}$  zadania otrzymujemy kolejno: otrzymujemy kolejno:

$$
A_n \cdot s = Vs
$$

$$
\frac{m d^2}{4} \cdot s = 5 \cdot 10^{-5} \text{ m}^3
$$

$$
s = 5d
$$

$$
\frac{5m d^2}{4} = 5 \cdot 10^{-5}
$$

Przekształcamy otrzymaną zależność i obliczamy średnicę *d* nurnika: Przekształcamy otrzymaną zależność i obliczamy średnicę *d* nurnika: Przekształcamy otrzymaną zależność i obliczamy średnicę *d* nurnika:

$$
d = \sqrt[3]{\frac{4 \cdot 5 \cdot 10^{-5}}{m \cdot 5}} m = 0,023 \text{ m} = 23 \text{ mm}
$$

Mając średnicę nurnika obliczamy jego skok *s*:

$$
s=5d=0,115\ \mathrm{m}
$$

Obliczamy wymiary cylindra pompy, korzystając z założenia z treści zadania oraz 34 uwzględniając pole przekroju poprzecznego pompy *Ap* . niając pole przekroju poprzecznego pompy *Ap*. *L* = 5*D* ymiura pompy, korzystając z założenia z treści zaudnia oraz uwzględa pompy, korzystając z treści zadania oraz niając pole przekroju poprzecznego pompy *Ap*.

$$
L = 5D
$$

$$
A_p L = Vc
$$

$$
\frac{\pi D^2}{4} \cdot 5D = 360 \cdot 10^{-6} m^3
$$

Przekształcamy otrzymaną zależność i obliczamy średnicę *D* cylindra pompy Przekształcamy otrzymaną zależność i obliczamy średnicę *D* cylindra pompy nurnikowej: nurnikowej: Przekształcamy otrzymaną zależność i obliczamy średnicą pompy nurnikowej: **D** cylindra pompy nurnikowej: **D** cylindra pompy nurnikowej: **D** cylindra pompy nurnikowej: **D** cylindra pompy nurnikowej: **D** cylindra pompy nurni

$$
D = \sqrt[3]{\frac{4 \cdot 360 \cdot 10^{-6}}{n \cdot 5}} m = 0,045 m = 45 mm
$$

Obliczamy długość cylindra pompy: Obliczamy długość cylindra pompy: Obliczamy długość cylindra pompy: *L*= 5·45 = 225 mm *L* = 5·45 = 225 mm

Dobór materiałów na projektowane elementy:

- na cylinder dobrano stop aluminium z krzemem AlSi11 wg PN-EN 1706 (Ak11 wg PN), na cylinder dobrano – stop aluminium z krzemem Alexano – stop aluminium z krzemem Alexano – stop aluminium z kr
	- na nurnik dobrano stal kwasoodporną o oznaczeniu 1.4301 wg PN), wg EN 10088 (OH18N9 wg PN). wasuuuf.<br>20 certas  $m_{5}$  in 10000 (011000)  $m_{5}^{2}$  in j.
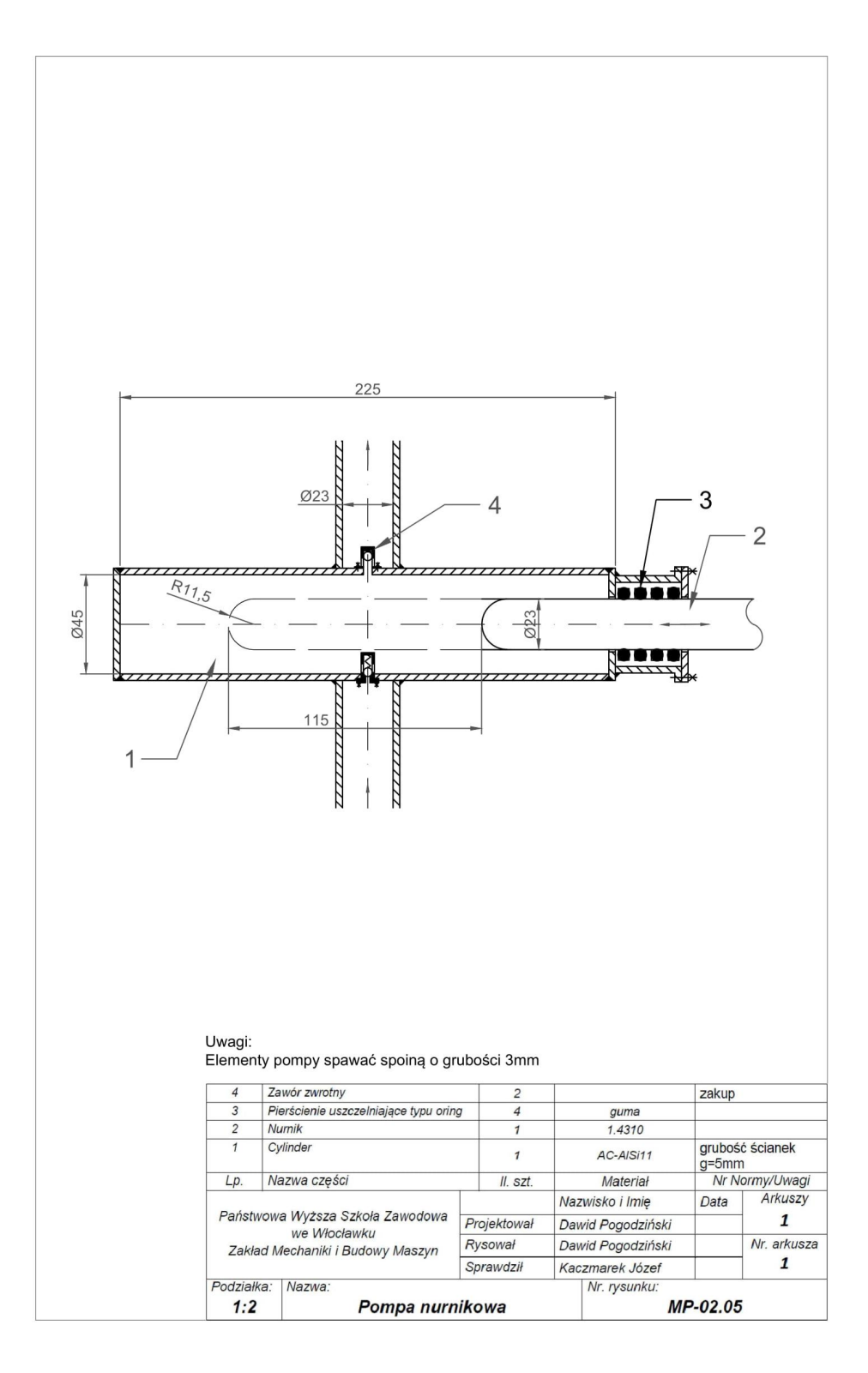

# **ROZDZIAŁ 3**

# Hydrostatyczne działanie cieczy

#### **Zadanie projektowe nr 3.1.**

Wyznaczyć wysokość *h* zbiornika wodnego, którego ściany ograniczające jego długość są trapezem symetrycznym o krótszej podstawie dolnej mającej długość *a* **Zadanie projektowe nr 3.1. Zadanie projektowe nr 3.1.** i ramionach rozchylonych do poziomu pod katem *α*. Długość zbiornika wynosi *b*. Obliczyć grubość spoin (zewnętrzne typu V pracujące na rozciąganie) łączących jego ściany, jeśli do tego zbiornika włano wodę o masie *m*. Wyznaczyć również grubość ścian zbiornika większą około 5 razy od grubości spoin i w obliczeniach uwzględnić ciężar tych płyt. Sporządzić rysunek zbiornika. trapezem symbolizacji podstawie dolnej podstawie do krótszeg podstawie do dolnej mającej do krótszeg podstawie<br>Podstawie do najgość a i ramionach rozchylo-lo-a i ramionach rozchylo-a i ramionach rozchylo-a i ramionach roz

Dane:  $m = 20,6.10^3$  kg;  $a = 2,3$  m;  $b = 2a$ ;  $\alpha = 60^0$ ;  $\rho_{\text{stat}} = 7800$  kg/m3;  $k_{\text{rsp}} = 100$  MPa;  $g = 9.81 \text{ m/s}^2$ ;  $\rho = 1000 \text{ kg/m}^3$ .  $\frac{1}{\sqrt{2}}$ Dane: *m* = 20,6·103 kg; *a* = 2,3 m; *b* = 2*a*; *α* = 60<sup>0</sup> 0,6·10<sup>3</sup> kg; *a* = 2,3 m; *b* = 2*a*;  $\alpha$  = 60<sup>o</sup>;  $\rho_{\text{stat}}$  = 7800 kg/m3;  $k_{\text{rep}}$  = 100 MPa;  $g/m^3$ . Dane: *m* = 20,6·103 kg; *a* = 2,3 m; *b* = 2*a*; *α* = 60<sup>0</sup>

#### Rozwiązanie

Z przekształconej zalezności definicyjnej gęstości, po podstawieniu danych, obliczymy objętość wody, czyli wymaganą objętość zbiornika V: tość wody, czyli wymaganą objętość zbiornika *V*:

$$
V = \frac{m}{\rho} = \frac{20.6 \cdot 10^3}{10^3} = 20.6 \ m^3
$$

Z wymiarów geometrycznych zbiornika, objętość V określimy zależnością:

$$
V = 0.5\left(a + a + \frac{2h}{\tan\alpha}\right) \cdot h \cdot b = h \cdot ab + \frac{h^2b}{\tan\alpha}
$$

W celu znalezienia *h* przekształcamy do postaci: W celu znalezienia *h* przekształcamy do postaci: W celu znalezienia *h* przekształcamy do postaci:

$$
h^2 \cdot \frac{b}{\tan \alpha} + h \cdot ab - V = 0
$$

Otrzymane równanie kwadratowe, po podstawieniu danych, rozwiązujemy jak niżej otrzymując wymaganą wysokość *h*: otrzymując wymaganą wysokość *h*:

$$
\Delta = (ab)^2 - 4 \cdot \frac{b}{\tan \alpha} \cdot (-V)
$$
\n
$$
\Delta = (2,3 \cdot 4,6)^2 - 4 \cdot \frac{4,6}{\sqrt{3}} \cdot (-20,6) = 111,9364 + 218,838846 = 330,775246
$$
\n
$$
\sqrt{\Delta} = 18,188
$$
\n
$$
h_1 = \frac{-ab - \sqrt{\Delta}}{2 \cdot \frac{b}{\tan \alpha}} \to h_1 < 0; \quad h \text{ nie może być mniejsze od zera } (h \neq h_1)
$$
\n
$$
h = h_2 = \frac{-ab + \sqrt{\Delta}}{2 \cdot \frac{b}{\tan \alpha}} = \frac{-10,58 + 18,188}{2 \cdot \frac{4,6}{\sqrt{3}}} = \frac{7,607}{5,312} \approx 1,43 \text{ m}
$$

Ze wzoru na siłę parcia na powierzchnię pochyloną pod kątem α zamieszczonego w [1, 2, 3, 5 ] i po podstawieniu danych i obliczonej *h*, obliczamy tę siłę *Fwyp* Ze wzoru na siłę parcia na powierzchnię pochyloną pod kątem *α* zamieszczonego działającą na pochyloną ścianę zbiornika. w [1, 2, 3, 5 ] i po podstawieniu danych i obliczonej *h*, obliczamy tę siłę *Fwyp* działającą na w [1, 2, 3, 5 ] i po podstawieniu danych i obliczonej *h*, obliczamy tę siłę *Fwyp* działającą na pochyloną ścianę zbiornika.

$$
F_{wyp} = \frac{\rho \cdot g \cdot b \cdot h^2}{2 \cdot \sin \alpha} = \frac{1000 \cdot 9.81 \cdot 4.6 \cdot 1.43^2}{2 \cdot \frac{\sqrt{3}}{2}} \approx 53276.82 \text{ N}
$$

Uwzględniając zależność długości spoiny *l sp* od wysokości *h*, z warunku wytrzy-Uwzględniając zależność długości spoiny *lsp* od wysokości *h*, z warunku wytrzymałomałościowego rozciągania spoiny, oraz po podstawieniu danych obliczamy i przyjmujemy, z zapasem, grubość spoiny  $g_{{}_{sp}}$  oraz grubość ścian bocznych zbiornika  $g_{\rho t}$ :

$$
l_{sp} = \frac{h}{\sin \alpha}
$$
  
\n
$$
g_{sp} \ge \frac{F_{wyp}}{l_{sp} \cdot k_{rsp}} = \frac{F_{wyp} \cdot \sin \alpha}{h \cdot k_{rsp}} = \frac{53276,82 \cdot \sqrt{3}}{2 \cdot 1,43 \cdot 10^8} \approx 3,22651 \cdot 10^{-4} m \approx 0,323 mm
$$
  
\n
$$
g_{sp} = 2 mm
$$
  
\n
$$
g_{pl} = 5 \cdot 2 = 10 mm
$$

Obliczamy ciężar płyty z fizycznego wzoru podstawowego i po podstawieniu Obliczamy ciężar płyty z fizycznego wzoru podstawowego i po podstawieniu danych: danych:

$$
G_{pl} = \frac{h}{\sin \alpha} \cdot b \cdot \rho_{stali} \cdot g \cdot g_{pl} = \frac{1.43 \cdot 2}{\sqrt{3}} \cdot 4.6 \cdot 7800 \cdot 9.81 \cdot 0.01 \approx 5812 N
$$

Ze znanego wzoru sumującego wektorowo siły i po podstawieniu danych, Ze znanego wzoru sumującego wektorowo siły i po podstawieniu danych, obliczamy siłę obliczamy siłę wypadkową działającą na pochyloną ścianę zbiornika Ze znanego wzoru sumującego wektorowo siły i po podstawieniu danych, obliczamy siłę wypadkową działającą na pochyloną ścianę zbiornika

$$
F = \sqrt{G_{pl}^2 + F_{wyp}^2 + 2G_{pl}F_{wyp} \cos \alpha}
$$
  

$$
F = \sqrt{5812^2 + 5327682^2 + 2 \cdot 5925 \cdot 5327682 \cdot 0.5} \approx 5640783 N
$$

Sprawdzamy wytrzymałość spoiny uwzględniając siłę wypadkową, jej wymiary i *krsp*: Sprawdzamy wytrzymałość spoiny uwzględniając siłę wypadkową, jej wymiary i *krsp*:

$$
\frac{F}{l_{sp} \cdot g_{sp}} = \frac{F \cdot \sin \alpha}{h \cdot g_{sp}} \le k_{rsp}
$$
  

$$
\frac{56407,83 \cdot \sqrt{3}}{1430 \cdot 2 \cdot 2} \approx 17 \, MPa \le 100 \, MPa
$$

Spoina z dużym zapasem przenosi działające na nią obciążenie. Spoina z dużym zapasem przenosi działające na nią obciążenie.

Dobór materiału: na zbiornik dobrano materiał 1.4006 wg EN 10088 (1H13 wg PN). 39

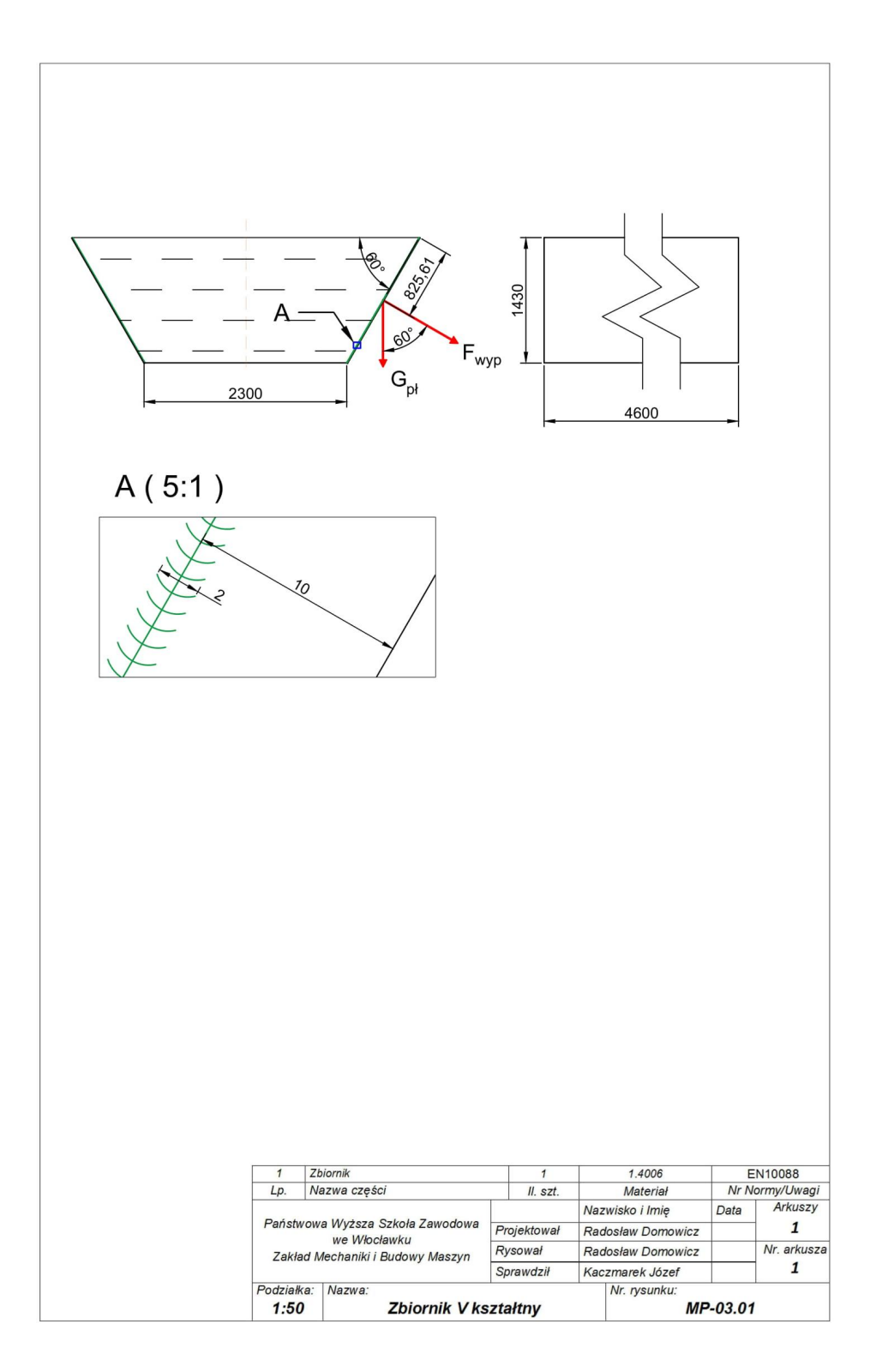

#### **Zadanie projektowe nr 3.2.**

Zaprojektować śruby (rodzaj gwintu i liczbę) podtrzymujące dennicę o ciężarze **Zadanie projektowe nr 3.2. Zadanie projektowe nr 3.2. Zadanie projektowe nr 3.2.** *G* zbiornika do którego wlano wodę o objętości *Vw*. Zbiornik ma średnicę *D* i wysokość h a do jego górnego czoła jest przyspawana rurka o średnicy wewnętrznej d i wysokości H. Do obciążenia śrub dodać 50% na szczelność dennicy. Sporządzić rysunek zbiornika. go czoła jest przyspawana rurka o średnicy wewnętrznej *d* i wysokości *H*. Do obciążenia śrub **Zadanie projektowe nr 3.2.** go czoła jest przyspawana rurka o średnicy wewnętrznej *d* i wysokości *H*. Do obciążenia śrub

Dane:  $V_w = 52 \text{ dm}^3$ ;  $D = 0.613 \text{ m}$ ;  $d = 15 \text{ mm}$ ;  $G = 400 \text{ N}$ ;  $h = 170 \text{ mm}$ ;  $H = 10 \text{ m}$ ;  $g = 9.81 \text{ m/s}^2$ ;  $\rho = 1000 \text{ kg/m}^3$ . *krśrub* = 145 MPa; *g* = 9,81 m/s<sup>2</sup> **<sup>100</sup> kg/m3**  $\int_{\sigma^2}^{w}$   $\rho = 1000 \text{ kg/m}^3$  $k^{3}$  $B_0$ :  $V_w$  = 52 dm , *D* = 0,01.<br> $B_0$  m/s<sup>2</sup>:  $\rho$  = 1000 kg/m<sup>3</sup>. *krśrub* = 145 MPa; *g* = 9,81 m/s<sup>2</sup> ; *D* = 0,613 m; *d* = 15 mm; *G* = 400 N; *h* = 170 mm; *H* = 10 m;  $\frac{1}{2}$  iii/s;  $p = 1000$  kg/iii.

## Rozwiązanie Rozwiązanie Rozwiązanie

Ze wzoru definicyjnego obliczamy objętość  $V_{_{\scriptscriptstyle Zb}}$  zbiornika:

$$
V_{ab} = \frac{\pi D^2}{4} \cdot h = \frac{\pi \cdot 6.15^2}{4} \cdot 1.7 = \frac{\pi}{4} \cdot 37.8225 \cdot 1.7 \approx 50.5 \text{ dm}^3
$$

Obliczamy objętość Δ*V* wody w rurce: Obliczamy objętość Δ*V* wody w rurce: Obliczamy objętość Δ*V* wody w rurce: Obliczamy objętość Δ*V* wody w rurce: Obliczamy objętość Δ*V* wody w rurce:

$$
\Delta V = V_{\rm w} - V_{\rm ab} = 52 - 50.5 = 1.5 \ dm^3
$$

Obliczamy wysokości wody w rurce *x2* : Obliczamy wysokości wody w rurce *x2*: Obliczamy wysokości wody w rurce *x2*: Obliczamy wysokości wody w rurce *x2*: Obliczamy wysokości wody w rurce *x2*:

$$
\Delta V = \frac{\pi d^2}{4} \cdot x_2 \to x_2 = \frac{4\Delta V}{\pi d^2} = \frac{4 \cdot 1.5}{\pi \cdot 0.15^2} \approx 84,88 \, dm \approx 8,49 \, m
$$

Obliczamy siłę parcia wody  $F_{_{wpp}}$  działającej na dennicę [1, 3, 5]:

$$
F_{wp} = \rho \cdot g \cdot \frac{\pi D^2}{4} \cdot (h + x_2)
$$
  

$$
F_{wp} = 1000 \cdot 9,81 \cdot \frac{\pi \cdot 0,615^2}{4} \cdot (0,17 + 8,49) = 9810 \cdot \frac{\pi}{4} \cdot 0,378225 \cdot 8,66
$$
  

$$
\approx 25236,38 \text{ N}
$$

Obliczenie średnicy rdzenia  $d_{_r}$ śrub podtrzymujących dennicę zbiornika po: uwzględnieniu warunku wytrzymałościowego na rozciąganie śrub [4], wartości naprężeń dopuszczalnych dla materiału śrub stali C35 (35)  $k_{\rm r}$  = 155 MPa [7] oraz założeniu ich liczby *n* = 10:

$$
1,5(G + F_{wp}) \le n \cdot \frac{\pi d_r^2}{4} \cdot k_r \to n \cdot d_r^2 \ge \frac{6(G + F_{wp})}{\pi \cdot k_r}
$$
  

$$
n \cdot d_r^2 \ge \frac{6 \cdot 2523638}{\pi \cdot 155} \approx 310,95 \text{ mm}^2
$$
  

$$
d_r \ge \sqrt{\frac{310,95}{n}} = \sqrt{\frac{310,95}{10}} \approx 5,58 \text{ mm}
$$

Przyjmujemy [6] gwint śrub M8 (*dr* = 6,335 mm) a ich liczbę *n* = 10. Przyjmujemy [6] gwint śrub M8 (*dr* = 6,335 mm) a ich liczbę *n* = 10.

Dobór materiałów na projektowane elementy: materiatow na projektowane elementy:

- na zbiornik, dennicę i rurkę stal kwasoodporną o oznaczeniu 1.4310 wg EN 10088 (IH18N9 wg PN),
	- na śruby dobrano stal C35 wg EN 10083 (35 wg PN).

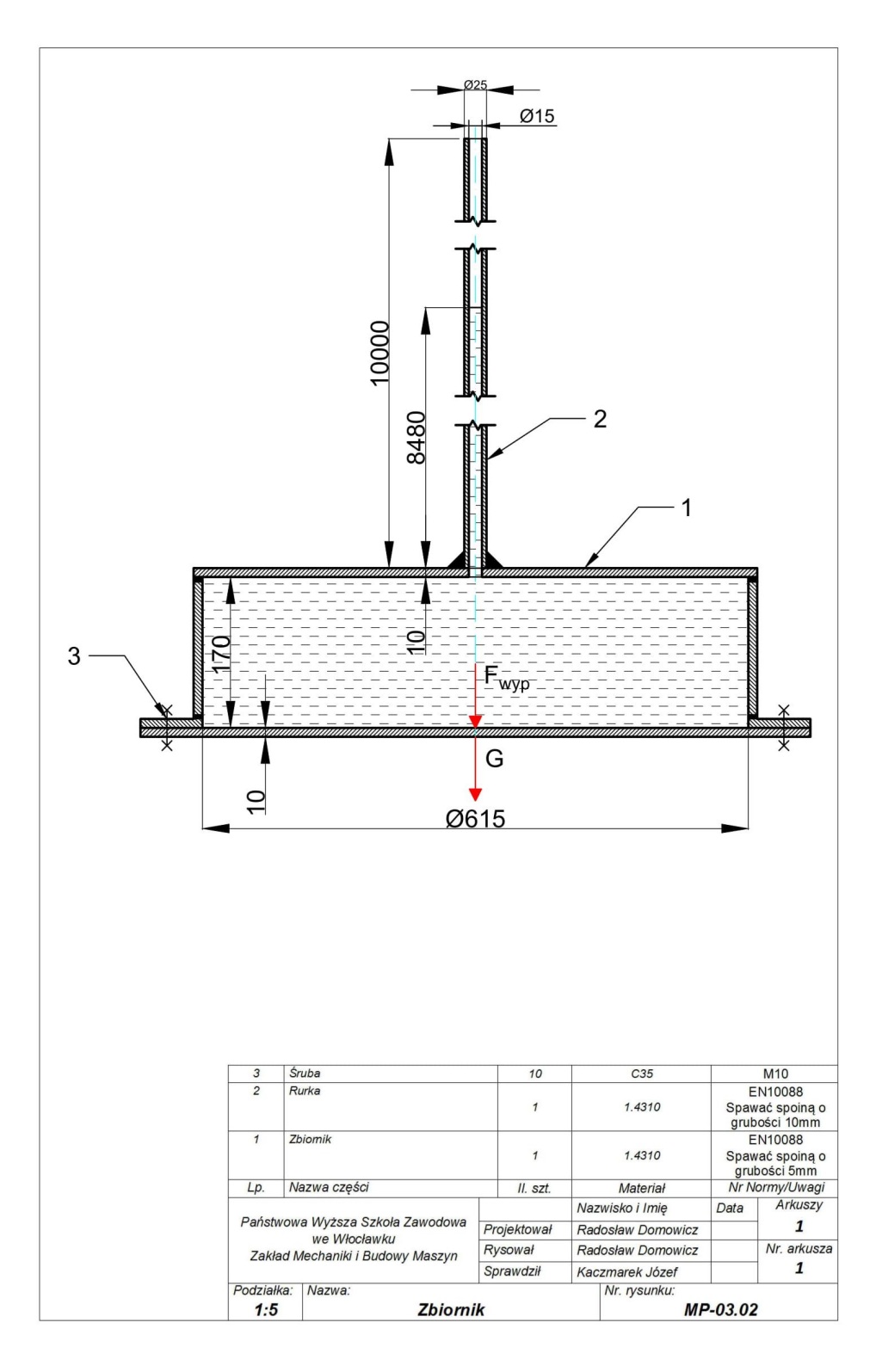

#### $Z$ adanie projektowe nr 3.3. Sporządzić rysunek ścianki.

Zaprojektować grubość ścianki *g<sup>s</sup>* rozdzielającej dwa zbiorniki wodne w których wysokości wody wynoszą  $h_j$ i  $h_j$  oraz grubość betonowego fundamentu tej ścianki  $g_{f}$ . Dopuszczalny liniowy nacisk na beton w miejscu utwierdzenia ścianki  $p_{_{ldop}}$ . Założyć szerokość ścianki  $b = h_1$ . Sporządzić rysunek ścianki. wody wynoszą *h1* i *h2* oraz grubość betonowego fundamentu tej ścianki *g*. Dopuszczalny li-**Zadanie projektowe nr 3.3. Zadanie projektowe nr 3.3.**  $n_1 - n_2$  *naciska* w miejscu utwierdzenia ścianki *pldop*. Założyć szerokość ścianki *p* Dane: *h1* = 4,6 m; *h2* = 2 m; *pldop* = 60 N/mm; *kgścianki* = 120 MPa. Rozwiązanie **Zadanie projektowe nr 3.3.** Siły parcia na ściankę: z lewej strony *Fp1* i z prawej strony *Fp2* obliczymy [1, 3, 5]: wody wynoszą *h1* i *h2* oraz grubość betonowego fundamentu tej ścianki *g*. Dopuszczalny li-

Dane: *h*<sub>1</sub> = 4,6 m; *h*<sub>2</sub> = 2 m; *p*<sub>ldop</sub> = 60 N/mm; *k<sub>g</sub>* = 120 MPa.  $= 60 \text{ N/mm};$   $K_q = 120 \text{ MPa}.$  $\mu_{\text{1dop}} =$  00 N/mm,  $\kappa_g$ .  $n = 4.6 \text{ m} \cdot h = 2 \text{ m} \cdot n = 60 \text{ N/mm} \cdot k = 120 \text{ MPa}.$  $\sum_{i=1}^{\infty}$   $\sum_{i=2}^{\infty}$   $\sum_{i=1}^{\infty}$  relatively.  $n_1 = 4.6 \text{ m}; n_2 = 2 \text{ m}; p_{\text{ldop}} = 60 \text{ N/min}; k_g = 120 \text{ mPa}.$ 

#### Rozwiązanie Rozwiązanie

Siły parcia na ściankę: z lewej strony  $Fp_{_1}$  i z prawej strony  $Fp_{_2}$  obliczymy [1, 3, 5]:

$$
Fp_1 = 0.5 \rho h_1^2 bg \qquad b = h_1
$$
  
\n
$$
Fp_1 = 0.5 \cdot 1000 \frac{kg}{m^3} \cdot (4.6m)^2 \cdot 4.6m \cdot 9.81 \frac{m}{s^2} = 477433 N
$$
  
\n
$$
Fp_2 = 0.5 \rho h_2^2 bg
$$
  
\n
$$
Fp_2 = 0.5 \cdot 1000 \frac{kg}{m^3} \cdot (2m)^2 \cdot 4.6m \cdot 9.81 \frac{m}{s^2} = 90252 N
$$

Punkty przyłożenia  $Z\!f_{_I}$  i  $Z\!f_{_2}$ tych sił od lustra wody obliczymy [1, 3, 5]:

$$
Zf_1 = \frac{2}{3}h_1 = \frac{2}{3} \cdot 4,6m = 3,07m
$$
  

$$
Zf_2 = \frac{2}{3}h_2 = \frac{2}{3} \cdot 2m = 1,34m
$$

Obliczamy moment Mo próbujący przechylić ściankę przez obustronnie działającą wodę (moment gnący) względem punktu określającego górne utwierdzenie ścianki w betonie: Obliczamy moment *Mo* próbujący przechylić ściankę przez obustronnie działającą wodę ent gnący) względem punktu określającego górne utwierdzenie ścianki (moment gnący) względem punktu określającego górne utwierdzenie ścianki w betonie:

$$
Mo = Fp_1(h_1 - Zf_1) - Fp_2(h_2 - Zf_2) =
$$
  
= 477433N \cdot (4,6m - 3,07m) - 90252N \cdot (2m - 1,34m) = 670906 Nm

Z warunku zginania przegrody [4], po uwzględnieniu  $k_{\tiny{g}}$  = 120 MPa [6] i po podstawieniu danych obliczymy grubość ścianki:

$$
\sigma_g = \frac{M_0}{W} = \frac{6M_0}{b \cdot g_s^2} \le kg \qquad \qquad g_s \ge \sqrt{\frac{6M_0}{b \cdot kg}}
$$

$$
g_s \ge \sqrt{\frac{6 \cdot 670906}{4,6 \cdot 120 \cdot 10^6}} = \sqrt{7292,456 \cdot 10^6} = 0,085 m = 85 mm
$$

Z uproszczonego warunku przenoszenia nacisków liniowych przez górną krawędź fundamentu betonowego obliczymy wymaganą grubość tego fundamentu: tu betonowego obliczymy wymaganą grubość tego fundamentu:

$$
M_o = F_b \cdot g_f = p_{ldop} \cdot b \cdot x \cdot g_f
$$

$$
g_f = \frac{M_o}{p_{ldop} \cdot b} = \frac{670906Nm}{60 \frac{N}{mm} \cdot 4,6m} = 2,43 m
$$

Dobór materiałów na projektowane elementy:

- na ściankę rozdzielającą dobrano stal nierdzewną 1.4006 wg EN 10088 (1H13 wg PN),  $\frac{1}{2}$  material 10000 (1012 majdi)
- $\bullet$  na utwierdzenie ścianki rozdzielającej dobrano beton konstrukcyjny B25 wg PN-EN 206. na utwierdzenie ścianki rozdzielającej dobrano – beton konstrukcyjny

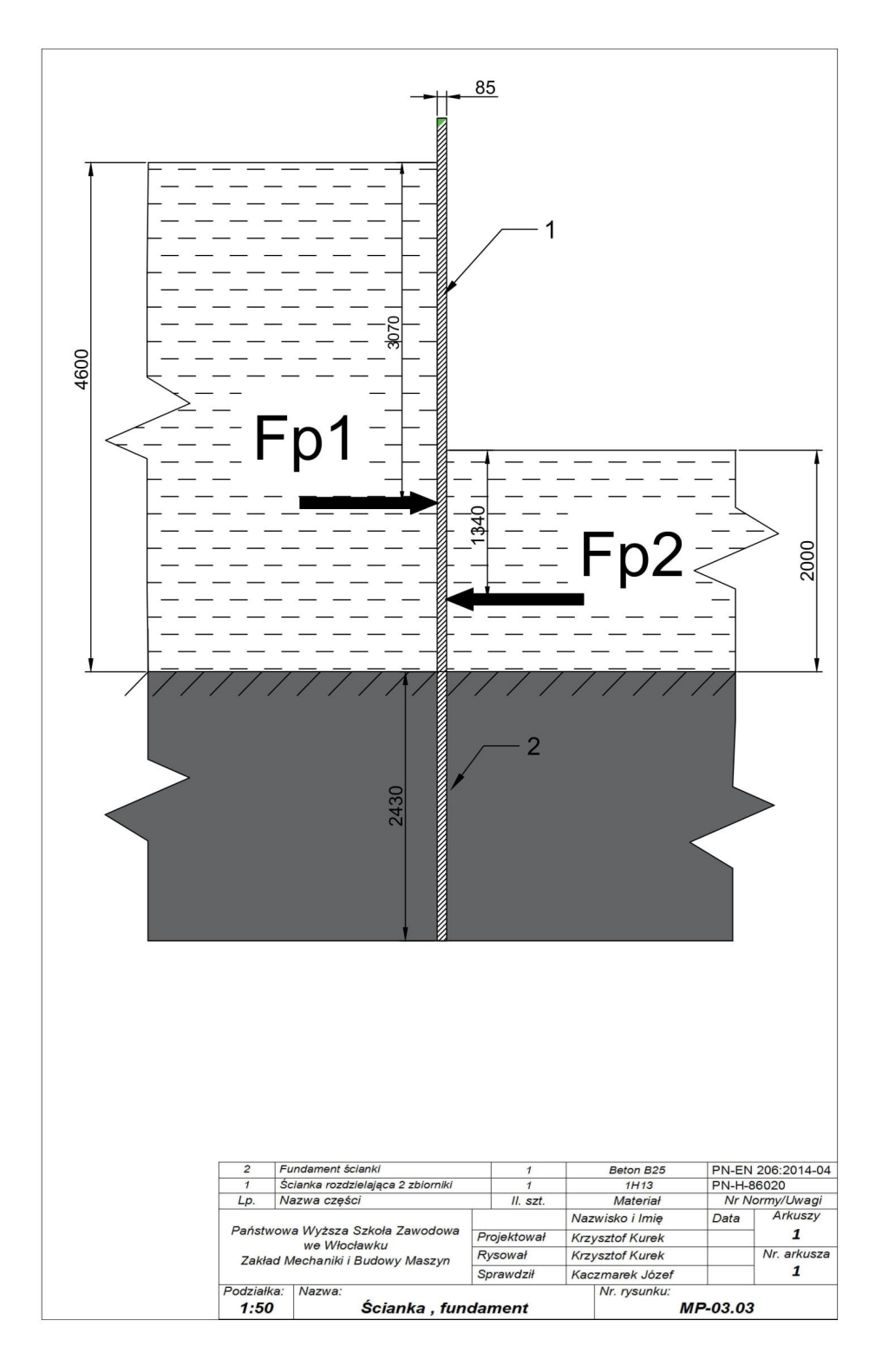

#### **Zadanie projektowe nr 3.4. Zadanie projektowe nr 3.4. Zadanie projektowe nr 3.4.** Zaprojektować wielkość gwintu dwóch śrub podtrzymujących na dolnym skraju kwadratową **Zadanie projektowe nr 3.4.**

Zaprojektować wielkość gwintu dwóch śrub podtrzymujących na dolnym skraju kwadratową klapę zamykającą zbiornik wodny, której płaska powierzchnia jest usytuowana pod kątem  $\alpha$  do lustra wody. Do obciążenia śrub dodać 50% na szczelność klapy. Sporządzić rysunek klapy. Dane: *a* = 2,8 m; *g<sub>pł</sub>* = 16 mm; *α* = 60<sup>0</sup>,<br>*ο* ... = 7800 kg/m<sup>3</sup>: *k* ... = 145 MPa.  $\rho_{\textit{stali}}$  = 7800 kg/m<sup>3</sup>;  $k_{\textit{r5rub}}$  = 145 MPa. ność klapy. Sporządzić rysunek klapy. Dane:  $a = 2.8$  m;  $g_{pl} = 16$  mm;  $\alpha = 60^{\circ}$ ,

#### Rozwiązanie z podstawie z podstawie z podstawie z podstawie z podstawie z podstawie z podstawie z podstawie z Siłę parcia działającą na klapę o środku *S* obliczymy z poniższej zależności [1, 2, 3, 5] pod-Rozwiązanie Rozwiązanie

Siłę parcia działającą na klapę o środku *S* obliczymy z poniższej zależności [1, 2, 3, 5] podstawiając w niej dane:

$$
P_s = p_{hs}A = \rho gh_s a^2 = \rho g \frac{a^3 \sin \alpha}{2}
$$

$$
P_s = 1000 \cdot 9.81 \cdot \frac{2.8^3 \cdot \sqrt{3}}{4} = 93246.17 N = 93246 N
$$

Punkt przyłożenia tej siły od osi obrotu klapy określa zależność: Punkt przyłożenia tej siły od osi obrotu klapy określa zależność: Punkt przyłożenia tej siły od osi obrotu klapy określa zależność:

$$
l_s\!=\!\frac{2}{3}a
$$

Ciężar płyty obliczymy z poniższej zależności podstawiając w niej dane: Ciężar płyty obliczymy z poniższej zależności podstawiając w niej dane: Ciężar płyty obliczymy z poniższej zależności podstawiając w niej dane:

$$
G_{\rm pl} = a^2 g_{\rm pl} \rho_{\rm stati} g
$$

$$
G_{\rm pl} = 2.8^2 \cdot 0.016 \cdot 7800 \cdot 9.81 = 9598N
$$

Wykorzystując zależność określającą moment sił względem osi obrotu klapy [4], po jej przekształceniu i podstawieniu danych, obliczymy wartość siły działającej na śruby podtrzymujące  $F_{sr}$ :

$$
Mo = P_s \cdot l_s + G_{pt} \cdot \frac{a}{2} \cdot cos\alpha - F_{\xi r} \cdot a = 0
$$
  

$$
F_{\xi r} = P_s \cdot \frac{2}{3} + G_{pt} \cdot \frac{1}{2} cos\alpha = 93246N \cdot \frac{2}{3} + 9598N \cdot \frac{1}{2} \cdot \frac{1}{2} = 64563, 5 N
$$

Z warunku rozciągania śrub [4], po dodaniu 50% zapasu obciążenia, po przyjęciu dla materiału śrub E335 (St6) *k<sub>r</sub>* = 160MPa [6] i podstawieniu danych obliczamy z warunku rozciągania śrub:<br> *Srednicę rdzenia śrub:* łu śrub E335 (St6) *kr* = 160MPa [6] i podstawieniu danych obliczamy średnicę rdzenia śrub: łu śrub E335 (St6) *kr* = 160MPa [6] i podstawieniu danych obliczamy średnicę rdzenia śrub:

$$
2 \frac{\pi d_r^2}{4} k r_{\text{fr}w} = 1_r 5 F_{\text{fr}}
$$

$$
d_r = \sqrt{\frac{3 F_{\text{sr}}}{\frac{3 F_{\text{sr}}}{\pi \cdot kr_{\text{fr}w}}} }
$$

$$
d_r = \sqrt{\frac{3 \cdot 64563.5 N}{\frac{3 \cdot 64563.5 N}{\pi \cdot 160 \cdot 10^6 Pa}}} = \sqrt{385.335 \cdot 10^{-6}} \text{ m} = 0.0196 \text{ m} = 19.6 \text{ mm}
$$

Z tablic gwintów [6] dobieramy śruby M24x2 (*d<sub>r</sub>* = 21,0) w liczbie 2 sztuk z uproszczonego warunku przez  $\mu_r$  is  $\mu_r$  in  $\mu_r$  is  $\mu_r$  fundament-summer-

> Dobór materiałów na projektowane elementy: tu betonowego obliczymy wymaganą grubość tego fundamentu:

- na zbiornik i klapę dobrano stal nierdzewną 1.4016 wg EN 10088 (H17 wg PN),
	- na śruby dobrano stal E335 wg EN 10025 (St6 wg PN).

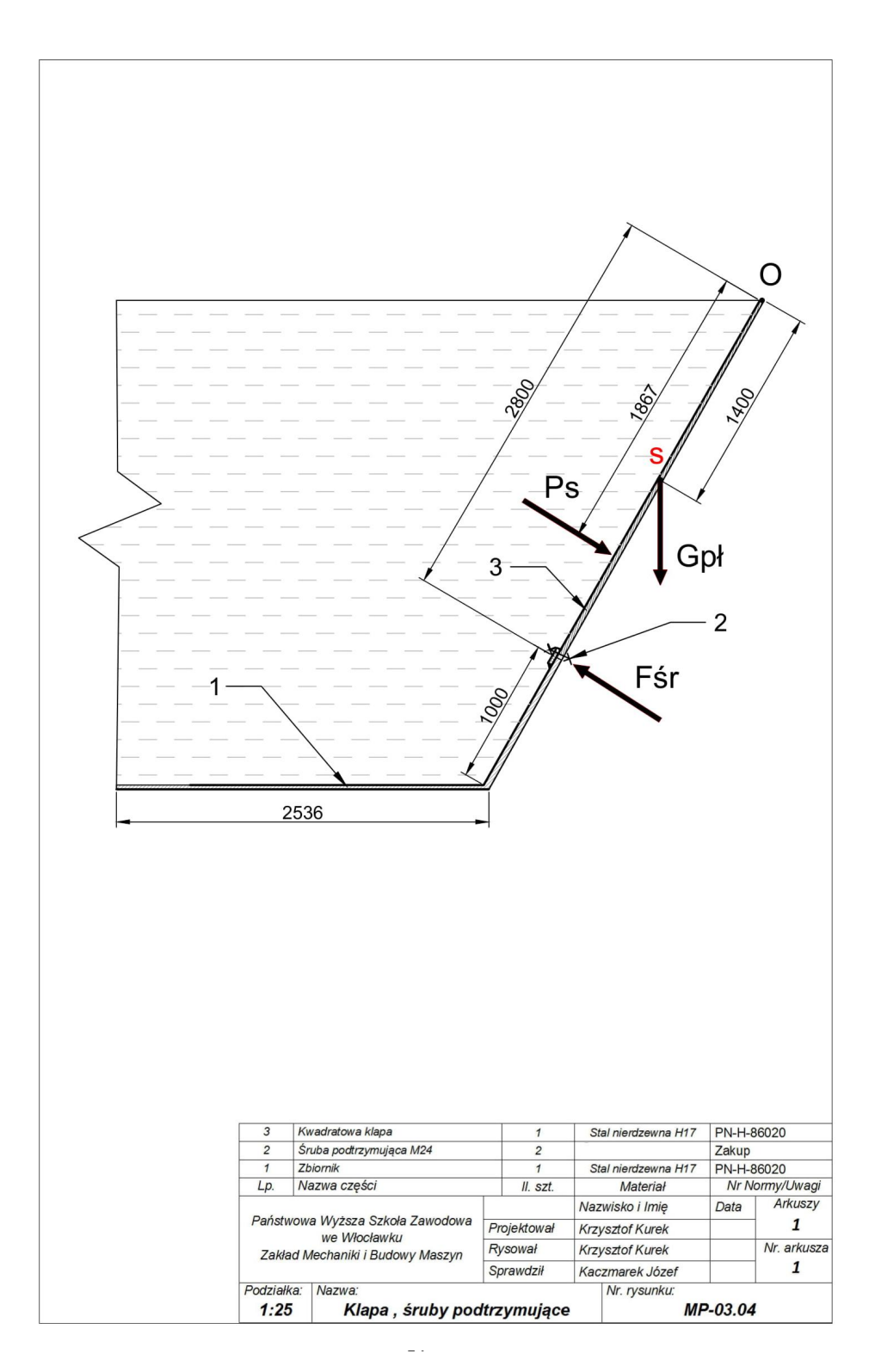

#### **Zadanie projektowe nr 3.5.**

Dobrać przełożenie oraz liczby zębów przekładni ślimakowej (z<sub>1</sub> – ślimaka i  $z_{_2}$ – ślimacznicy) dla przypadku osiągania przez wirującą ciecz o objętości  $V_{_c}$  górnej krawędzi zbiornika o średnicy  $D$  i wysokości  $h_{2}$ . Wirówka napędzana jest silnikiem o prędkości obrotowej  $n_{s}$ . o średnicy *D* i wysokości *h2*. Wirówka napędzana jest silnikiem o prędkości obrotowej *ns*. Dobrać przełożenie oraz liczby zębów przekładni ślimakowej (*z1* – ślimaka i *z2* – ślimacznicy) awędzi zbiornika o średnicy *D* i wysokości *h<sub>2</sub>. Wirówka napędzana jest silni-*<br>o predkąści obratowej p  $\Omega$ zotowej  $n$ . **Zadanie projektowe nr 3.5.**

Dane: *V<sub>c</sub>* = 2,9 m<sup>3</sup>; *D* = 1,6 m; *h<sub>2</sub>* = 2 m; *n<sub>s</sub>* = 1450 obr/min.  $V_c = 2.5 \text{ m/s} D = 1.0 \text{ m}, u_2 = 2 \text{ m}, u_s = 1430 \text{ o}Df \text{ min}.$ the  $V_c = 2.9$  m<sup>3</sup>;  $D = 1.6$  m;  $h_2 = 2$  m;  $n_s = 1450$  obr/min. o średnicy *D* i wysokości *h2*. Wirówka napędzana jest silnikiem o prędkości obrotowej *ns*.

#### $Rozw$ iązanie  $Boxwiazanie$

o średnicy *D* i wysokości *h2*. Wirówka napędzana jest silnikiem o prędkości obrotowej *ns*.

Ze wzoru definicyjnego na objętość  $V_{c}$  cylindra i jego przekształcenia względem wysokości cieczy  $h_c$  nieruchomego naczynia i podstawieniu danych obliczymy tę wysokość: Ze wzoru definicyjnego na objętość *Vc* cylindra i jego przekształcenia względem wysokości *V<sub>c</sub>* cylindra i jego przekształcenia względem cieczy **hc** nieruchowego naczynia i podstawieniu danych obliczym tę wysokość: cieczy *hc* nieruchomego naczynia i podstawieniu danych obliczymy tę wysokość: cieczy *hc* nieruchomego naczynia i podstawieniu danych obliczymy tę wysokość: ioru definicyjnego na objętość *V<sub>c</sub>* cylindra i jego przekształcenia względem

$$
V_c = \frac{\pi D^2}{4} \cdot h_c \qquad \rightarrow \qquad h_c = \frac{4V_c}{\pi D^2} = \frac{4 \cdot 2.9m^3}{\pi \cdot (1.6m)^2} = 1.44m
$$

Potrzebne do wyznaczenia prędkości kątowej  $\omega$  cylindra wirówki wysokości  $\Delta h$ i Δ*H* obliczymy kolejno: Potrzebne do wyznaczenia prędkości kątowej *ω* cylindra wirówki wysokości Δ*h* i Δ*H* obli-czymy kolejno: czymy kolejno:

$$
\Delta h = h_2 - h_e = 2m - 1,44m = 0,56m
$$

$$
\Delta H = 2 \cdot \Delta h = 2 \cdot 0,56m = 1,12m
$$

Ze wzoru wiążącego wartość ΔH i prędkość kątową  $\omega$  cylindra wirówki [1, 2, 3, 5] i po jego przekształceniu oraz podstawieniu znanych wartości obliczymy tę prędkość: przekształceniu oraz podstawieniu znanych wartości obliczymy tę prędkość:

$$
\Delta H = \frac{\omega^2 \cdot D^2}{8g} \rightarrow \omega = \frac{\sqrt{8 \cdot g \cdot \Delta H}}{D} = \frac{\sqrt{8 \cdot 9,81 \cdot 1,12}}{1,6} = 5,86 \frac{rad}{s}
$$

Ze wzoru wiążącego prędkość kątową ω cylindra z prędkością obrotową ślimacznicy *n* i po jego przekształceniu oraz podstawieniu znanych wartości obliczymy Ze wzoru wiążącego prędkość kątową *ω* cylindra z prędkością obrotową ślimacznicy *n* i po tę prędkość:  $j$ ego przekształceniu oraz podstawieniu znanych wartości obliczymy tę predkość: i po jego przekształceniu oraz podstawieniu znanych wartości obliczymy jego przekształceniu oraz podstawieniu znanych wartości obliczymy tę prędkość:  $\epsilon$ nieniu oraz podstawieniu znanych wartości obliczymy tę predkość:

$$
\omega = \frac{\pi n}{30} \qquad \rightarrow \qquad n = \frac{30\omega}{\pi} = \frac{30 \cdot 5,86}{\pi} = 55,96 \frac{\text{obr}}{\text{min}} \approx 56 \frac{\text{obr}}{\text{min}}
$$

Wymagane przełożenie *i* przekładni ślimakowej obliczymy:

$$
i = \frac{n_s}{n} = \frac{1450}{56} = 26
$$

Jednocześnie przełożenie przekładni ślimakowej określić można za pośrednictwem liczby zębów ślimaka  $z_1$  i ślimacznicy  $z_2$ : zębów ślimaka *z1* i ślimacznicy *z2*:  $J = \frac{1}{2}$ 

$$
i = \frac{z_2}{z_1}
$$

Przyjmując dla najłatwiejszego technologicznie ślimaka *z<sub>1</sub>* = 1, łatwo obliczymy liczbę zębów ślimacznicy  $z_2$  = 26

Poszczególne elementy urządzenia wykonano z następujących materiałów: zbiornik – stal kwasoodporna o oznaczeniu 1.4301 wg EN 10088 (0H18N9 wg PN), ślimak – stal 41Cr4 wg EN 10083 (40H wg PN), ślimacznica – brąz CW 453 wg EN (B8 wg PN).

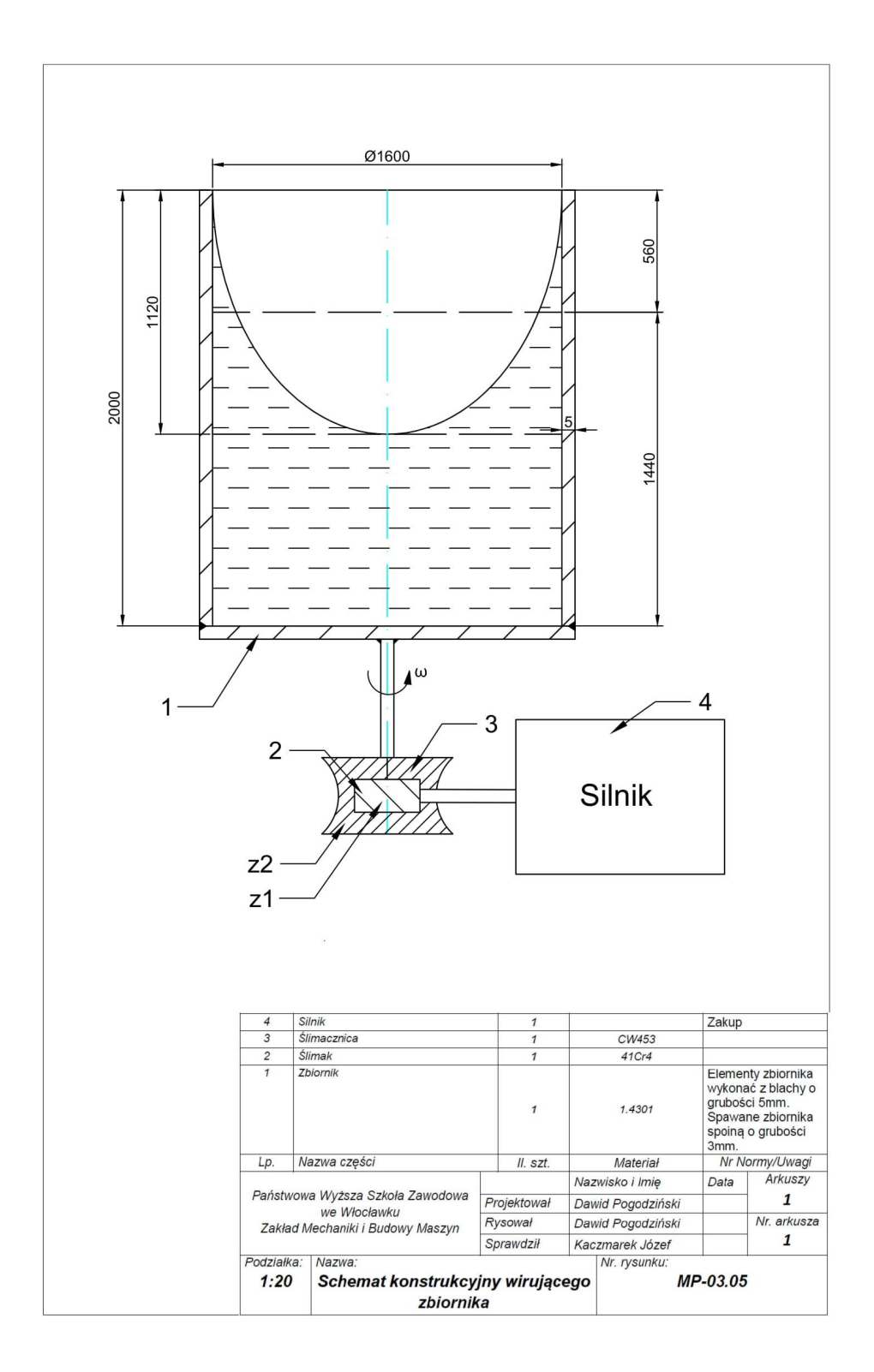

#### **Zadanie projektowe nr 3.6.**

Zaprojektować średnice *d* i długości czynne  $l_{_{\rm Z}}$ trzpieni zawiasów (2 szt.) pokrywy o promieniu wewnętrznym *R,* długości *l* i grubości ścianki  $g_{_{pl}}$ zamykającej zbiornik wodny (szkic). Przyjąć dla uproszczenia, że trzpienie zawiasów są obciążone dociskiem i ścinaniem (są dwucięte). Sporządzić rysunek zbiornika. **Zadanie projektowe nr 3.6. Zadanie projektowe nr 3.6. Zadanie projektowe nr 3.6.**  $\frac{d}{d}$ niu wewnętrznym *R*, długości *l* i grubości ścianki *gpł* zamykającej zbiornik wodny (szkic). zaprować średnica i długości czynne od i długości czynne *lz* trzpieni zawiasów (2 spieri zawiasów (2 spieri zawiasów (2 spieri zawiasów (2 spieri zawiasów (2 spieri zawiasów (2 spieri zawiasów (2 spieri zawiasów (2 spieri szkicj. I rzyjąc ula uproszczelna, że u zpielie zawiasów są obciążone uoci-

Dane:  $R = 0.7$  m;  $l = 1.76$  m;  $\rho_{\text{stali}} = 7800 \text{ kg/m}^3$ ;  $k_t = 90 \text{ MPa}$ ;  $p_{\text{dop}} = 72 \text{ MPa}$ ;  $g_{pt}$  = 10 mm. **mm.**  $\overline{\phantom{a}}$ 

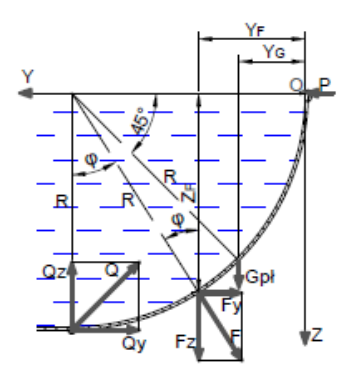

Rozwiązanie Rozwiązanie Rozwiązanie

Składowe siły parcia wody  $F_y$  i  $F_z$  na pokrywę obliczymy według wzorów podanych w [1, 3, 5], oraz wypadkową F tych sił po podstawieniu danych:

$$
F_y = 0,5 \cdot \rho \cdot g \cdot R^2 \cdot l = 0,5 \cdot 10^3 \frac{kg}{m^3} \cdot 9,81 \frac{m}{s^2} \cdot 0,7^2 m^2 \cdot 1,76m = 4230N
$$
  

$$
F_z = \frac{1}{4} \pi R^2 \cdot l \cdot g \cdot \rho = \frac{\pi}{4} \cdot 0,7^2 m^2 \cdot 1,76m \cdot 9,81 \frac{m}{s^2} \cdot 10^3 \frac{kg}{m^3} = 6645N
$$
  

$$
F = \sqrt{F_y^2 + F_z^2} = 7877N
$$

Współrzędną pionową  $Z_F$ i poziomą  $Y_F$  punktu przyłożenia wypadkowej  $F$ wyrazimy z wykorzystaniem poniższych zależności geometrycznych i danych:

$$
tg\varphi = \frac{F_y}{F_z} = 0,6366 \qquad \rightarrow \qquad \varphi = 32,5^{\circ}
$$
  

$$
Z_F = R \cdot \cos\varphi
$$
  

$$
Y_F = R - R \cdot \sin\varphi = R \quad (1 - \sin\varphi)
$$

Ciężar pokrywy obliczymy ze wzoru definicyjnego: Ciężar pokrywy obliczymy ze wzoru definicyjnego: Ciężar pokrywy obliczymy ze wzoru definicyjnego: Ciężar pokrywy obliczymy ze wzoru definicyjnego:

$$
G_{p1} = 0.5 \cdot \pi \cdot R \cdot l \cdot S_{p1} \cdot \rho_{stali} \cdot g = 0.5 \cdot \pi \cdot 0.7m \cdot 1.76m \cdot 10^{-2}m \cdot 7800 \frac{kg}{m^3} \cdot 9.81 \frac{m}{s^2}
$$

Współrzędną i poziomą  $Y_c$ punktu przyłożenia siły  $G_{pt}$  wyrazimy z wykorzystaniem  $\frac{1}{p}$  poniższej zależności geometrycznej:  $\ddot{\phantom{a}}$ ponizszej zależności geometrycznej:

$$
Y_G = R - R \cdot cos45^\circ \approx 0.293R
$$

Równowagę pokrywy określają dwie poniższe zależności z pomocą których obliczymy składowe siły oraz ich wypadkową działające na zawiasy: dowe siły oraz ich wypadkową działające na zawiasy: Równowagę pokrywy określają dwie poniższe zależności z pomocą których oblidowe siły oraz ich wypadkową działające na zawiasy: Równowagę pokrywy określają dwie poniższe zależności z pomocą których obliczymy skłay składowe siły oraz ich wypadkową działające na zawiasy: zleżności z nomoca który

$$
\Sigma F_x \colon Q_x = G_{p1} + F_x = 1481.3 + 6645 = 8126.3N
$$

$$
EM_{\varphi} \colon G_{\text{ph}} \quad Y_{\mathcal{G}} + F_{\mathcal{Z}} \quad Y_{\mathcal{Z}} + F_{\mathcal{Y}} \quad Z_{F} - Q_{\mathcal{Z}} \quad R + Q_{\mathcal{Y}} \quad R = 0 \qquad \rightarrow
$$

$$
\rightarrow \quad Q_y = Q_z - F_y \cdot \cos\varphi - F_z \cdot (1 - \sin\varphi) - 0,293 \cdot G_{pt} =
$$

 $= 8126,3 - 4230 \cdot cos(32.5^{\circ}) - 6645 \cdot (1 - sin(32.5^{\circ})) - 0,293 \cdot 1481,3 = 1050,1 N$ 

$$
Q = \sqrt{Q_{\varnothing}^2 + Q_{\varnothing}^2} = \sqrt{8126,3^2 + 1050,1^2} \approx 8194 \text{ N}
$$

Wartość siły działającej na każdy z zawias wyniesie: Wartość siły działającej na każdy z zawias wyniesie:  $\mathcal{U}$  wartość siły działającej na każdy z zawias wyniesie: Wartość siły działającej na każdy z zawias wyniesie:

 $Q_1 = 0.5 * Q = 4097 N$ 

Z warunku ścinania (dwa przekroje) [4], jego przekształceniu i przyjęciu naprężeń Z warunku ścinania (dwa przekroje) [4], jego przekształceniu i przyjęciu naprężeń dopuszdopuszczalnych śrub  $k_{_t}$  = 90 MPa, obliczymy wymaganą średnicę *d* trzpienia zawiasu: Z warunku ścinania (dwa przekroje) [4], jego przekształceniu i przyjęciu naprężeń dopuszczalnych śrub *kt* = 90 MPa, obliczymy wymaganą średnicę *d* trzpienia zawiasu: Z warunku ścinania (dwa przekroje) [4], jego przekształceniu i przyjęciu naprężen łopuszczalnych śrub  $k_{_t}$  = 90 MPa, obliczymy wymaganą średnicę *d* trzpienia  $\mathcal{M}$  isoc przeksztekeniu i przyjęciu naprożeń

$$
\frac{Q_1}{2 \cdot \frac{\pi \cdot d^2}{4}} \le k_t \quad \to \quad d \ge \sqrt{\frac{2 \cdot Q_1}{\pi \cdot k_t}} = \sqrt{\frac{2 \cdot 4097}{\pi \cdot 90}} = 5,38 \, mm
$$

Przyjmujemy średnicę  $d = 6$  mm  $\sum_{i=1}^{\infty}$  warmuch  $\sum_{i=1}^{\infty}$  $\frac{1}{4}$  kopowierzchniowych powierzchniowych przekształcenia i przekształcenia i przekształcenia i przekształcenia i przekształcenia i przekształcenia i przekształcenia i przekształcenia i przekształcenia i przekształcen price  $d = 6$  mm

Z warunku nacisków powierzchniowych [4], jego przekształcenia i przyjęciu nacisków dopuszczalnych  $p_{_{dop}}$  = 72 MPa, obliczymy wymaganą długość  $l_{_Z}$  trzpienia zawiasu: puszczalnych *pdop* = 72 MPa, obliczymy wymaganą długość *lz* trzpienia zawiasu: puszczalnych *pdop* = 72 MPa, obliczymy wymaganą długość *lz* trzpienia zawiasu: kow powierzchniowych [4], jego przekształcenia i przyjęciu Przyjmujemy średnicę *d* = 6 mm puszczalnych *pdop* = 72 MPa, obliczymy wymaganą długość *lz* trzpienia zawiasu:

$$
\frac{Q_1}{l_z \cdot d} \le p_{dop} \qquad \rightarrow \qquad l_z \ge \frac{Q_1}{d} \qquad p_{dop} = \frac{4097}{6 \cdot 72} = 9,48 \; mm
$$

Przyjmujemy długość *l z* = 10 mm.

Dobór materiałów na projektowane elementy:

• na pokrywę i trzpień zawiasu dobrano – stal nierdzewną 1.4301 wg EN 10088 (0H18N9 wg PN),

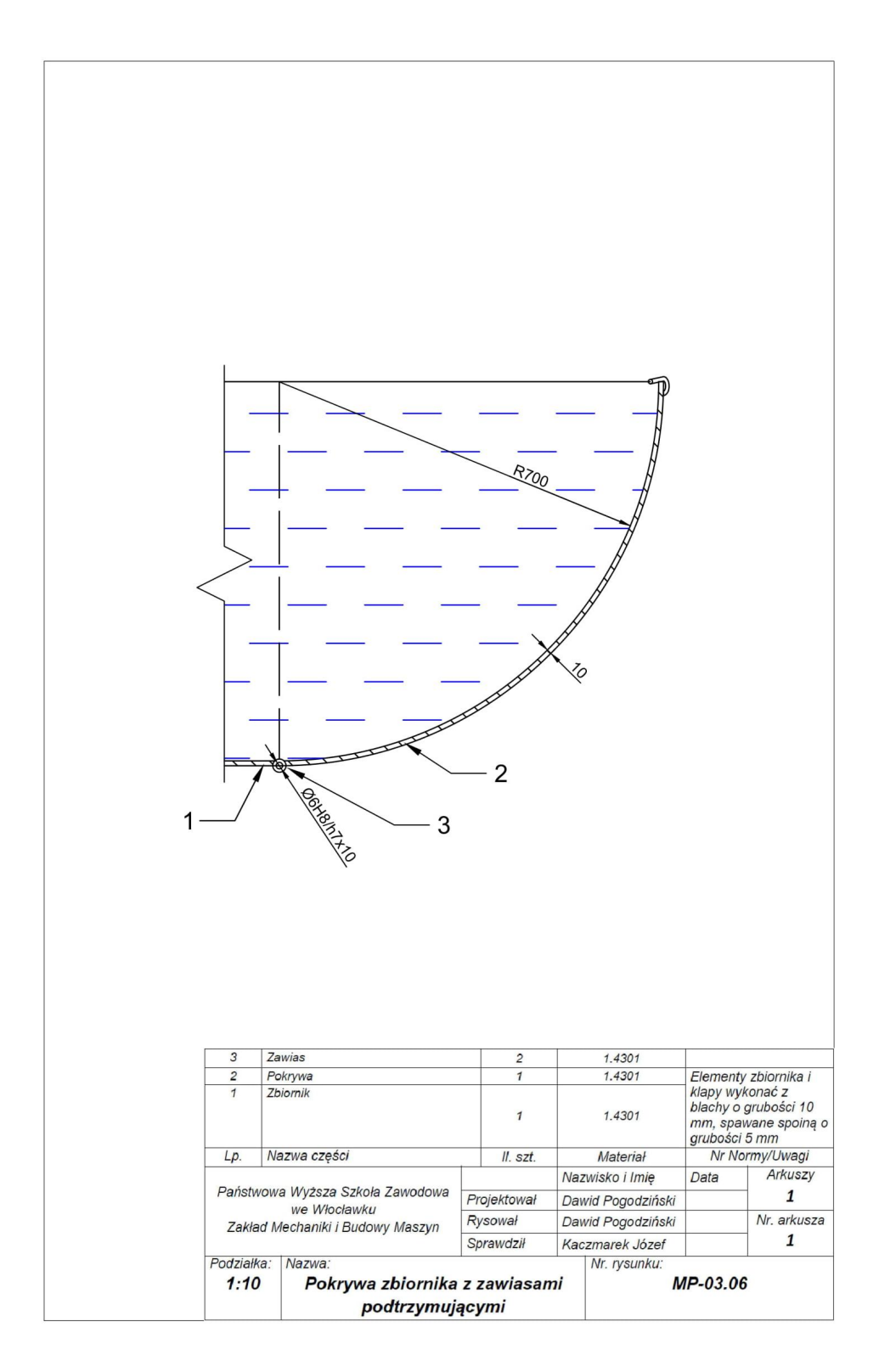

## **ROZDZIAŁ 4**

# Przepływy płynów, równanie Bernoullego, straty przepływów

#### **Zadanie projektowe nr 4.1.**

 $Z$ aprojektować wymiary poziomej rury zwężkowej dostarczającej powietrze o gęstości  $\rho$  i objętościowym wydatku  $Q$  i współpracującego z nią manometru wodnego, jeśli manometr ten wykazuje różnice poziomów H.

Dane:  $Q = 0.29 \text{ m}^3/\text{s}$ ;  $H = 143.1 \text{mm}$ ;  $D = 2d$ :  $\rho = 1.2 \text{ kg/m}^3$ ;  $\rho_w = 1000 \text{ kg/m}^3$ ,  $g = 9.81 \text{ m/s}^2$ . Sporządzić rysunek tej rury z manometrem.  $\mu_{w}$  = 1,2 kg/m;  $\mu_{w}$  = 1000 kg/ *<u><i>n i*</del> *l*</u>  $S<sub>f</sub>$  rury z manometrem.

Rozwiązanie

Stosując równanie Bernoulliego dla ciśnień mamy [1, 3, 5]: Stosując równanie Bernoulliego dla ciśnień mamy [1, 3, 5]: Stosując równanie Bernoulliego dla ciśnień mamy [1, 3, 5]:  $\sigma$  and chomen mamy [1, 3,  $\sigma$ ]:

$$
p_1+\frac{\rho v_1^2}{2}+\rho g z_1=p_2+\frac{\rho v_2^2}{2}+\rho g z_2
$$

Uwzględniając dla rury poziomej  $z_{_1}$  =  $z_{_2}$ , przekształcając i zastępując różnicę ciśnień powietrza ciśnieniem hydrostatycznym manometru otrzymujemy:

$$
\rho \frac{v_2^2-v_1^2}{2}=p_1-p_2=\rho_w g H
$$

Stosując prawo ciągłości przepływu oraz dokonując wymaganych podstawień i przekształceń otrzymujemy kolejno:  $\Omega$ naganych poustaw

$$
v_1 \frac{\pi D^2}{4} = v_2 \frac{\pi d^2}{4} \rightarrow v_1 = v_2 \frac{d^2}{D^2}
$$
  

$$
\frac{\rho}{2} * (v_2^2 - v_2^2 \frac{d^4}{D^4}) = \rho_w g H \rightarrow v_2 = \sqrt{\frac{2\rho_w g H}{\rho (1 - \frac{d^4}{D^4})}}
$$
  

$$
Q = v_2 \cdot A_2 = \sqrt{\frac{2\rho_w g H}{\rho (1 - \frac{d^4}{D^4})}} \cdot \frac{\pi d^2}{4}
$$

Podstawiając dane: *D* = 2*d*, *ρ* = 1,2 kg/m<sup>3</sup> , *ρw* = 1000 kg/m<sup>3</sup> , *g = 9,81 m/s<sup>2</sup>* Podstawiając dane: *D* = 2*d*, *ρ* = 1,2 kg/m3 , *ρ<sup>w</sup>* = 1000 kg/m<sup>3</sup> i przekształcając otrzymamy: , *g = 9,81 m/s<sup>2</sup>* i przekształcając

$$
Q = 103,67\sqrt{H} \cdot d^2 \rightarrow d = 0,09821 \frac{\sqrt{Q}}{\sqrt[4]{H}}
$$

Podstawiając dane podstawowe obliczymy wymagane średnice *d* i D rury:

$$
d = 0,09821 \frac{\sqrt{0.29}}{\sqrt[4]{0.1431}} \approx 0,085989 \ m \approx 86 \ mm
$$
  

$$
D = 2 \cdot 86 = 172 \ mm
$$

otrzymamy:

Dobór materiałów na projektowane elementy:

- na rurę dobrano stal nierdzewną 1.4310 wg EN 10088 (1H18N9 wg PN)
	- na manometr wodny dobrano szkło.

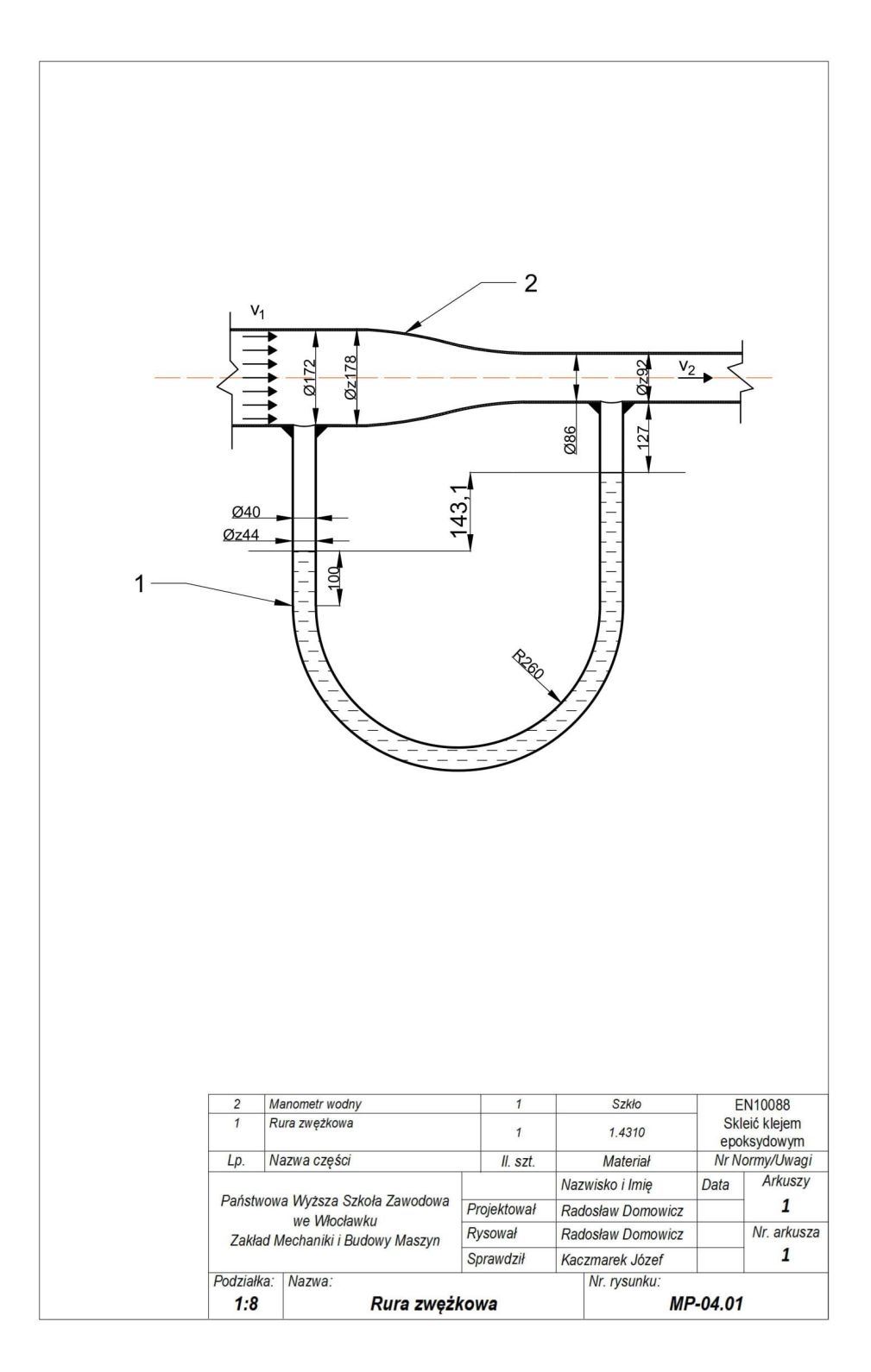

#### **Zadanie projektowe nr 4.2.**

Opracować krzywą rozkładu prędkości $y/r$  =  $f$ (v) cieczy o lepkości v w rurce o promieniu  $r$ , jeśli prędkość średnia cieczy wynosi  $v_{\scriptscriptstyle{S}}$ . Sporządzić rysunek tej krzywej oraz rysunek rurki. jeśli prędkość średnia cieczy wynosi *υś*. Sporządzić rysunek tej krzywej oraz rysunek rurki. 1.<br>10<sup>-6</sup> m<sup>2</sup>/s: *d* = 2r = 21,8 mm; *υ* = 0,106 m/s. cieczy wynosi *υ.* Sporządzić rysunek tej krzywej dkość średnia cieczy wynosi  $v<sub>s</sub>$ . Sporządzić rysunek tej krzywej<br><sup>3</sup> Opracować krzywą rozkładu prędkości *y/r* = *f(υ)* cieczy o lepkości *ν* w rurce o promieniu *r*,

Dane: ν = 1,59·10<sup>-6</sup> m<sup>2</sup>/s; *d* = 2r = 21,8 mm; υ<sub>*śr*</sub> = 0,106 m/s. Dane: *ν* = 1,59·10-6 m<sup>2</sup> /s; *d* = *2r* = 21,8 mm; *υśr* = 0,106 m/s.

### Rozwiązanie

Stosujemy wzór określający liczbę Reynoldsa  $R_{_e}$  [1, 3, 5] do którego po podstawieniu danych, sprawdzamy czy w rurce jest przepływ laminarny sprawdzamy czy w rurce jest przepływ laminarny

$$
R_e = \frac{v_{\xi r} \cdot d}{\nu} = \frac{0,106 \frac{m}{s} \cdot 0,0218 m}{1,59 \cdot 10^{-6} m^2/s} = 1456,33 < 2300
$$

Otrzymana nierówność określa, iz przepływ jest laminarny. Dla takiego przepływu słuszna jest zależność [1, 3, 5]: Dla takiego przepływu słuszna jest zależność [1, 3, 5]: Otrzymana nierówność określa, iż przepływ jest laminarny.  $\frac{1}{\sqrt{5}}$  is przepływ jest laminarny. vu słuszna jest zależność  $[1, 3, 3]$ .

 $v_{\text{max}} = 2v_{\text{in}}$ 

Rozkład prędkości w warunkach zadania przedstawia zależność [5]: Rozkład prędkości w warunkach zadania przedstawia zależność [5]: Rozkład prędkości w warunkach zadania przedstawia zależność [5]:

$$
\frac{v}{v_{max}} = 1 - \left(\frac{y}{r}\right)^2
$$

Po prostym przekształceniu otrzymujemy: Po prostym przekształceniu otrzymujemy: Po prostym przekształceniu otrzymujemy:

$$
v=v_{\max}\bigl[1-\Bigl(\!\frac{y}{r}\Bigr)^{\!2}\bigr]
$$

Powyższa zależność świadczy o parabolicznym charakterze zależności Powyższa zależność świadczy o parabolicznym charakterze zależności funkcji *y/r* = *f(υ)*. funkcji y/r = f(v). W celu wykonania wykresu tej funkcji budujemy tabelę dla przykładowych 11- stu wartości zmiennej niezależnej. zmej.

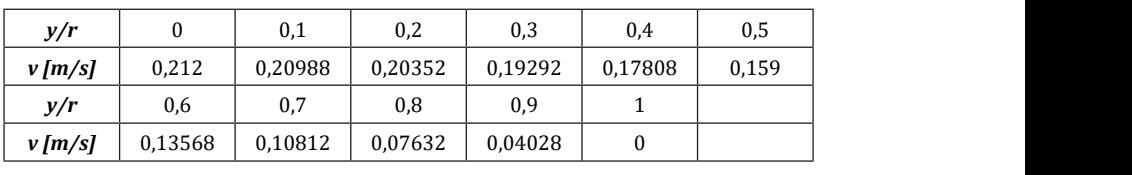

Na podstawie uzyskanych w tabeli wartości sporządzamy poszukiwany wykres. Na podstawie uzyskanych w tabeli wartości sporządzamy poszukiwany wykres. ych w tabeli wartości sporządzamy poszukiwany wykres.

Powyższa zależność pozwala również stwierdzić, że średnia wartość prędkości jest równa prędkości warstewki cieczy położonej w odległości *y* = 0,707 *r* = 7,707 mm od osi rurki. ść pozwala również stwierdzić, że średnia wartość prędkości

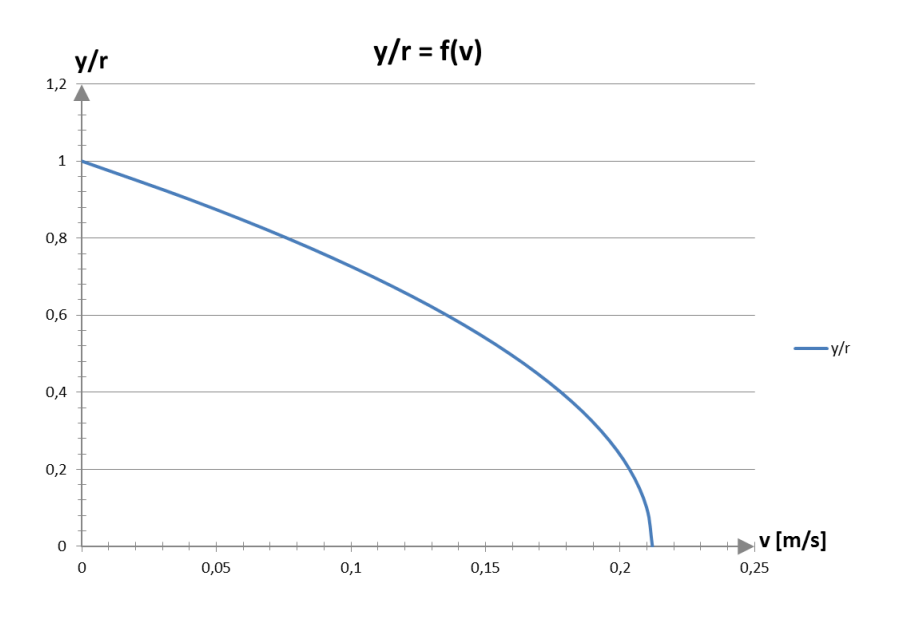

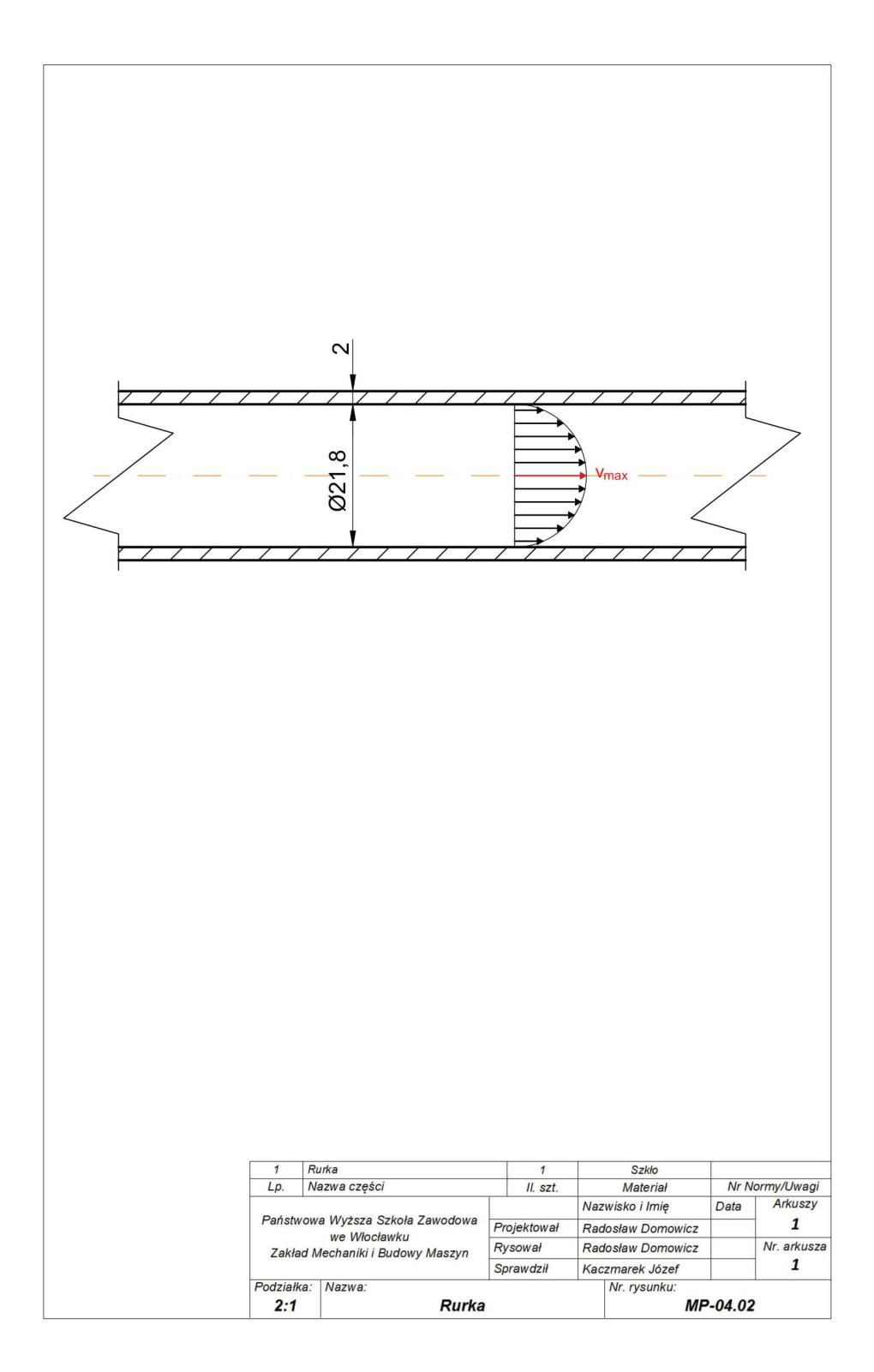

### **Zadanie projektowe nr 4.3.**

Zaprojektować układ zbiorników połączonych rurką (syfonem) o średnicy *d* i długości *l* do badania laminarności przepływu wody o  $t = 20^{\circ}$ C, ( $v_{20} = 1.01 \cdot 10^{-6}$  m<sup>2</sup>/s = 1,01 mm<sup>2</sup>/s) mając dane:  $Re_{kr}$  = 2260; *l* = 5,24 m = 5240 mm; *d* = 5,2 mm; *D*  $\approx$  50 *d*  $(z \cdot z)$ a min' yey majiye aano no  $k_r$  22003. U 232 min' 222 min' ya 1232 min' ya 1232 min' ya 1232 min' ya 1232 mini ya 1232 mini ya 1232 mini ya 1232 mini ya 1232 mini ya 1232 mini ya 1232 mini ya 1232 mini ya 1232 mini uwzględniając w nich wymaganą różnicę poziomów *z*. mm), *g = 9,81 m/s<sup>2</sup>* . Sporządzić rysunek układu zbiorników uwzględniając w nich wymaganą vymaganą różnicę poziomów *z*. g = 9,81 m/s<sup>2</sup>. Sporządzić rysunek układu zbiorników  $10W\,Z$ .  $\mathbf{x}$ ci przepływu wody o  $\mathbf{r}$  = Zaprojektować układ zbiorników połączonych rurką (syfonem) o średnicy *d* i długości *l* do

## Rozwiązanie

Stosujemy kolejno zależności na [1, 3, 5],:  $\text{Id}$  [1, 3, 5],:

- stratę ciśnienia Δ*p<sub>p</sub>* przy przepływie cieczy lepkiej przez długi i o niewielkim przekroju przewód hydrauliczny (syfon), hydrauliczny (syfon),<br>- $\mathbb{E}[\text{p}, \text{p}]$ przepływie cięczy lepkiej przez długi i o niewielkim
- ciśnienie hydrostatyczne Δ*pp* , ciśnienie hydrostatyczne Δ*pp*,  $p'$
- krytyczną liczbę Reynoldsa *Rekr*: krytyczną liczbę Reynoldsa *Rekr*:

$$
\Delta p_p = \frac{32 \cdot \rho \cdot v_{20} \cdot l \cdot v_{\xi r}}{d^2}
$$
  
\n
$$
\Delta p_p = \rho g z
$$
  
\n
$$
Re_{kr} = \frac{v_{\xi r} \cdot d}{v_{20}}
$$

Kompilując powyższe zależności i po przekształceniach uzyskujemy zależność na poszukiwaną różnicę poziomów *z*:  $K_{\alpha}$  powsze zależności i powsze zależność na poszukii i po przekształceniach uzyskujemy zalezność na

$$
z = \frac{32 \cdot v_{20}^2 \cdot l \cdot Re_{kr}}{g \cdot d^3}
$$

Podstawiając następnie unormowane dane (w odpowiednich jednostkach), mujemy wartość *z*.<br>Podstatecznie otrzymujemy wartość *z*. znie otrzymujemy wartość  $z.$ 

$$
z = \frac{32 \cdot 1,01^2 \cdot 5240 \cdot 2260}{9,81 \cdot 10^3 \cdot 5,2^3} \approx 280 \; mm
$$

Dobór materiałów na projektowane elementy:

 $\bullet$  – na zbiornik i rurkę łączącą dobrano – stal nierdzewną  $1.4310$ wg EN 10088 (1H18N9 wg PN), Dobór materiałów na projektowane elementy:

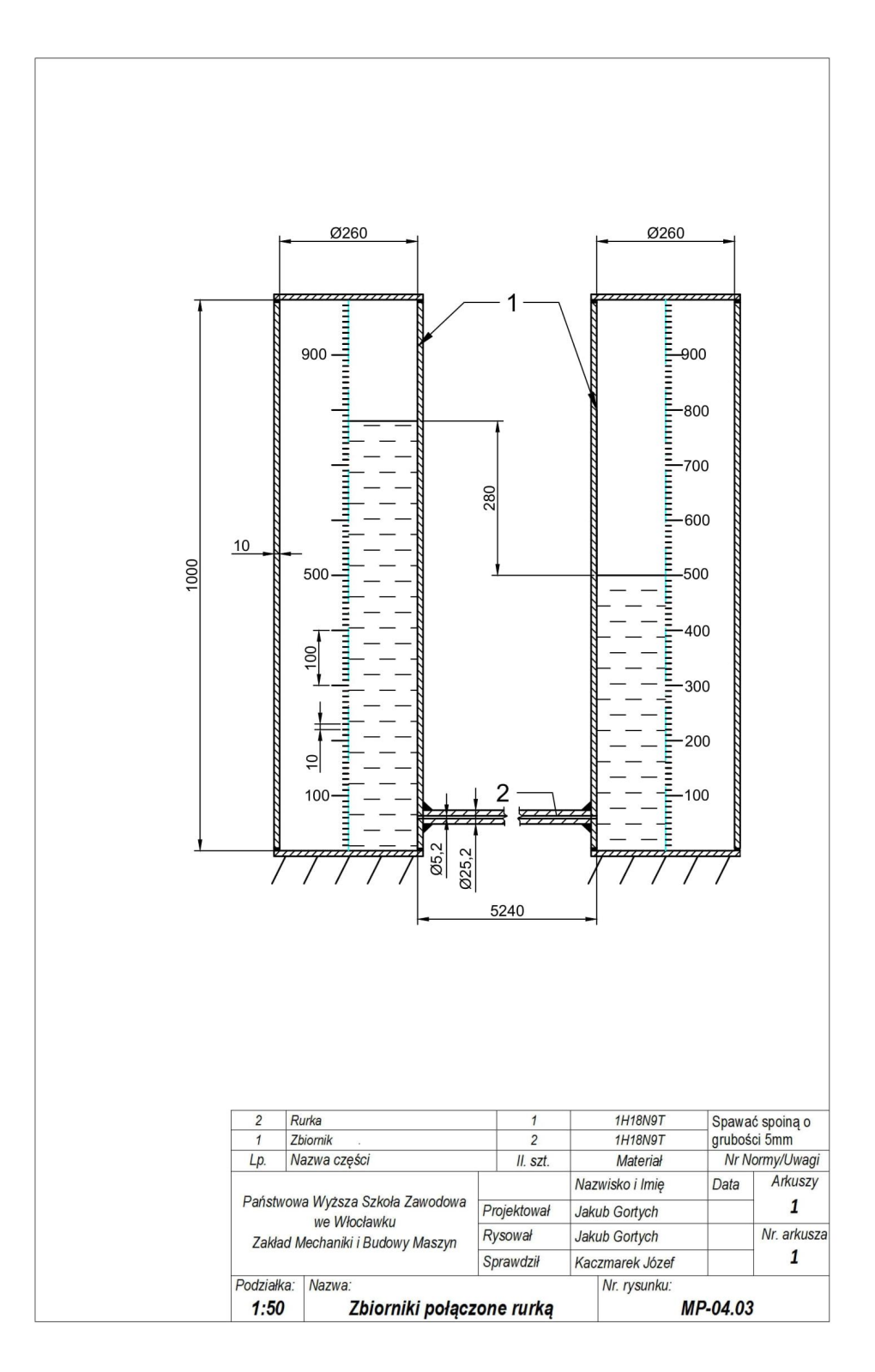

#### **Zadanie projektowe nr 4.4.**

Zaprojektować zbiornik z rurą wypływową o średnicy *d* i długości *l*, aby ciecz o lepkości ν wypływała w objętości *V* w ciągu czasu *t* przy różnicy poziomów lustra cieczy i osi rurki *H*. Obliczyć również zapotrzebowanie na wodę *Q*. Dane: *V* = 360 cm3 ; *t* = 1 min; *H* = 1 m; ν = 117⋅10<sup>-6</sup> m<sup>2</sup>/s; *D* ≈ 50 *d* (z zaokrągleniem do 10 mm); zało- $\frac{dy}{dx}$   $1/d = 150 \div 200$ . Zawór górny zbiornika jest otwarty i służy do uzupełnienia cieczy. Sporządzić rysunek zbiornika z rurką. Zaprojektować zbiornik z rurą wypływową o średnicy *d* i długości *l*, aby ciecz o lepkości *ν* wypływała w objętości *V* w ciągu czasu *t* przy różnicy poziomów lustra cieczy i osi rurki *H*. Zaprojektować zbiornik z rurą wypływową o średnicy *d* i długości *l*, aby ciecz o lepkości *ν* zyć również zapotrzebowanie na wode *O*. Dane: *V* = 360 cm<sup>3</sup>;  $117.10^{-6}$  m<sup>2</sup>/s:  $D \approx 50$  d (z zaokragleniem do 10 mm): zało-Obliczyć również zapotrzebowanie na wodę *Q*. Dane: *V* = 360 cm<sup>3</sup> or górny zbiornika jest otwarty i służy do uzupełnienia ciewypływała w objętości *V* w ciągu czasu *t* przy różnicy poziomów lustra cieczy i osi rurki *H*. Obliczyć również zapotrzebowanie na wodę *Q*. Dane: *V* = 360 cm<sup>3</sup> Zaprojektować zbiornik z rurą wypływową o średnicy *d* i długości *l*, aby ciecz o lepkości *ν* Zaprojektować zbiornik z rurą wypływową o średnicy *d* i długości *l*, aby ciecz o lepkości *ν* Zawór górny zbiornika jest otwarty i służy do uzupełnienia cieczy. Sporządzić rysunek zbiors zbibi iliwa

#### Rozwiązanie związanie *<sub>c</sub>*

Stosujemy równanie Bernoulliego dla ciśnień ze stratami (indeksy "1" dotyczą bodychły rownanie Scrhodniego dia cismen se okradami (machby *"2-aocyclą*")<br>lustra cieczy, indeksy *"2"* dotyczą wypływającej z rurki cieczy) [1, 2, 3, 5]:

$$
p_1 + \frac{\rho v_1^2}{2} + \rho g h_1 = p_2 + \frac{\rho v_2^2}{2} + \rho g h_2 + \Delta p_c
$$

Uwzględniając w równaniu następujące warunki zadania: indeksy *"2"* dotyczą wypływającej z rurki cieczy) [1, 2, 3, 5]:

• dla otwartego górnego zaworu (zbiornik otwarty):

$$
p_1 = p_a = p_2
$$

• uzupełnienie zbiornika cieczą powoduje stały jej poziom lustra: dla otwartego górnego zaworu (zbiornik otwarty): Uwzględniając w równaniu następujące warunki zadania: ej poziom iustra: stały jej poziom lustra:  $\mathbf{u}$ Uwzględniając w równaniu następujące warunki zadania:  $\log p$ ozioni rustra. dują stały jąj poziom lustrą:

 $v_1 = 0$ 

• dla przyjętego poziomu odniesienia w osi rurki: dla przyjętego poziomu odniesienia w osi rurki: dla przyjętego poziomu odniesienia w osi rurki:

$$
h_1=H;\ h_2=0
$$

otrzymujemy po uproszczeniach:

$$
\rho gH = \frac{\rho v_2^2}{2} + \Delta p_c
$$

Ze związku prędkości wypływu v<sub>2</sub>, przekroju otworu wypływowego o średnicy *d,* objętości wypływu  $V$ i jego czasu  $t$  wiemy, że: wypływu *V* i jego czasu *t* wiemy, że: przekroju otworu wypływowego o średnicy  $d$ ,

$$
v_2 = \frac{4V}{t \cdot \pi d^2}
$$

Stosujemy zależność na stratę ciśnienia  $\Delta p_{_C}$  przy przepływie cieczy lepkiej przez długi i o niewielkim przekroju przewód hydrauliczny [1, 3, 5]: Stosujemy zależność na stratę ciśnienia Δ*pc* przy przepływie cieczy lepkiej przez długi nia  $\Delta p_{_{c}}$  przy przepływie cieczy lepkiej przez

$$
\Delta p_c = \frac{32 \rho v l v_2}{d^2}
$$

Kompilując ze sobą trzy ostatnie zależności otrzymujemy: Kompilując ze sobą trzy ostatnie zależności otrzymujemy:

$$
gH = \frac{8V^2}{t^2 \pi^2 d^4} + \frac{128v \, \text{eV}}{t \pi d^4}
$$

Podstawiając unormowane (w jednostkach podstawowych układu SI) dane:  $V = 360.10^{6}$  m<sup>3</sup>,  $t = 60$  s,  $H = 1$  m,  $g = 9.81$  m/s<sup>2</sup>,  $l = 200$  d oraz odpowiednio *h* = 1 m, *g* = 9,81 m/s<sup>2</sup>, *t* = 200 a 61 a<br>przekształcając obliczymy: , *l* = 200 *d* oraz odpowiednio przekształcając obliczymy:  $t + 60$  s,  $t - 1$  m,  $y - 9$ ,  $y = 1$ , *l* = 200 *d* oraz odpowiednio przekształcając obliczymy:  $m, g = 9.81 \text{ m/s}^2, l = 200 \text{ d} \text{ oraz odpowiednio}$ 

$$
\frac{v}{d^3} = 2,006 \cdot 10^2 \frac{1}{s \cdot m}
$$

Dokonując ostatniego przekształcenia i podstawiając v =  $117 \cdot 10^{-6}$  m<sup>2</sup>/s obliczamy średnicę rury wypływowej: rury wypływowej:

$$
d = \sqrt[3]{\frac{\nu}{2,006 \cdot 10^2}} = \sqrt[3]{\frac{117 \cdot 10^{-6}}{2,006 \cdot 10^2}} \approx 0,00836 \ m = 8,36 \ mm
$$

Średnicę zbiornika D i długość rury wypływowej l już łatwo obliczymy Średnicę zbiornika *D* i długość rury wypływowej *l* już łatwo obliczymy

> $D \approx 50 \cdot d \approx 417,76$  mm = 420 mm  $l \approx 200 \cdot d \approx 1671 \; mm$

Zapotrzebowanie na wodę, którą należy dostarczać do zbiornika w sposób ciągły przez górny zawór zasilający, obliczymy: zawór zasilający, obliczymy: zawór zasilający, obliczymy: zapotrzebowanie na wodę, którą należy dostarczać do zbiornika w sposób ciągły przez górny przez górny przez gó

$$
Q = \frac{V}{t} = \frac{360}{60} = 6 \frac{cm^3}{s}
$$

Dobór materiałów na projektowane elementy: Dobór materiałów na projektowane elementy: Dobór materiałów na projektowane elementy:

· na zbiornik i rurkę dobrano – stal nierdzewną 1.4310 wg EN 10088 (1H18N9 wg PN),  $\sum_{i=1}^{n}$  $\frac{1}{2}$   $\frac{1}{2}$   $\frac{1}{2}$ 

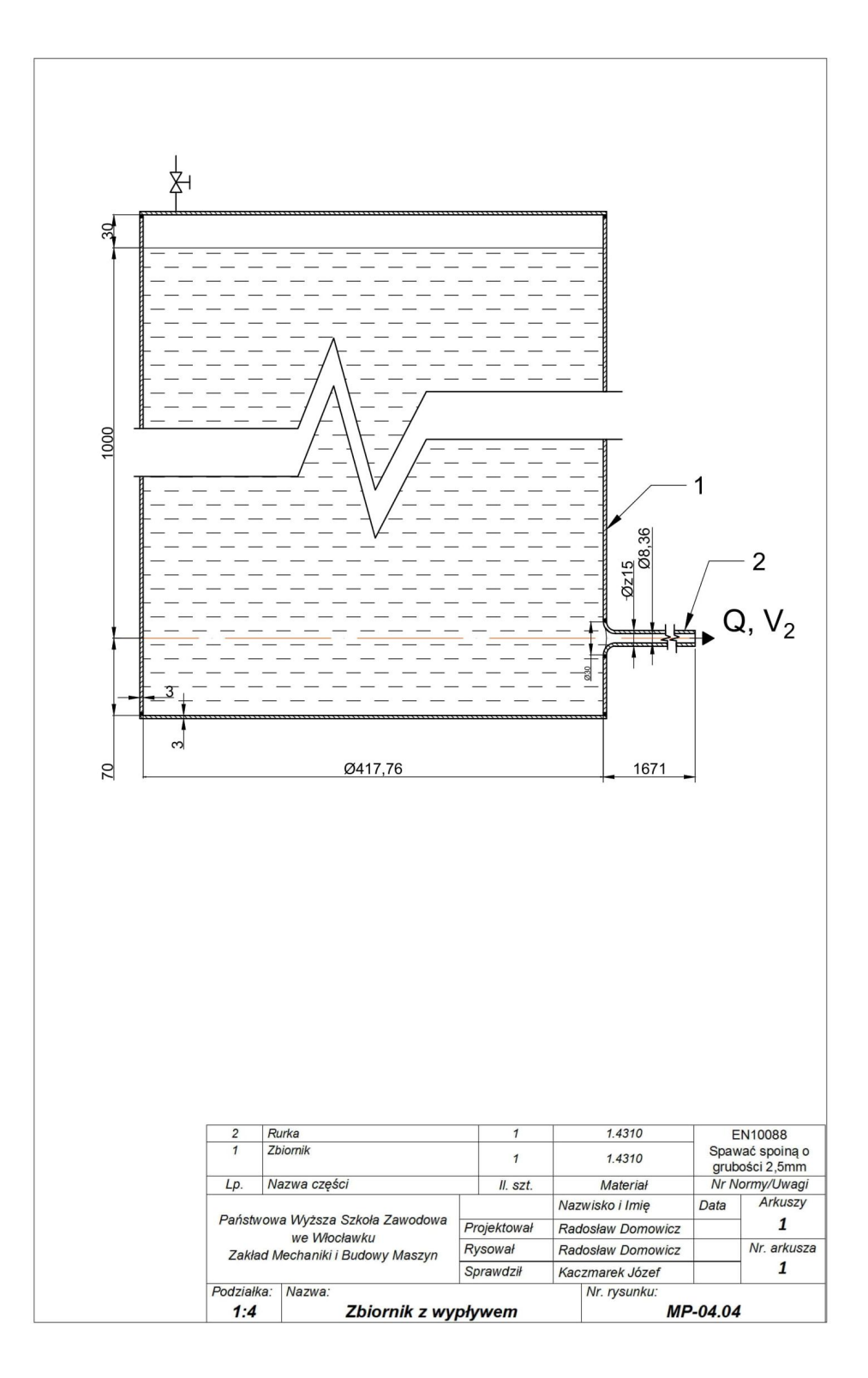

#### **Zadanie projektowe nr 4.5.**

Zaprojektować wymiary naczynia (wysokość *H* i średnicę *D*) konieczne do uzyskania przepływu *Q* w poziomym przewodzie wodociągowym o zmiennych wymiarach *l<sub>1</sub>, d<sub>1</sub>* oraz  $l_{_2}$ ,  $d_{_2}$ , jeśli współczynnik chropowatości wynosi ε = 0,16 mm.  $D \approx 50~d_{_2}$  (z zaokrągleniem do 10 mm). Pozostałe dane:  $Q = 5.35$  dm<sup>3</sup>/s;  $l_1 = 108$  m;  $d_1 = 138$  mm;  $l_2 = 86.4$  m;  $d_2 = 108$  mm;  $v_{20} = 1.01 \cdot 10^{-6}$  m<sup>2</sup>/s. Sporządzić rysunek zbiornika z przewodem. l, $01\cdot10^{\text{-}6}\,\text{m}^2/\text{s}$ . Sporządzić rysunek zbiornika z przewodem.  $\sum_{i=1}^{n} a_i$ physical wymusic =  $\frac{1}{2}$ ,  $\frac{1}{2}$ ,  $\frac{$ POZOState dane:  $Q = 5.35 \text{ } \text{and} \text{ } \text{ } / \text{ } \text{s}; l_1 = 108 \text{ } \text{m}; a_1 = 138 \text{ } \text{mm}; l_2 = 86.4 \text{ m};$ 

*R*ozwiązanie

Obliczamy średnicę naczynia

 $D = 50d$ <sub>2</sub> = 5640 mm

Z przekształconych wzorów wiążących wydatek objętościowy, prędkość i przekrój oraz podstawiając w nich dane, obliczamy prędkości cieczy w obydwu przekrojach dane, obliczamy prędkości cieczy w obydwu przekrojach przewodu wodociągowego: stawia w nich danego w czyci cieczy w obydwu przewodu w obydwu przewodu w obygwu przewodu w przez w obygwu prz wzorów wiązących wydatek objętościowy, prędkość i przekrój oraz podvego:

$$
v_1 = \frac{4Q}{\pi d_1^2} = \frac{4 \cdot 5,35 \cdot 10^6}{\pi \cdot 138^2} \approx 361 \frac{mm}{s} = 0,361 \frac{m}{s}
$$

$$
v_2 = \frac{4Q}{\pi d_2^2} = \frac{4 \cdot 5,35 \cdot 10^6}{\pi \cdot 108^2} \approx 584 \frac{mm}{s} = 0,584 \frac{m}{s}
$$

Obliczenie strat liniowych [1, 3, 5] Obliczenie strat liniowych [1, 3, 5]

a) obliczenie chropowatości względnej w obydwu odcinkach przewodu wodociągowego: ad wodociągowego: e chropowatości względnej w obydwu odcinkach

$$
\frac{\varepsilon}{d_1} = \frac{0,16}{138} = 0,001159
$$

$$
\frac{\varepsilon}{d_2} = \frac{0,16}{108} = 0,001481
$$

b) obliczenie liczby Reynoldsa w obydwu odcinkach przewodu wodociągowego b) obliczenie liczby Reynoldsa w obydwu odcinkach przewodu wodociągowego b) obliczenie liczby Reynoldsa w obydwu odcinkach przewodu wodociągowego b) obliczenie liczby Reynoldsa w obydwu odcinkach przewodu wodociągowego

$$
R_{e1} = \frac{v_1 \cdot d_1}{v_{20}} = \frac{361 \cdot 138}{1,01} \approx 49283
$$
  

$$
R_{e2} = \frac{v_2 \cdot d_2}{v_{20}} = \frac{584 \cdot 108}{1,01} = 62448
$$

c) mając wartości *ɛ̃/d* i *R<sub>e</sub>,* z wykresu Nikuradsego (zwanym również wykresem Moodiego) szacujemy współczynniki straty liniowej w obydwu odcinkach przewodu wodociągowego - wynoszą one:

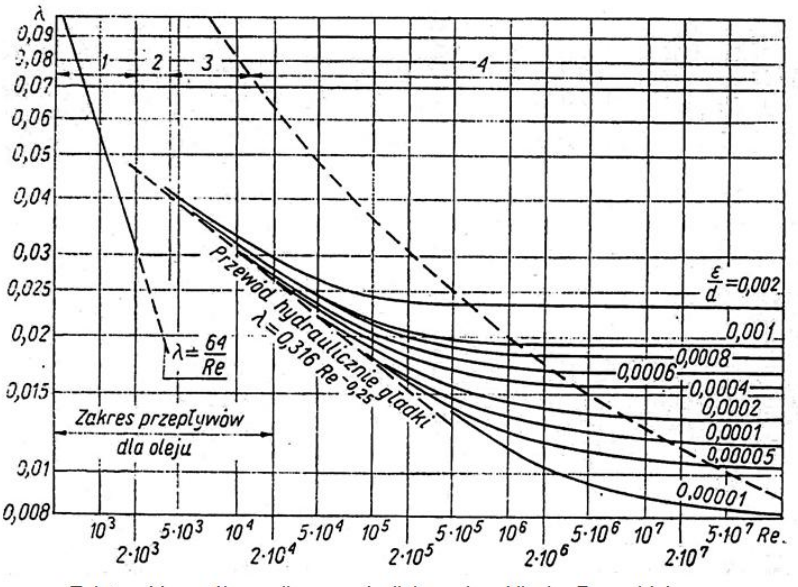

λ*1* = 0,022 i λ*<sup>2</sup>* = 0,023 <sup>λ</sup>*<sup>1</sup>* = 0,022 i λ*<sup>2</sup>* = 0,023 <sup>λ</sup>*<sup>1</sup>* = 0,022 i λ*<sup>2</sup>* = 0,023 <sup>λ</sup>*<sup>1</sup>* = 0,022 i λ*<sup>2</sup>* = 0,023

d) obliczenie strat liniowych w ujęciu wysokościowym w obydwu odcinkach przewodu wodociągowego w grzeleżności i po podstawieniu danych [5]:

> $h_{l1} = \lambda_1 \cdot \frac{l_1}{d_1} \cdot \frac{v_1^2}{2g} = 0.022 \cdot \frac{108}{0.138} \cdot \frac{0.358^2}{2 \cdot 9.81} \approx 0.112 \ m = 112 \ mm$  $h_{12} = \lambda_2 \cdot \frac{l_2}{d_2} \cdot \frac{v_2^2}{2a} = 0.023 \cdot \frac{86.4}{0.108} \cdot \frac{0.584^2}{2.3881} \approx 0.32 = 320 \text{ mm}$

> > Obliczenie strat miejscowych [1, 3, 5] Obliczenie strat miejscowych [1, 3, 5]

a) określenie współczynnika strat miejscowych w obydwu miejscach (z tabeli):

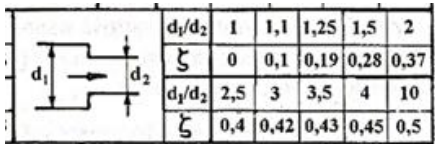

Zależność współczynnika oporów liniowych od liczby Reynolds'a i chropowatości względnej - wykres (harfa) Nikuradsego

dla *D/d*<sub>1</sub> > 10 
$$
\xi
$$
 = 0,5  
dla *d*<sub>1</sub>/*d*<sub>2</sub> = 1,25  $\xi$  = 0,19

b) obliczenie strat miejscowych w ujęciu wysokościowym w obydwu odcinkach przewodu wodociągowego wg zależności i po podstawieniu danych: niejscowych w ujęciu wysokościowym w obydwu odcinkach

$$
h_{m1} = \xi \cdot \frac{v_1^2}{2g} = 0,5 \cdot \frac{0,358^2}{2 \cdot 9,81} \approx 0,033 \ m = 3,3 \ mm
$$
  

$$
h_{m2} = \xi \cdot \frac{v_2^2}{2g} = 0,19 \cdot \frac{0,584^2}{2 \cdot 9,81} \approx 0,033 \ m = 3,3 \ mm
$$

Obliczenie różnicy poziomów w zbiorniku w stosunku do osi przewodu Obliczenie różnicy poziomów w zbiorniku w stosunku do osi przewodu Obliczenie różnicy poziomów w zbiorniku w stosunku do osi przewodu Uwzględniając warunki zadania i po prostym przekształceniu oraz po podstawieniu wcześniej

Stosując równanie Bernoulliego w ujęciu wysokościowym obliczonych wartości obliczymy szukaną wartość *H*:

$$
z_1 + \frac{p_a}{\rho g} + \frac{v_0^2}{2g} = \frac{p_a}{\rho g} + z_2 + \frac{v_2^2}{2g} + h_{str}
$$

Uwzględniając warunki zadania i po prostym przekształceniu oraz po podstawieniu wcześniej obliczonych wartości obliczymy szukaną wartość *H*: obliczonych wartości obliczymy szukaną wartość *H*: obliczonych wartości obliczymy szukaną wartość *H*:

$$
H = z_1; \ z_2 = 0; \ v_0 \approx 0; \ h_{str} = h_{m1} + h_{m2} + h_{l1} + h_{l2}
$$

$$
H = \frac{v_2^2}{2g} + h_{m1} + h_{m2} + h_{l1} + h_{l2}
$$

$$
H = \frac{584^2}{2 \cdot 9.81 \cdot 10^3} + 3.3 + 3.3 + 112 + 320 \approx 456 \, mm
$$

Dobór materiałów na projektowane elementy:

• na zbiornik i rurkę łączącą dobrano – stal nierdzewną 1.4541 wg EN 10088 (1H18N9T wg PN),

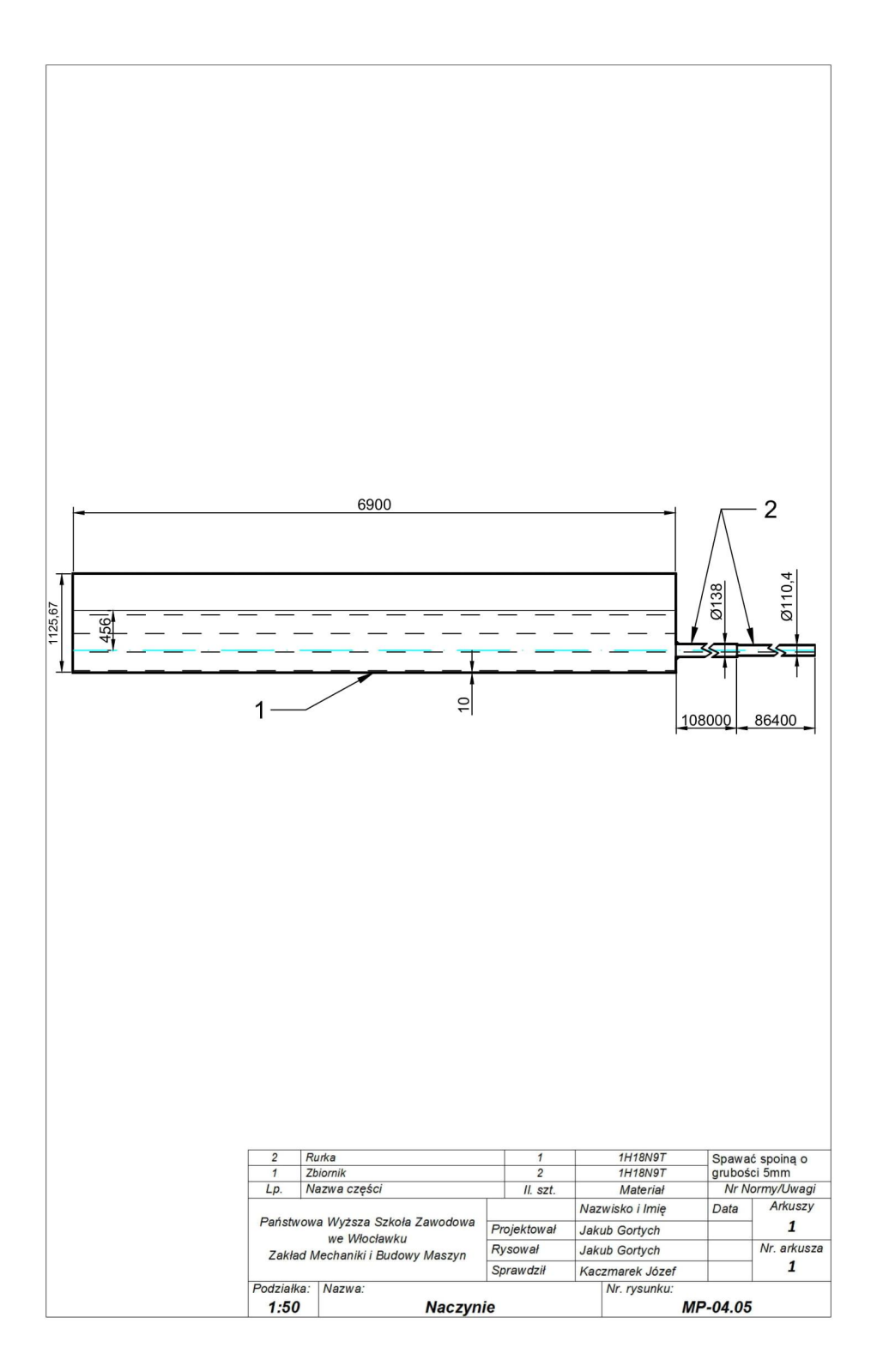
## **ROZDZIAŁ 5**

# Przepływ cieczy przez szczeliny, wypływy cieczy

#### **Zadanie projektowe nr 5.1.**

Zaprojektować wymiary dławika kapilarnego (średnicę  $d_{_k}$ i długość  $l_{_k}$   $\approx$  40  $d_{_k}$ ) oraz diafragmowego (średnicę  $d_d$ ; dla współczynnika oporów  $k$  = 0,7) pozwalających na przepływy odpowiednio  $Q_{\scriptscriptstyle k}$  i  $Q_{\scriptscriptstyle d}$  przy spadku ciśnienia  $\varDelta p$  oleju o gęstości  $\rho$  = 900 kg/m $^3$ **zadanie projektowe na zadanie projektowe na jednym formacie A4).**<br>**Zadanie brojektowe na jednym formacie A4**). i lepkości v. Sporządzić rysunki dławików (na jednym formacie A4).

Pozostałe dane:  $Q_k = 1.16 \text{ dm}^3/\text{s}$ ;  $v = 43.2 \cdot 10^{-6} \text{ m}^2/\text{s}$ ;  $\Delta p = 185.6 \text{ bar}$ ;  $Q_d = 0.35$  dm<sup>3</sup>/s. powiednio *Qk* i *Qd* przy spadku ciśnienia *Δp* oleju o gęstości *ρ* = 900 kg/m<sup>3</sup> i lepkości *ν*. Spo- $\epsilon_d$  = 5,00 dm  $\epsilon$  5.

> **Rozwiązanie**  $\sum_{i=1}^{n} a_i$ /s; *Δp* = 185,6 bar; *Qd* = 0,35 dm<sup>3</sup> ROZWIąza

1. Obliczenia wymiarów dławika kapilarnego: Korzystamy w obliczeniach ze wzoru na przepływ przez dławik kapilarny [2]: . Obliczenia wymiarów dławika kapilarne

$$
Q_k = \frac{\pi \Delta p d_k^{-4}}{128\nu \rho v l_k}
$$

Przekształcamy wzór tak aby z jednej strony równania mieć średnice  $d_k$  $\int_{R}$  oraz długość  $l_k$  kapilary:  $k^{\alpha}$ z jedile

$$
\frac{{d_k}^4}{l_k} = \frac{128 Q_k v \rho}{\pi \Delta p}
$$

Korzystamy z założenia z treści zadania, że  $l_k$ = 40 $d_k$  i podstawiamy dane:

$$
\frac{d_k^4}{40d_k} = \frac{128 \cdot 0.00116 \frac{m^2}{s} \cdot 43.2 \cdot 10^{-6} \frac{m^2}{s} \cdot 900 \frac{kg}{m^8}}{\pi \cdot 185.6 \cdot 10^5 \frac{kg}{m \cdot s^2}} = 9.90 \cdot 10^{-11} m^3
$$

Wyliczamy wymiary średnicę  $d_{_k}$ i długość  $l_{_k}$ dławika kapilarnego:

$$
d_k^3 = 40 \cdot 9,90 \cdot 10^{-11} m^3 = 396 \cdot 10^{-11} m^3
$$
  

$$
d_k = \sqrt[3]{396 \cdot 10^{-11} m^3} = 0,00158 m = 1,58 mm
$$
  

$$
l_k = 40 \cdot d_k = 40 \cdot 1,58 mm = 63,20 mm
$$

2. Obliczenia wymiarów dławika diafragmowego

Korzystamy z wzoru na przepływ przez dławik diafragmowy [1]: Korzystamy z wzoru na przepływ przez dławik diafragmowy [1]: Korzystamy z wzoru na przepływ przez dławik diafragmowy [1]:

$$
Q_d = k \cdot A_0 \cdot \sqrt{\frac{\Delta p}{\rho}} = k \cdot \frac{\pi d_d^2}{4} \cdot \sqrt{\frac{\Delta p}{\rho}}
$$

Przekształcamy powyższy wzór aby wyznaczyć średnicę  $d_{\mathit{d}}$ dławika:

$$
d_d = \sqrt{\frac{4Q_d}{k\pi}} \cdot \sqrt[4]{\frac{\rho}{2\Delta p}} \approx 6.2 \cdot \frac{\sqrt{Q_d}}{\sqrt[4]{\Delta p}}
$$

Podstawiamy dane i obliczamy średnicę  $d_{d}$  dławika diafragmowego:

$$
d_{d} = 6.2 \cdot \frac{\sqrt{0.00035 \frac{m^2}{s}}}{\sqrt[4]{185.6 \cdot 10^5 \frac{kg}{m \cdot s^2}}} = 0.00176 m = 1.76 mm
$$

Dobór materiałów na projektowane elementy:

• na dławiki dobrano – stal nierdzewną 1.4122 wg EN 10088  $(3H17M \text{wg} \text{PN}).$ na dławiki dobrano – stal nierdzewną 1.4122 wg EN 10088

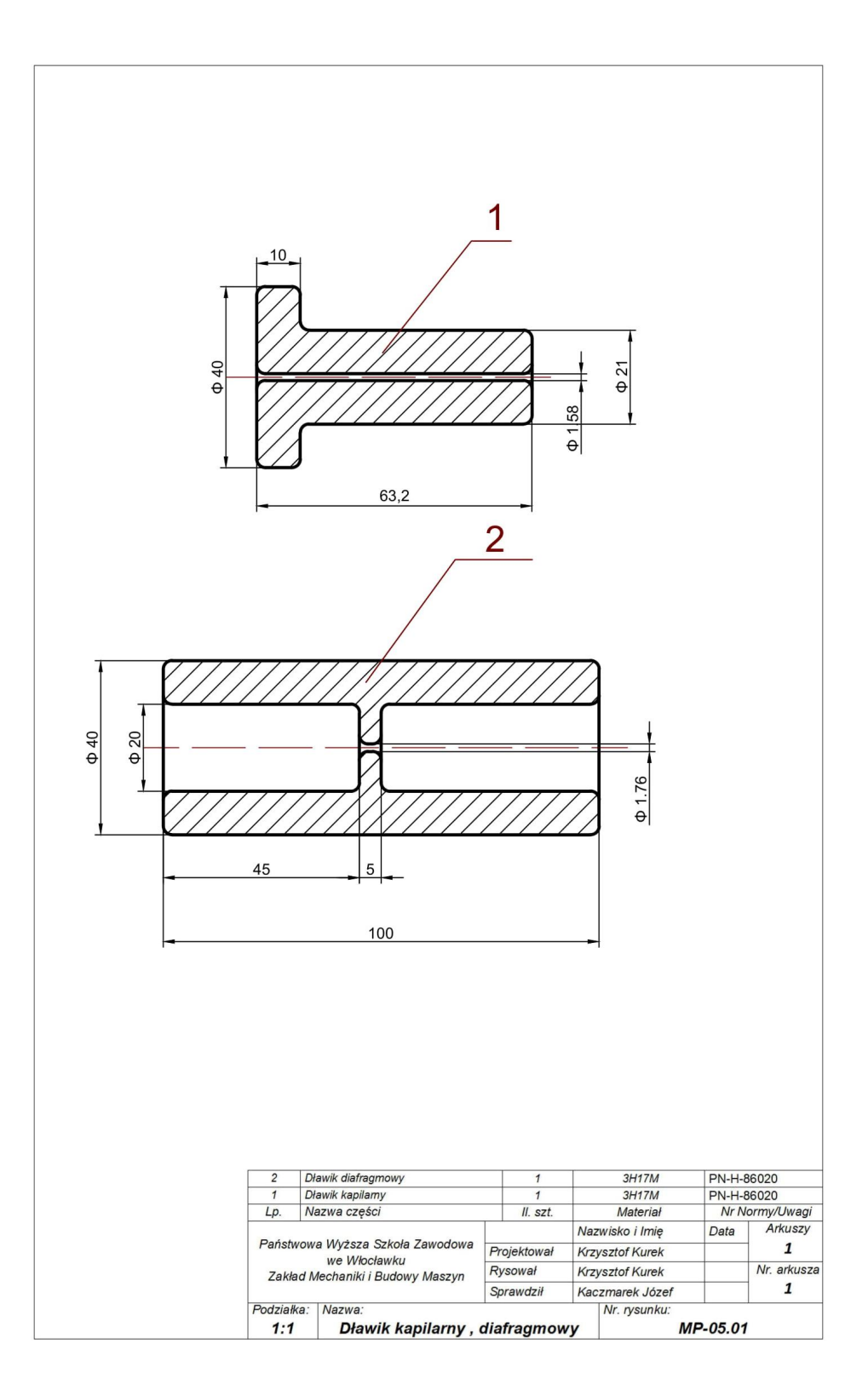

### **Zadanie projektowe nr 5.2.**

Zaprojektować wymiary prostokątnej szczeliny płaskiej (wysokość *h*, szerokość *b* i długość *l*) dla przepływu *Q*, spadku ciśnienia Δp, lepkości cieczy v i jej gęstości  $\rho$  = 900 kg/m<sup>3</sup>. Obliczyć także wartości *Re<sub>kr</sub>* oraz współczynnik  $\lambda$ . Założyć:  $b$  = 1000h  $\alpha$  oraz  $b = l$ . Sporządzić rysunek szczeliny w obudowie. **Zadanie projektowe nr 5.2.**

Pozostałe dane:  $Q = 2.52 \text{ cm}^3/\text{min} = 4.2 \cdot 10^{-8} \text{ m}^3/\text{s}$ ;  $v = 42 \text{ cSt} = 42 \cdot 10^{-6} \text{ m}^2/\text{s}$ ;  $\Delta p = 14 \text{ MPa}.$  $\Delta p = 11$  pm  $\alpha$ . Pozostałe dane: *Q* = 2,52 cm<sup>3</sup> to<sub>b</sub>owart dantegrap *Repartin <sub>1</sub> μ* το *m jo<sub>j</sub> v b bot b b i l joj* 

#### Rozwiązanie Rozwiązanie Rozwiązanie

Korzystamy z wzoru na przepływ *Q* przez szczelinę płaską [1]: Korzystamy z wzoru na przepływ *Q* przez szczelinę płaską [1]: Korzystamy z wzoru na przepływ *Q* przez szczelinę płaską [1]:

$$
Q = \frac{\Delta p \cdot b \cdot h^3}{12 \cdot v \cdot \rho \cdot l}
$$

Przekształcamy wzór tak, aby z jednej strony równania były szukane wymiary strony równania były szukane wymiary szczeliny:  $\frac{27}{7}$ erzeliny:  $szczeliny:$ 

$$
\frac{b \cdot h^3}{l} = \frac{12 \cdot Q \cdot v \cdot \rho}{\Delta p}
$$

Zakładamy zgodnie z treścią zadania  $b = l$ , podstawiamy dane i obliczamy wysokość szczeliny *h*: szczeliny *h*: szczeliny *h*: Zakładamy zgodnie z treścią zadania *b* = *l*, podstawiamy dane i obliczamy wysokość szczeliny *h*:

$$
h^3 = \frac{12 \cdot 4,2 \cdot 10^{-8} \frac{m^8}{s} \cdot 900 \frac{kg}{m^8} \cdot 42 \cdot 10^{-6} \frac{m^2}{s}}{14 \cdot 10^6 Pa} = 1,36 \cdot 10^{-15} m^3
$$

$$
h = \sqrt[8]{1,36 \cdot 10^{-15} m^3} = 1,11 \cdot 10^{-5} m = 0,011 mm
$$

Mając policzoną wysokość szczeliny i wykorzystując założenia treści zadania  $b = 1000h$  oraz  $l = b$  liczymy jej szerokość b oraz długość l: *l* = *b* liczymy jej szerokość *b* oraz długość *l*:

*b* =1000·0,011mm = 11mm *b* =1000·0,011mm = 11mm *b* =1000·0,011mm = 11mm *b* =1000·0,011mm = 11mm

$$
l = b = 11 \text{mm}
$$

Dobór materiałów na projektowany element: Dobór materiałów na projektowany element: Dobór materiałów na projektowany element:

• na szczelinę dobrano – stal nierdzewną 1.4301 wg EN 10088 (0H18N9 wg PN).

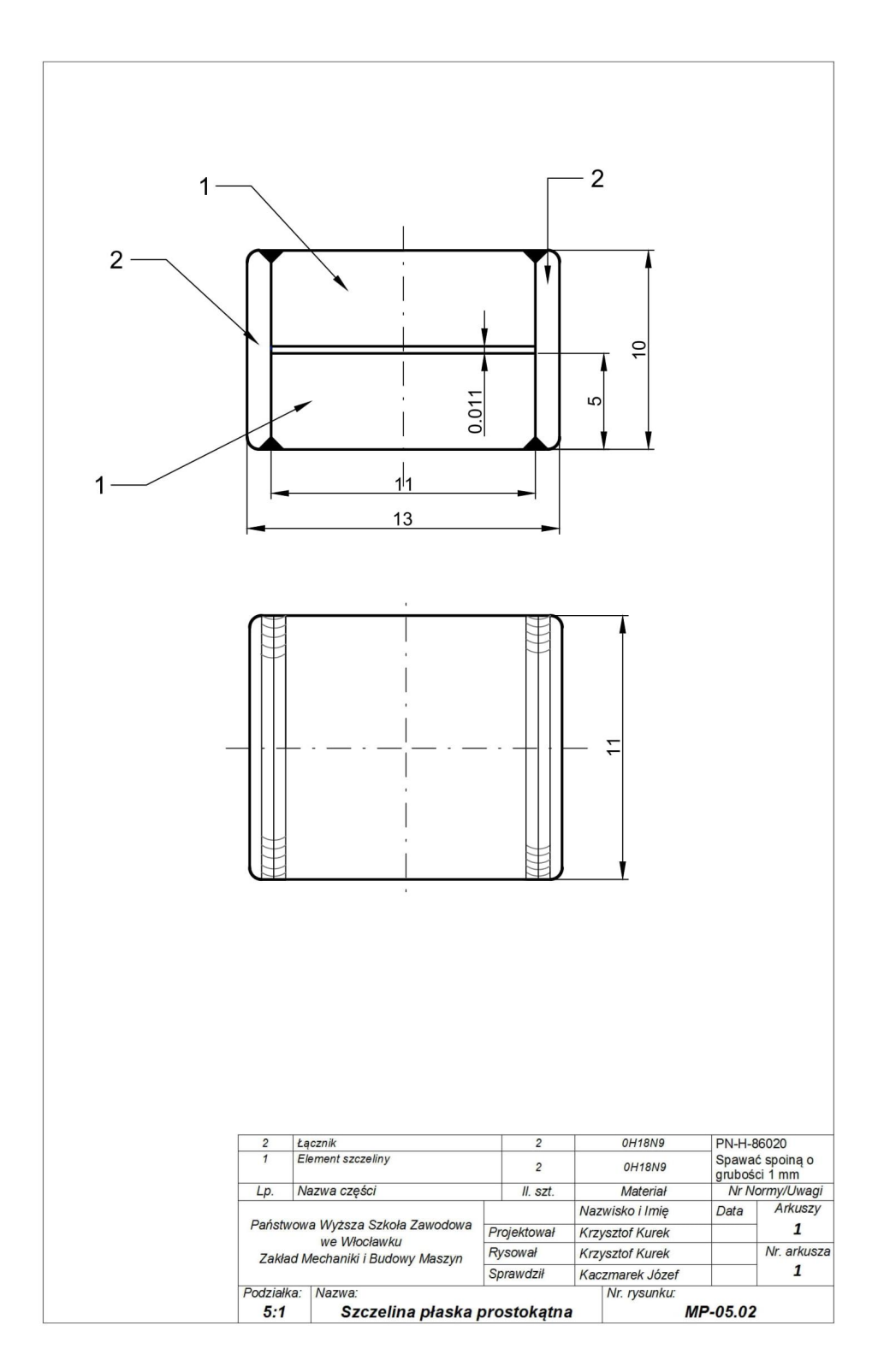

## **Zadanie projektowe nr 5.3. Zadanie projektowe nr 5.3. Zadanie projektowe nr 5.3.**

Zaprojektować wymiary szczeliny płaskiej promieniowej ( promień zewnętrzny *r<sub>z</sub>* zaprojektować wymiary szczenny praskiej promienowej (promien zewnętrzny r<sub>z</sub><br>promień zewnętrzny r<sub>w</sub>, wysokość h) dla przepływu Q i spadku ciśnienia  $\Delta p$ , lepkości cieczy v i jej gęstości  $\rho = 900 \text{ kg/m}^3$ . Założyć  $r_z = 2r_w = 1000h$ . Sporządzić rysunek szczeliny w obudowie. stości *ρ* = 900 kg/m<sup>3</sup> . Założyć *rz* = 2rw = 1000*h*. Sporządzić rysunek szczeliny w obudowie.  $\mathbf{z}$  and  $\mathbf{z}$  and promień zewnętrzny  $r_w$ , wysokość h) dla przepływu Q i spadku ciśnienia  $\Delta p$ , lepko*defenciely v i jej*  $\alpha$ Zaprojektowac wymiary szczeliny płaskiej promieniowej ( promien zewnętrzny *r<sub>z</sub>*, **Zadanie projektowe nr 5.3. Zadanie projektowe nr 5.3.** . Założyć *rz* = 2rw = 1000*h*. Sporządzić rysunek szczeliny w obudowie.  $\int_{2}^{2} w$   $\int_{2}^{2} w$   $\int_{2}^{2} w$   $\int_{2}^{2} w$ 

Pozostałe dane: *Q* = 0,2088 dm<sup>3</sup>/min = 3,48·10<sup>-6</sup> m<sup>3</sup>/s; ν = 34,8 cSt = 34,8·10<sup>-6</sup> m<sup>2</sup>/s; *Δp* = 0,81 MPa. *Δp* = 0,81 MPa. *Δp* = 0,81 MPa. *Δp* = 0,81 MPa.  $\frac{1}{100}$  Szczelny w obudowie.<br>Dozostało dano: 0 – 0.2009 dm<sup>3</sup>/min – 2.49.10<sup>-6</sup> m<sup>3</sup>/s: y – 24.9 sSt – 24.9.10<sup>-6</sup> m<sup>2</sup>/s:

> Rozwiązanie Rozwiązanie Rozwiązanie Rozwiązanie Korzystamy ze wzoru na spadek ciśnienia *Δp* [2]:

Korzystamy ze wzoru na spadek ciśnienia *Δp* [2]: Korzystamy ze wzoru na spadek ciśnienia *Δp* [2]: Korzystamy ze wzoru na spadek ciśnienia *Δp* [2]: Korzystamy ze wzoru na spadek ciśnienia *Δp* [2]:

$$
\Delta p = \frac{6Qv\rho}{\pi h^3} \ln \frac{r_z}{r_w}
$$

Przekształcamy wzór względem wysokości szczeliny h:

$$
h = \sqrt[3]{\frac{6 Qv \rho \ln{\frac{r_x}{r_w}}}{\pi \Delta p}}
$$

Podstawiamy dane i obliczymy wysokość szczeliny :

 $h = \sqrt[3]{\frac{6 \cdot 3{,}48 \cdot 10^{-6} \frac{m^3}{s} \cdot 34{,}8 \cdot 10^{-6} \frac{m^2}{s} \cdot 900 \frac{kg}{m^2} \cdot ln{\frac{1000h}{500h}}}{\pi \cdot 0{,}81 \cdot 10^6 Pa}} = 5{,}64 \cdot 10^{-5}m = 0{,}0564 \ mm$ 

Korzystamy z założeń z treści zadania: Korzystamy z założeń z treści zadania: Korzystamy z założeń z treści zadania:

$$
r_{\hspace{-0.8pt}z\hspace{-0.8pt}}=2r_{\hspace{-0.8pt}w\hspace{-0.8pt}}=1000h
$$

$$
r_w=500h
$$

Podstawiając obliczoną wartość *h*, obliczamy promienie (średnice) szczeliny promieniowej: Podstawiając obliczoną wartość *h*, obliczamy promienie (średnice) szczeliny promieniowej:

$$
r_{\rm g} = 1000 \cdot 0.0564 \, mm = 56.4 \, mm \, (\Phi_l = 112.8 \, mm)
$$

 $m(\Phi_2 = 56,4 \text{mm})$ 

Dobór materiału na projektowany element: (*Φ2*=56,4mm) (*Φ2*=56,4mm) (*Φ2*=56,4mm)

• na szczelinę dobrano – stal nierdzewną 1.4016 wg EN 10088 (H17 wg PN).

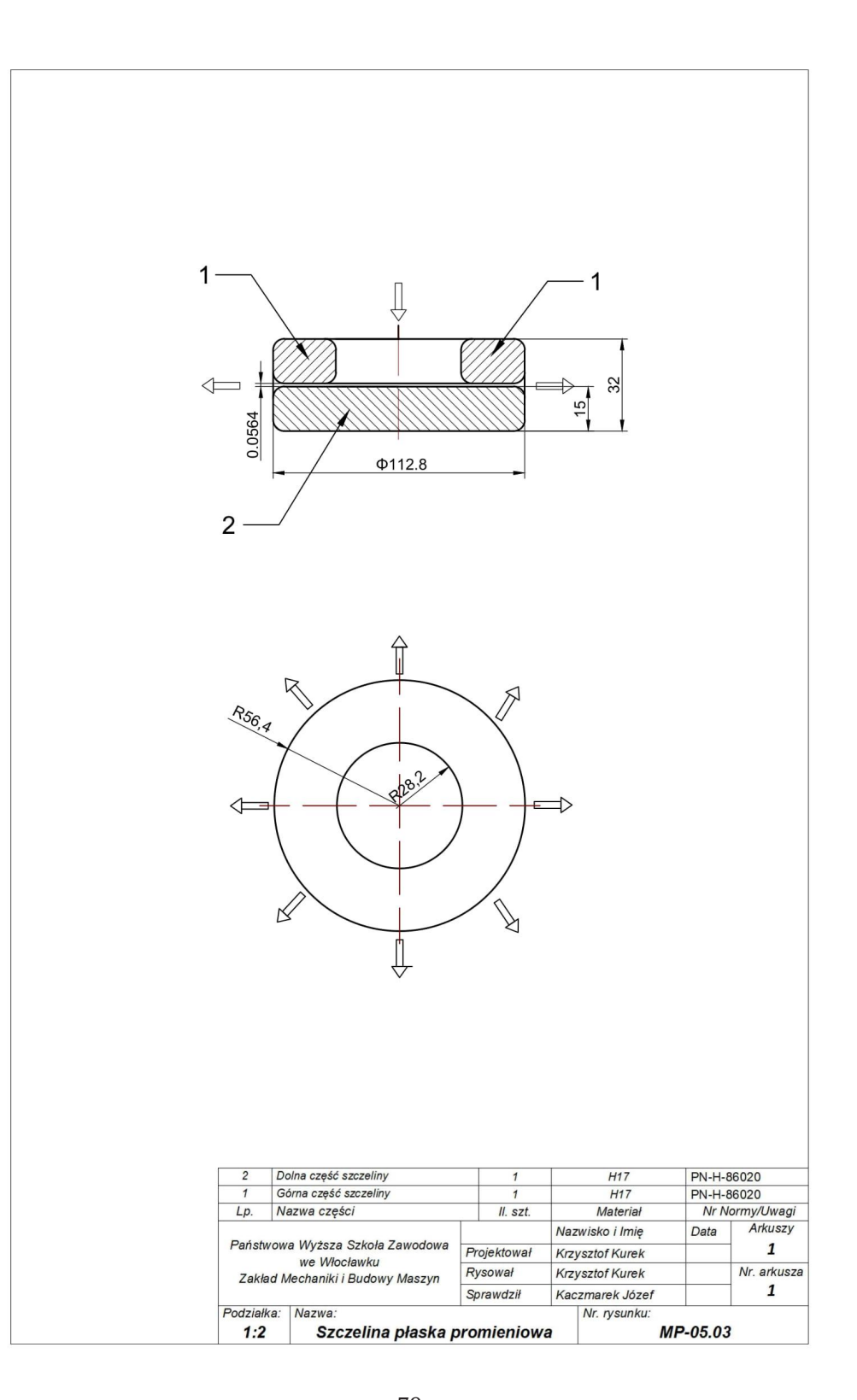

### **Zadanie projektowe nr 5.4.**

Wyznaczyć maksymalny i minimalny luz średnicowy ( $l_{dmin}$  i  $l_{dmax}$ ) w suwaku cylindrycznym o średnicy nominalnej  $d = 25$  mm i długości  $L = 3d$  przez który przepływa olej o lepkości v, gęstości  $\rho$  = 900 kg/m $^3$ , jeśli występuje w nim spadek ciśnienia  $\Delta p$  a wydatki wynoszą odpowiednio  $Q_{max}$  i  $Q_{min}$ . Suwak pracuje w cylindrze o długo- $\frac{m_0}{m_0}$  sci  $L_c > 4d$ . Sporządzić rysunek suwaka w cylindrze. **Zadanie projektowe nr 5.4.** wyznaczy wychowych maksymalny i minimalny i minimalny i minimalny i minimalny i minimalny i *duply i minimalny*<br>Ary czylindrycznym o średnicy nominalnej d = 25 mm i długości I = 3*d* przez który przepłyo średnicy nominalnej *d* = 25 mm i długości *L* = 3*d* przez który przepływa olej o lepkości *ν*,

Pozostałe dane:  $Q_{min} = 9.048 \cdot 10^{-7} \text{ m}^3/\text{s}$ ;  $Q_{max} = 1.624 \cdot 10^{-5} \text{ m}^3/\text{s}$ ;  $v = 34.8 \text{ cSt} = 1.624 \cdot 10^{-5} \text{ m}^3/\text{s}$ ;  $v = 34.8 \text{ cSt} = 1.624 \cdot 10^{-5} \text{ m}^3/\text{s}$ ;  $v = 34.8 \text{ cSt} = 1.624 \cdot 10^{-5} \text{ m}^3/\text{s}$ ;  $v = 34.8$  $34,8.10^{-6} \text{ m}^2/\text{s}$ ;  $\Delta p = 43,2 \text{ MPa}$ . *b* 10 m<sub>1</sub> o<sub>)</sub>  $\varphi_{max}$  = 1,621 10 m<sub>1</sub> o<sub>)</sub> v = 31,6 cot *Δp* = 43,2 MPa.

#### Rozwiązanie Rozwiązanie Rozwiązanie Rozwiązanie

Korzystamy ze wzoru na przepływ przez szczelinę pierścieniową [1]: Korzystamy ze wzoru na przepływ przez szczelinę pierścieniową [1]: Korzystamy ze wzoru na przepływ przez szczelinę pierścieniową [1]:  $\begin{bmatrix} 1 & 1 & 1 \end{bmatrix}$  is the pierworld property property property property property  $\mathbb{R}$ Korzystamy ze wzoru na przepływ przez szczelinę pierścieniową [1]:

$$
Q_{min}=\frac{\Delta p \pi d{h_{min}}^3}{12 \nu \rho L}
$$

Przekształcamy wzór względem szczeliny minimalnej *hmin*: Przekształcamy wzór względem szczeliny minimalnej *hmin*: Przekształcamy wzór względem szczeliny minimalnej *hmin*: Przekształcamy wzór względem szczeliny minimalnej *hmin*:

$$
h_{min}^{3} = \frac{12Q_{min}vpL}{\Delta p\pi d}
$$

$$
h_{min} = \sqrt[3]{\frac{12Q_{min}vpL}{\Delta p\pi d}}
$$

Podstawiamy dane i obliczymy wartość szczeliny minimalnej  $h_{\scriptscriptstyle min}$ :

$$
h_{min} = \sqrt[3]{\frac{12 \cdot 9,048 \cdot 10^{-7} \frac{m^8}{s} \cdot 34,8 \cdot 10^{-6} \frac{m^2}{s} \cdot 900 \frac{kg}{m^8} \cdot 3 \cdot 0,025m}{43,2 \cdot 10^6 Pa \cdot \pi \cdot 0,025m}} = 19,6 \cdot 10^{-6} m
$$
  
= 0,0196 mm

Podobnie (zamiast  $Q_{min}$  podstawiamy  $Q_{max}$ ) obliczymy wartość szczeliny maksymalnej  $h_{max}$ :  $\mathbf{v}_{\text{min}}$  podstawnalnej *h* Podobnie (zamiast *Qmin* podstawiamy *Qmax*) obliczymy wartość szczeliny maksymalnej *hmax*:

$$
h_{max} = \sqrt[3]{\frac{12 \cdot 1,624 \cdot 10^{-5} \frac{m^8}{s} \cdot 34,8 \cdot 10^{-6} \frac{m^2}{s} \cdot 900 \frac{kg}{m^8} \cdot 0,075m}{43,2 \cdot 10^6 Pa \cdot \pi * 0,025m}} = 51,3 \cdot 10^{-6} m
$$
  
= 0,0513mm

Wartość luzów średnicowych wyniesie odpowiednio: *l<sub>dmin</sub>* = 2*h<sub>min</sub>* ≈ 0,039 mm<br>i *l* = 2*h* ≈ 0,102 mm  $i l_{dmax} = 2h_{max} \approx 0,103$  mm

Dobór materiałów na projektowany elementy: i *ldmax* = 2*hmax* ≈ 0,103 mm Wartość luzów średnicowych wyniesie odpowiednio: *ldmin* = 2*hmin* ≈ 0,039 mm *leftalow ha projektowany* 

na tłok i cylinder dobrano – stal nierdzewną 1.4016 wg EN 10088 (H17 wg PN).

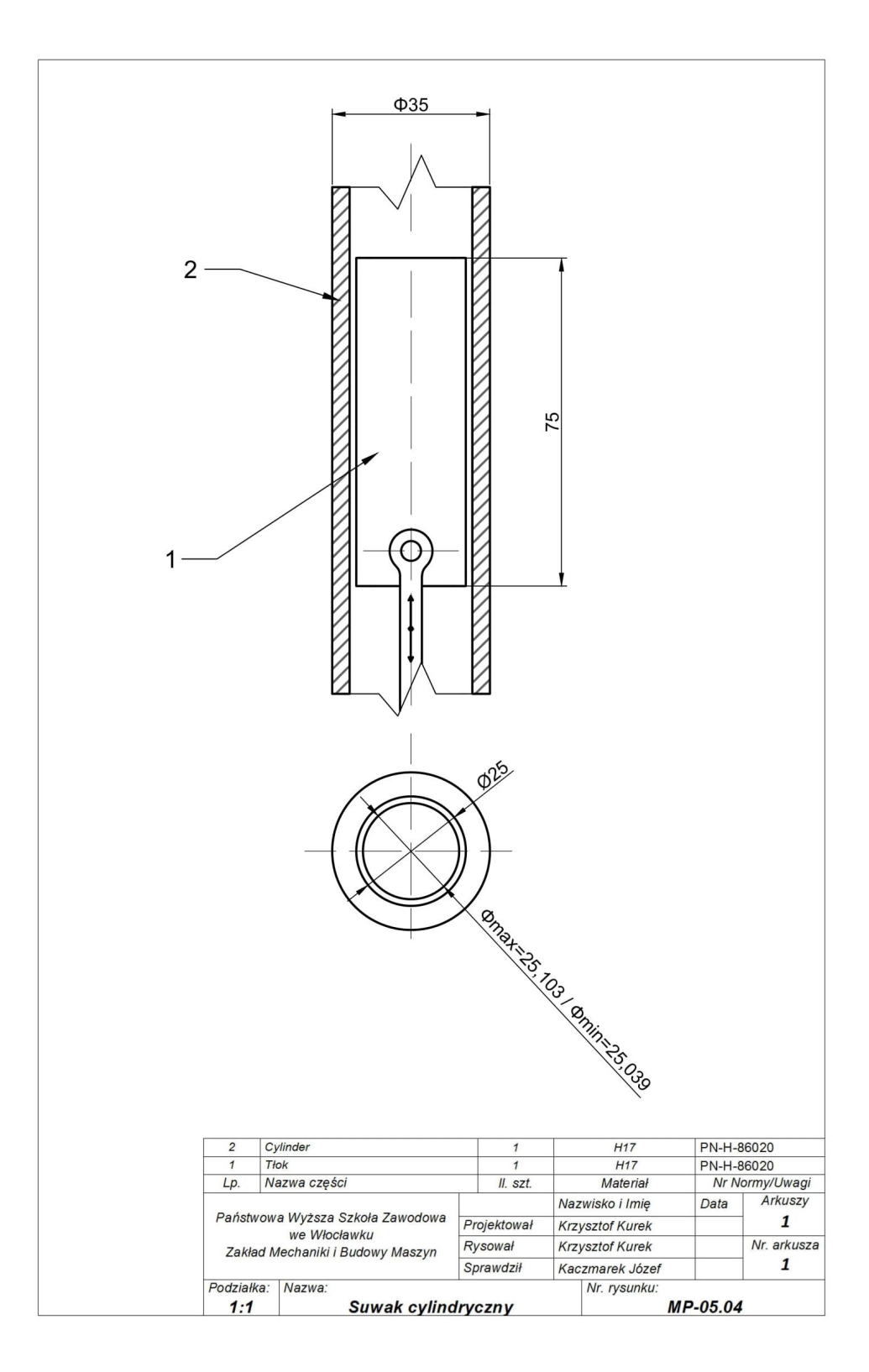

#### **Zadanie projektowe nr 5.5. Zadanie projektowe nr 5.5. Zadanie projektowe nr 5.5.**

Zaprojektować prostopadłościenny zbiornik o podstawie kwadratowej z którego woda wypływa okrągłym przewodem o średnicy  $d$  umieszczonym w dnie w czasie  $t$ . Założyć stosunek przekrojów zbiornika do przewodu  $k_a = 1000$ . Obliczyć czas opróżniania górnej połowy zbiornika. Sporządzić rysunek zbiornika. **Zadanie projektowe nr 5.5.** .<br>Zaprojektować prostopadłościenny zbiornik o podstawie kwadratowej z którego

Dane:  $t = 16,12$  min = 967,2 s;  $d = 99,2$  mm. Dane: *t* = 16,12 min = 967,2 s; *d* = 99,2 mm.

## Rozwiązanie Rozwiązanie Rozwiązanie

Korzystamy ze wzoru na czas  $t_z$  wypływu cieczy ze zbiornika przez mały

otwór [2]:  

$$
t_x = \frac{2k_x}{\sqrt{2g}} \cdot \sqrt{z}
$$

.<br>Przekształcamy wzór względem wysokości zbiornika z i obliczamy tę wysokość: Przekształcamy wzór względem wysokości zbiornika *z* i obliczamy tę wysokość: Przekształcamy wzór względem wysokości zbiornika *z* i obliczamy tę wysokość:

$$
z = \frac{2gt_z^2}{4k_a^2} = \frac{2 \cdot 9.81 \frac{m}{s^2} \cdot (967.2s)^2}{4 \cdot 1000^2} = 4.59 \ m
$$

Korzystamy ze wzoru na stosunek przekrojów zbiornika do przewodu, zakładając bok podstawy zbiornika jako a.

$$
k_a=\frac{4a^2}{\pi d^2}
$$

Przekształcamy wzór , podstawiamy dane i obliczamy wartość boku podstawy Przekształcamy wzór , podstawiamy dane i obliczamy wartość boku podstawy zbiornika *a*: zbiornika *a*: Przekształcamy wzór , podstawiamy dane i obliczamy wartość boku podstawy zbiornika *a*: Przekształcamy wzór , podstawiamy dane i obliczamy wartość boku podstawy zbiornika *a*:

$$
a = \sqrt{\frac{k_{\alpha}\pi d^2}{4}} = \frac{d}{2}\sqrt{\pi k_{\alpha}} = \frac{0.0992m}{2}\sqrt{1000\pi} = 2.78 m
$$

Ponownie korzystamy ze wzoru na czas wypływu cieczy ze zbiornika przez mały otwór i obliczamy czas opróżniania górnej połowy zbiornika: Ponownie korzystamy ze wzoru na czas wypływu cieczy ze zbiornika przez mały otwór  $\alpha$ otwor i obliczalny czas opróżnialna górnej połowy zbiornika:  $\alpha$ Ponownie korzystamy ze wzoru na czas wypływu cieczy ze zbiornika przez mały otwór Ponownie korzystamy ze wzoru na czas wypływu cieczy ze zbiornika przez mały otwór  $ij$  obliczamy czas opróżniania górnej połowy zbiornika:

$$
t_{0,5g} = \frac{2k_a}{\sqrt{2g}} \sqrt{(z_1 - z_g)}
$$

$$
t_{0,5g} = \frac{2 \cdot 1000}{\sqrt{2 \cdot 9.81 \frac{m}{s^2}}} \cdot \sqrt{(4.59m - 2.295m)} = 684.0 \text{ s} \approx 11.4 \text{ min}
$$

Zakładamy grubość ścianek zbiornika 8 mm. Dobór materiałów na projektowany elementy: • na zbiornik i króciec dobrano – stal nierdzewną 1.4031 wg EN 10088 (4H13 wg PN).

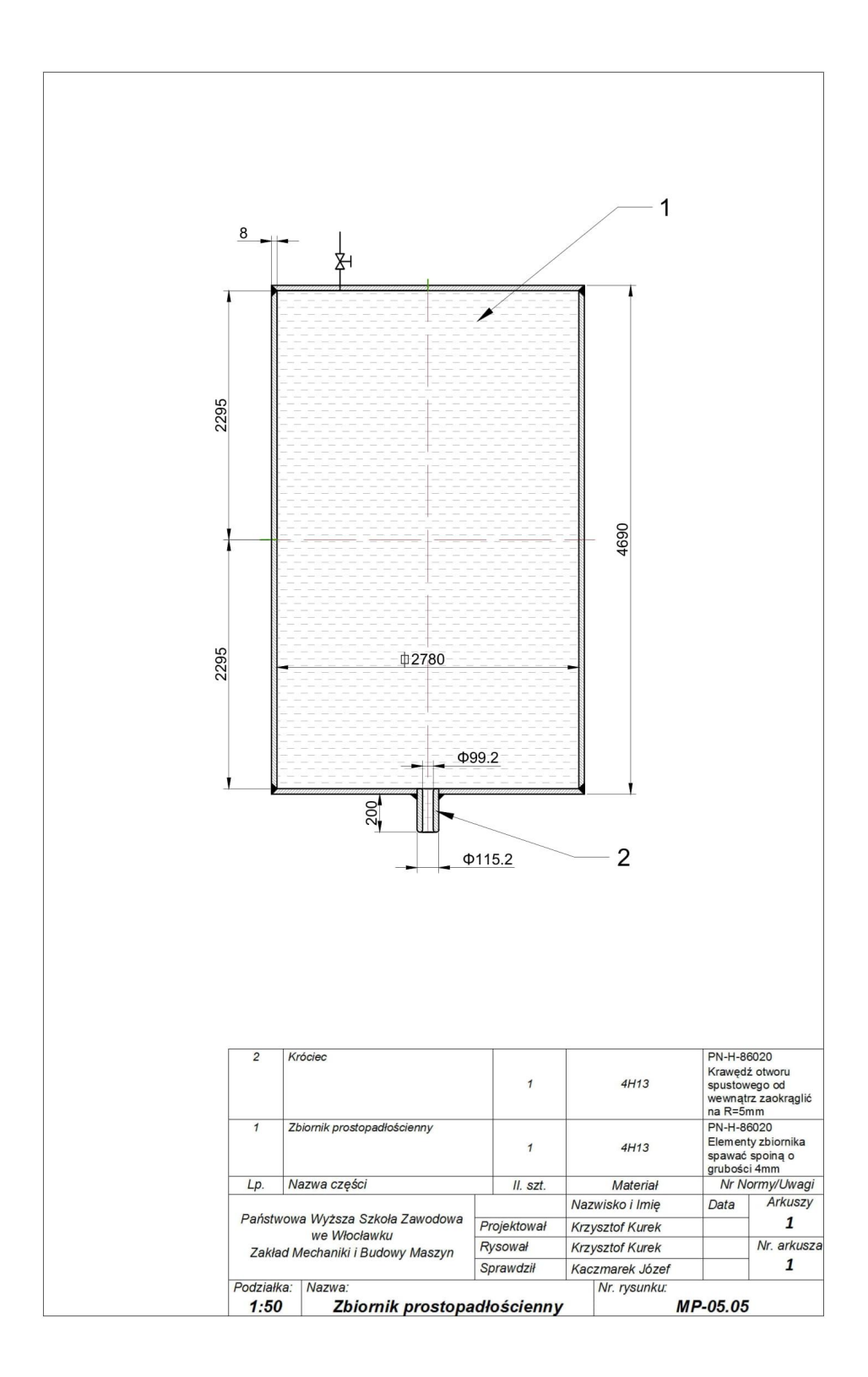

## **ROZDZIAŁ 6**

## Ruch cieczy w korytach otwartych

#### **Zadanie projektowe nr 6.1.**

Zaprojektować wymiary przekroju otwartego kanału ziemnego w kształcie tra<mark>-</mark> pezu prostokątnego (szerokość dna *b*, głębokość wody *h*) o pochyleniu *m*, szorstko-.<br>Sci dna  $n_{d}$ , szorstkości każdej skarpy  $n_{s}$ , spadku hydraulicznym *I* równym spadkowi dna  $S_{\alpha}$ , przez który ma płynąć woda o natężeniu Q, dla danych:  $Q = 24.5 \text{ m}^3/\text{s}$ ;  $b = 5,3h$ ;  $S_0 = 1\%$ ;  $m = 1,5$ ;  $n_a = 0,03$ ;  $n_s = 0,025$ . Sporządzić rysunek przekroju kanału uwzględniając w jego całkowitej wysokości *H* ok. 24% pionowego zabezpieczenia przed rozlaniem wody. wysokości *H* ok. 24% pionowego zabezpieczenia przed rozlaniem wody. nafu uwzgiędniając w jego całkowitej wysokości *H* ok. 24% pionowego zabezpie-<br>zzonia przed rozlaniem wody /s; *b* = 5,3*h*; *So* = 1‰; *m* = 1,5; *nd* = 0,03; *ns* = 0,025. Sporządzić rysunek przekroju kanału uwzględniając w jego całkowitej *n*<sub>a</sub> = 1,5; *n*<sub>a</sub> = 0,03; *n*<sub>s</sub> = 0,025. Sporządzie rysunek przekroju ka-

#### Rozwiązanie wysokości *H* ok. 24% pionowego zabezpieczenia przed rozlaniem wody.

Wartość współczynnika szorstkości dla całego kanału obliczamy jako średnią wartość ważoną jego lokalnych wartości [1, 5]: jego lokalnych wartości [1, 5]:

$$
n=\frac{\sum n_iu_i}{y}
$$

gdzie:

*n*<sub>1</sub> = *n<sub>a</sub>*, *n*<sub>2</sub> = *n<sub>s</sub>* – współczynniki szorstkości odpowiednio dna i skarp,  $U_1 = U_{d'}$ ,  $U_2 = U_s$ ,  $U$  – obwody zwilżania odpowiednio dna, skarp, całego kanału. *U*<sub>*u*</sub> *U*<sub>**<sup>***U***</sup> –** *U***<sub>***l***</sub> – obwodzenia odpowiednio dna , skarp, całego kanału. Skarp, całego kanału. Skarp, całego kanału. Skarp, całego kanału. Skarp, całego kanału. Skarp, całego kanału. Skarp, całego kanału. Skarp,</sub>** 

Uwzględniając powyższe oznaczenia oraz nachylenie skarp dla przekroju trapezowego prostokątnego: ukośnej *m<sub>1</sub>* = *m*, pionowej *m<sub>2</sub>* = 0 określonych jako  $(m = x/h,$  gdzie  $x$  – jest rzutem tej skarpy na kierunek poziomy) otrzymujemy kolejno: stokątnego: ukośnej *m1* = *m*, pionowej *m2* = 0 określonych jako (*m* = *x/h*, gdzie *x* – jest rzutem tej skarpy na kierunek poziomy) otrzymujemy kolejno: Uwzględniając powyższe oznaczenia oraz nachylenie skarp dla przekroju trapezowego pro- $\frac{1}{2}$  apczowego prostokątnego. ukośnej  $m_1 - m$ , pionowej  $m_2 - \sigma$  określonych jako (*m* = *x* + *x* +  $\sigma$ )

$$
n = \frac{n_d U_d + n_s U_s}{U} = \frac{n_d b + n_s (h + h \sqrt{1 + m^2})}{b + h + h \sqrt{1 + m^2}}
$$

Po podstawieniu wymaganych danych obliczymy wartość współczynnika szorstkości kanału n:

$$
n = \frac{0.03 \cdot 5.3h + 0.025 \left( h + h\sqrt{1 + 1.5^2} \right)}{5.3h + h + h\sqrt{1 + 1.5^2}} = \frac{0.229h}{8.1h} \approx 0.0283
$$

Pole czynnego przekroju koryta *A* (wypełniona wodą część koryta zawarta pomiędzy dnem, a zwierciadłem wody), obwód  $U$  oraz promień hydrauliczny kanału *R*, wyrazimy teraz kolejno w zależności od głębokości h:

$$
A = bh + 0.5mh^{2} = 5.3h \cdot h + 0.5 \cdot 1.5h^{2} = 5.3h^{2} + 0.75h^{2} = 6.05h^{2}
$$

$$
U = b + h + h\sqrt{1 + m^{2}} = 5.3h + h + 1.8h = 8.1h
$$

$$
R = \frac{A}{U} = \frac{6.05h^{2}}{8.1h} \approx 0.75h
$$

Wykorzystując, w równaniu na natężenie przepływu, zależność określającą średnią prędkość wody w korycie (formuła Manninga [1 ,2]) oraz uwzględniając dane i wyniki powyższych obliczeń otrzymujemy: Wykorzystując, w równaniu na natężenie przepływu, zależność określającą średnią prędkość obliczeń otrzymujemy: obliczeń otrzymujemy: w równaniu na natężenie przepływu, zależność określająca śred-

$$
Q = v \cdot A = \frac{1}{n} \cdot R^{2/3} \cdot S_o^{-1/2} \cdot A = \left(\frac{1}{0.0283}\right) \cdot (0.75h)^{2/3} \cdot 0.001^{1/2} \cdot 6.05h^2 \approx 5.57h^{2.66(6)}
$$

Przekształcając powyższą zależność obliczamy kolejno głębokość wody h a następnie pozostałe wymiary przekroju poprzecznego koryta *b*, *x* oraz szerokość lustra wody w kanale *B*: stałe wymiary przekroju poprzecznego koryta *b*, *x* oraz szerokość lustra wody w kanale *B*: stałe wymiary przekroju poprzecznego koryta *b*, *x* oraz szerokość lustra wody w kanale *B*: stałe wymiary przekroju poprzecznego koryta *b*, *x* oraz szerokość lustra wody w kanale *B*:

$$
h = \frac{Q^{0,375}}{1,868} = \frac{24,5^{0,375}}{1,868} \approx 1,776m
$$
  

$$
b = 5,3h = 5,3 \cdot 1,776 = 9,413m
$$
  

$$
x = mh = 1,5 \cdot 1,776 = 2,644m
$$
  

$$
B = b + x = 9,413 + 2,644 = 12,057 m
$$

 $H = 1,24h = 1,24 \cdot 1,776 = 2,2 m$ 

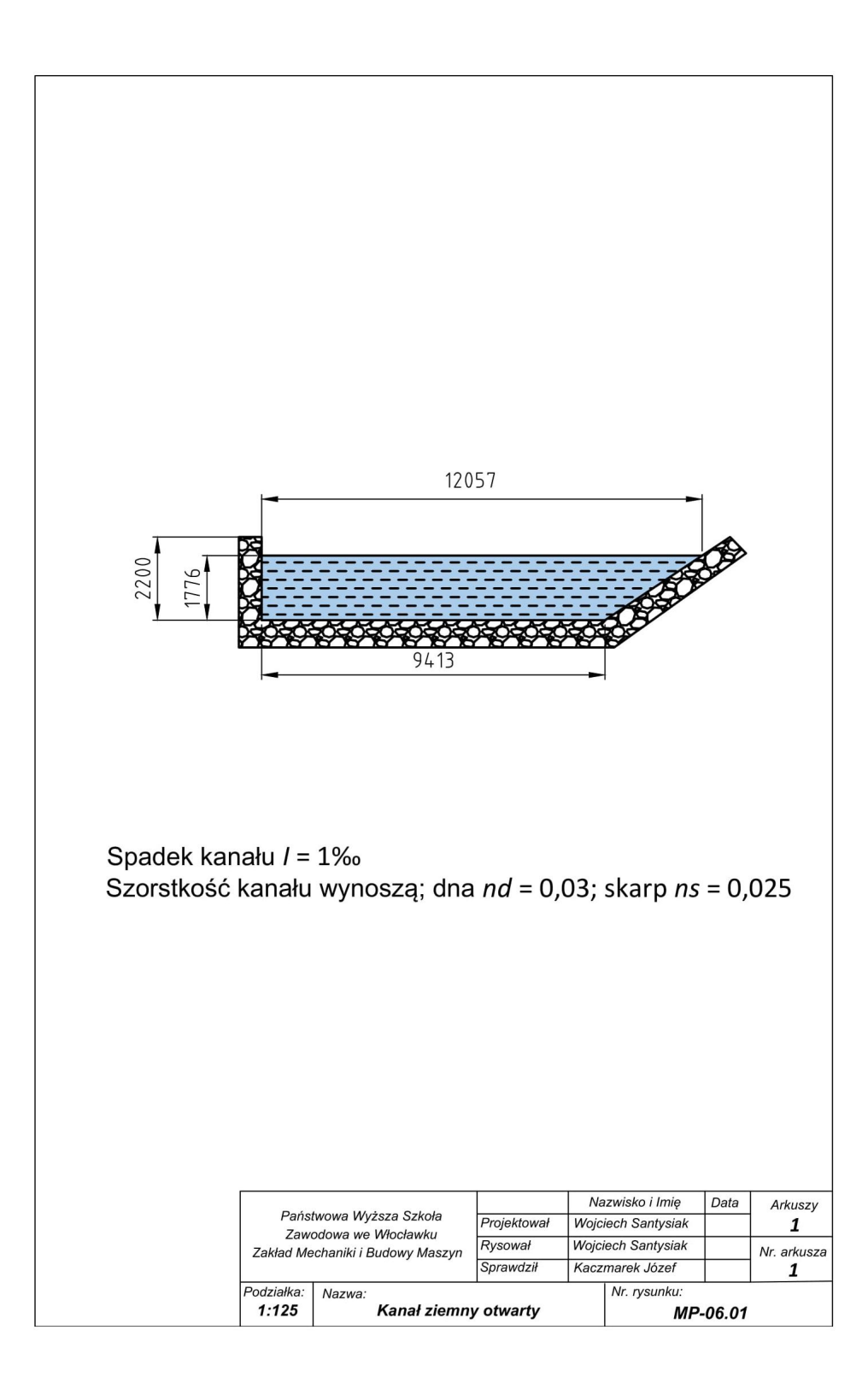

### **Zadanie projektowe nr 6.2.**

Zaprojektować spadek  $S$ <sub>o</sub> dna koryta otwartego, prostokątnego kanału ziemnego o wypełnieniu (głębokości wody) h, szerokości  $b = B$  i jednakowej szorstkości na całym obwodzie *n* = 0,043, w którym powinna płynąć woda z prędkością υ. Sporządzić rysunek przekroju kanału uwzględniając w jego całkowitej wysokości *H* ok. 10% pionowego zabezpieczenia przed rozlaniem wody. Dane:  $h = 4.6$  m;  $b = B = 5,3h; n = 0,043; v = 3,45 m/s$ *n* ω κtórym powinna płynąć woda z prędkością o sporzą dzić rysunek przekroju kanału uwzględniając w jego całkowitej wysokości H ok. całym obwodzie  $n = 0.043$ , w którym powinna płynąć woda z prędkością u. Sporzą- $\sigma$  wypełnie ind (grębowości wody) *n*, szerowości *b* = *b* i jednawowej szorstwości na nału uwzględniając w jego całkowitej wysokości *H ok. 10 mie na 10 mie na 10 mie na 10 mie na 10 mie na 10 mie* 

#### Rozwiązanie Rozwiązanie Rozwiązanie Rozwiązanie

Wykorzystując zależność wiążącą pole czynnego przekroju koryta *A* z obwodem Wykorzystując zależność wiążącą pole czynnego przekroju koryta *A* z obwodem zwilżanym zwilżanym oraz głębokością wody *h* oraz promieniem hydraulicznym *R* oraz podstawiając dane, obliczamy ten promień dla kanału o przekroju prostokątnym: zwiizanym oraz giębokością wody *n* oraz promiemem nydradncznym K oraz podstawiając dane, obliczamy ten promien dla kanału o przekroju prostokątnym: zwilżanym oraz głębokością wody *h* oraz promieniem hydraulicznym *R* oraz oraz głębokością wody *h* oraz promieniem hydraulicznym *R* oraz podstawiając dane, oblipodstawiając dane, obliczamy ten promień dla kanału o przekroju prostokątnyn

$$
R = \frac{A}{U} = \frac{bh}{2h + b} = \frac{5,3 \cdot 4,6 \cdot 4,6}{2 \cdot 4,6 + 5,3 \cdot 4,6} \approx 3,34 \ m
$$

W celu obliczenia spadku hydraulicznego koryta wykorzystujemy zależność Manninga [1, 5]:  $\mathcal{O}(\mathbf{r} \cdot \mathbf{r})$ 

$$
v = \frac{1}{n} R^{2/3} I^{1/2}
$$

Po przekształceniu powyższej zależności i podstawieniu danych kolejno otrzymujemy:

$$
S_0 = I = \left(\frac{n \cdot v}{R^{2/3}}\right)^2 = \left(\frac{0.043 \cdot 3.45}{3.34^{2/3}}\right)^2 = 0.00448 = 4.48\%
$$

Szerokość kanału wyniesie: Szerokość kanału wyniesie:

 $b = 5,3h = 5,3 \cdot 4,6 = 24$  $5h = 53h = 53.46 = 243$ 

 $H = 1.1h = 1.1 \cdot 4.6 \approx 5 m$ 

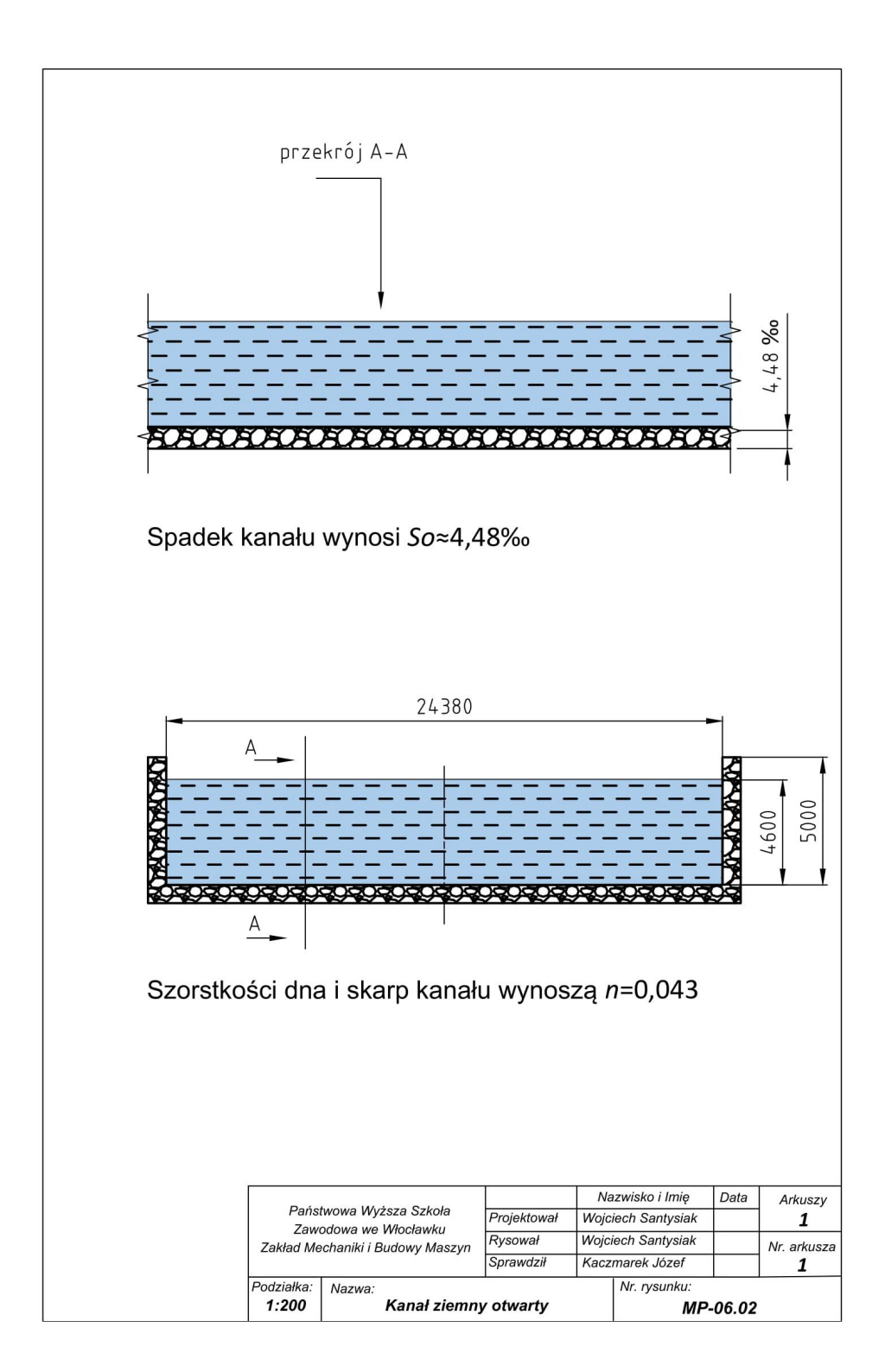

### **Zadanie projektowe nr 6.3.**

Wyznaczyć napełnienie (głębokość wody) *h* do projektu otwartego kanału ziemne-**Zadanie projektowe nr 6.3.** go o przekroju prostokątnym, szerokości *b = B*, spadku S<sub>o</sub>, i szorstkości *n* na całym obwodzie zwilżanym, w którym płynie woda o natężeniu *Q*. W rozwiązaniu sporzą-o przekroju prostokątnym, szerokości *b = B*, spadku *So*, i szorstkości *n* na całym obwodzie dzić i wykorzystać krzywą konsumcyjną. Sporządzić rysunek przekroju kanału uwzględniając w jego całkowitej wysokości *H* ok. 25% pionowego zabezpieczenia **Zadanie projektowe nr 6.3.** krzywą konsumcyjną. Sporządzić rysunek przekroju kanału uwzględniając w jego całkowitej przed rozlaniem wody. Dane:  $b = B = 22 \text{ m}, S_o = 0.09\%$ <sub>0</sub>,  $n = 0.035, Q = 34.5 \text{ m}^3/\text{s}.$ o przekroju prostokątnym, szerokości *b = B*, spadku *So*, i szorstkości *n* na całym obwodzie aniem wody Dane:  $h - B - 22$  m  $S - 0.090$   $n = 0.035$   $Q - 34.5$   $m^3$ /s

> Rozwiązanie *So =* 0,09‰, *n =* 0,035, *Q =* 34,5 m<sup>3</sup>

Uzależniamy promień hydrauliczny kanału od głębokości *h*: *So =* 0,09‰, *n =* 0,035, *Q =* 34,5 m<sup>3</sup>  $O(t^2)$ 

$$
R=\frac{A}{U}=\frac{bh}{2h+b}=\frac{22h}{2h+22}
$$

Wykorzystując, w równaniu na natężenie przepływu, zależność określającą średnią prędkość wody w korycie (formuła Manninga [1, 5]) oraz  $\Box$ uwzględniając dane i wyniki powyższego obliczenia otrzymujemy: wiąc, w równaniu na nateżenie przepł $\vert$  1,25 leżność określającą średnią predstawi $\frac{1}{5}$  $\frac{1}{100}$  cm complete ording premiose ormuia maininga  $\left[1, 0\right]$  oraz $\left[1, 0\right]$ 

$$
Q = v \cdot A = \frac{1}{n} \cdot R^{2/3} \cdot S_o^{-1/2} \cdot A =
$$
\n
$$
= \left(\frac{1}{0.035}\right) \cdot \left(\frac{22 \cdot h}{2 \cdot h + 22}\right)^{2/3} \cdot 0.0009^{1/2} \cdot b \cdot h \approx
$$
\n
$$
\approx 0.857 \cdot \frac{(22h)^{5/3}}{(2h + 22)^{2/3}}
$$

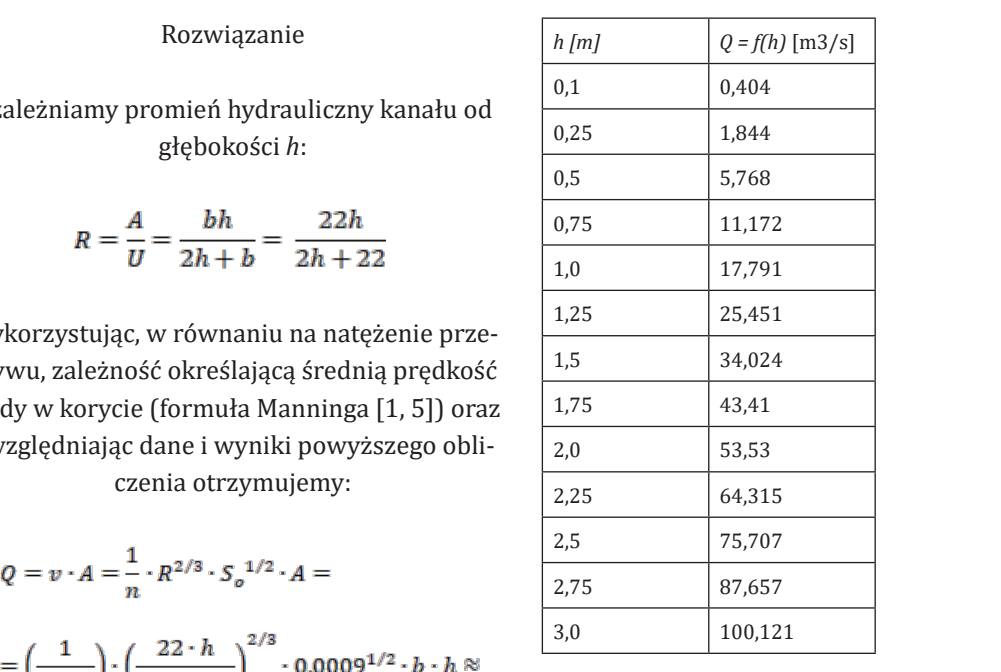

Jednym z przybliżonych i łatwiejszych sposobów rozwiązania powyższego równania m*ym z przysmani* jen natwiejszych oposobów rozwiązania powyższego rowialna<br>względem *h* jest wykorzystanie tzw. krzywej konsumcyjnej sporządzonej na podstawie tabeli obok, w której kolumnach zawarte są podstawiane do powyższego tabeli obok, w której kolumnach zawarte są podstawiane 3,0 100,121 do powyższego równania kolejne wartości *h* i obliczone równania kolejne wartości *h* i obliczone odpowiadające im wartości *Q*. do powyższego równania kolejne wartości *h* i obliczone odpowiadające im wartości *Q*. Ze sporządzonego wykresu  $Q = f(h)$  łatwo odczytujemy, iż wymagane napełnienie *h* kanału dla zadanego przepływu *Q* wyniesie:

$$
Q = 34.5 \,\mathrm{m}^3/\mathrm{s} \rightarrow h \approx 1.5 \,\mathrm{m}
$$

Dokonując jeszcze kilku podstawień wartości *h* w otoczeniu *h* = 1,5 m do wzoru *Q* = *f* (*h*) można, w razie potrzeby, wartość *h* wyznaczyć dokładniej – przykładowo, po trzech podstawieniach otrzymano *h* = 1,513 m.

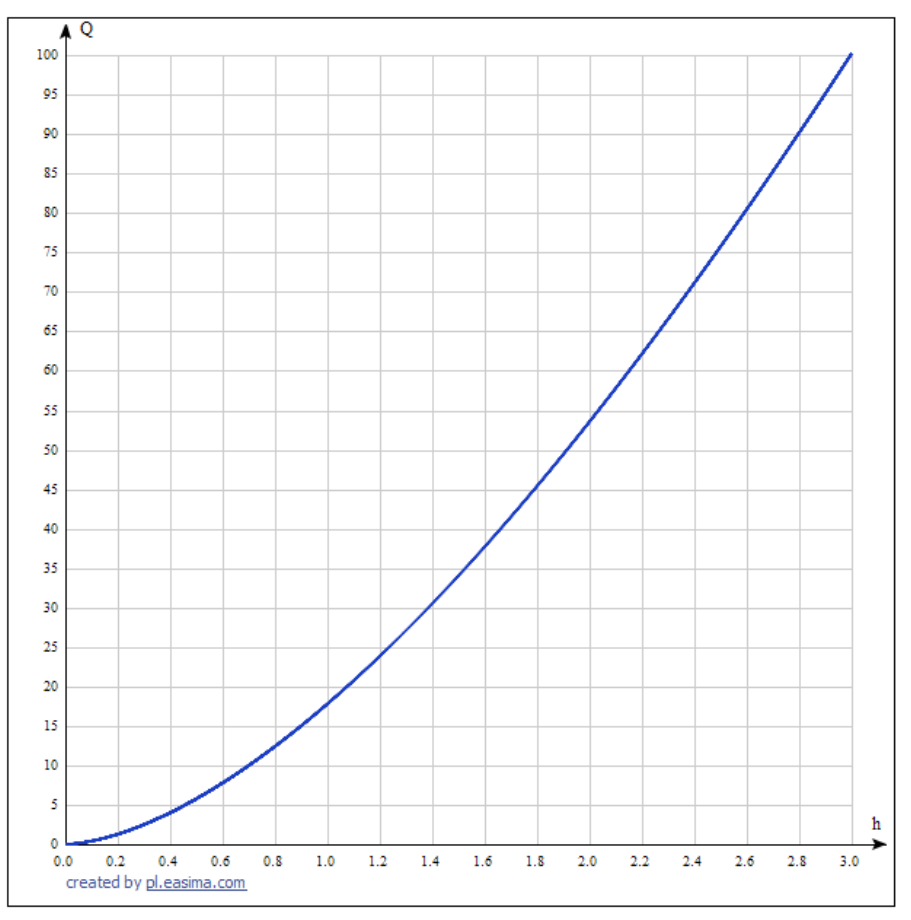

*H* = 1,25*h* = 1,25 . 1,513 ≈ 1,9 m

Krzywa konsumcyja dla warunków zadania Krzywa konsumcyja dla warunków zadania

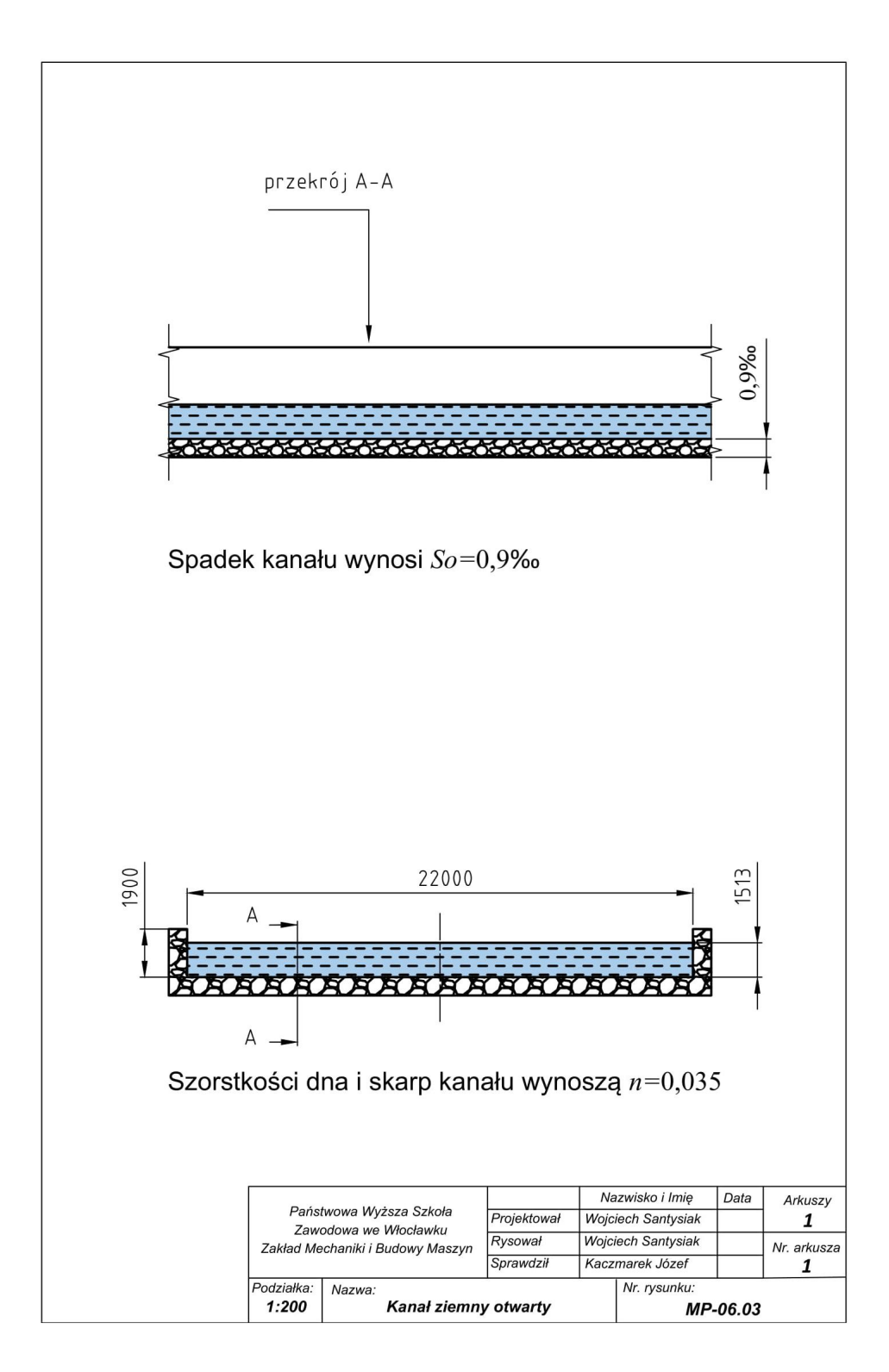

### **Zadanie projektowe nr 6.4.**

Wyznaczyć napełnienie h do projektu otwartego kanału ziemnego o przekroju trapezowym symetrycznym o szerokości dna *b* dla przypadku ruchu krytycznego wody o natężeniu Q, nachyleniach skarp  $m_1 = m_2 = m$  oraz współczynniku Sainta -Venanta α. Liczba Froude`a dla ruchu krytycznego wody *Fr* = 1. Sporządzić rysunek przekroju kanału uwzględniając w jego całkowitej wysokości H ok. 20% pionowe zabezpieczenie przed rozlaniem wody. symbol dna przeznika przypadku ruchu biskupadku przypadku ruchu krytycznego wody o natężeniu *Q*, na charakteriu krytycznego wody o natężeniu *Q*, na charakteriu *Q*, na charakteriu *Q*, na charakteriu *Q*, na charakteriu -Venanta α. Liczba Froude`a dla ruchu krytycznego wody  $F_r = 1$ . Sporządzić rysunek Dane:  $b = 22h$ ;  $Q = 46 \text{ m}^3/\text{s}$ ,  $m = 1.5$ ;  $\alpha = 1$ .  $\overline{C}$ ezowym symetrycznym o szerokości o -Venanta α. Liczba Froude`a dla ruchu krytycznego wody  $F_r = 1$ . Sporządzić rysunek przekroju kanału uwzględniając w jego całkowitej wysokości H ok. 20% pionowe zabezpieczenie przed rozlaniem wody.  $\mathbf{m}$ wody o natężeniu  $Q$ , nachyleniach skarp $m_{1} = m_{2} = m$ oraz ws

Dane:  $b = 22h$ ;  $Q = 46 \text{ m}^3/\text{s}$ ,  $m = 1.5$ ;  $\alpha = 1$ . całkowitej wysokości *H* ok. 20% pionowe zabezpieczenie przed rozlaniem wody. ruch **Francja krytycznego wody rysunek przekroju kanalu uwzględniając rysunek przekroju kana**  $\mu_{\text{GIL}}$ ,  $\mu = 2\mu_1$ ,  $\mu = +\infty$  in  $/3$ ,  $m = 1$ ,  $\mu = 1$ .

#### Rozwiązanie Pole czynnego przekroju koryta wyrażone w napełnieniu *h* wynosi; Rozwiązanie Rozwiązanie /s, *m* =1,5, *α* = 1. Dane: *b* = 22*h*, *Q* = 46 m<sup>3</sup> /s, *m* =1,5, *α* = 1.

Pole czynnego przekroju koryta wyrażone w napełnieniu *h* wynosi; Pole czynnego przekroju koryta wyrażone w napełnieniu *h* wynosi; Pole czynnego przekroju koryta wyrażone w napełnieniu *h* wynosi; Rozwiązanie Pole czynnego przekroju koryta wyrażone w napełnieniu *h* wynosi;

$$
A = bh + mh^2 = (b + mh)h = (22h + 1,5h)h = 23,5h^2
$$

Wyznaczamy średnią głębokość wody  $h_{\text{sr}}$  wyrażoną w napełnieniu  $h$ , uwzględniając szerokość lustra wody *Bzw*: kość lustra wody *Bzw*: kość lustra wody *Bzw*: kość lustra wody *Bzw*:

$$
h_{\xi r} = \frac{A}{B_{zw}} = \frac{A}{2hm + b} = \frac{23.5 \cdot h^2}{3h + 22h} = 0.94h
$$

Z warunku ruchu krytycznego:  $\frac{2V_{\text{eff}}}{a\hbar z_r}=F_r$  [1, 5], po podstawieniu α = 1 i przekształceniu, obliczymy wartość średniej prędkości ruchu wody w kanale  $v_{\textrm{s}}$ : obliczymego: <sup>αυξ</sup>ες = Γ [1 5] po podstawieniu α = 1 i ou krytycznego: <sub>sakar</sub> = r<sub>r</sub> [1, 5], po podstawieniu α = 1 i prz Z warunku ruchu krytycznego: [1, 5], po podstawieniu *α* = 1 i przekształceniu, ers<del>ang mand mand kości ruchu wody w kanale *pre*z</del><br>υ obliczymy wartość średniej predkości ruchu wody w kan warunku ruchu krytycznego:  $\frac{2\pi}{\pi}$  = F<sub>r</sub> [1, 5], po podstawieniu α = 1 i przekształobliczymy wartość średniej prędkości ruchu wody w kanale *υśr*: Z warunku ruchu krytycznego:  $\frac{\alpha v_{sr}}{gh_{sr}} = F_r$  [1, 5], po podstawieniu α = 1 i przekształ-<br>ceniu, aktiereniu, aktiereniu, aktiereniu, aktiereniu, aktiereniu, aktiereniu, aktiereniu, aktiereniu, aktiereniu, aktiereniu, a obliczymy wartość średniej prędkości ruchu wody w kanale *υśr*:

$$
\frac{v_{\text{fr}}^2}{gh_{\text{fr}}}=1 \to v_{\text{fr}}=\sqrt{gh_{\text{fr}}}= \sqrt{g} \cdot h_{\text{fr}}^{0.5}
$$

$$
v_{\rm \acute{e}r}=\sqrt{9,\!81}h^{0,5}=3,\!13h^{0,5}
$$

Natężenie przepływu wyrażone w napełnieniu *h* określimy: Natężenie przepływu wyrażone w napełnieniu *h* określimy: enie przepływu wyrazone w napełnieniu *h* określimy: Natężenie przepływu wyrażone w napełnieniu *h* określimy:

$$
Q = A \cdot v_{\xi r} = 23.5 h^2 \cdot 3.13 h^{0.5} = 73.555 \cdot h^{2.5}
$$

a po przekształceniu i podstawieniu *Q* = 46 m3 /s obliczymy napełnienie *h*:  $\epsilon$  and  $\epsilon$  and  $\epsilon$ 

$$
h = \left(\frac{Q}{73,555}\right)^{0.4} = \left(\frac{46}{73,555}\right)^{0.4} = 0.829 \ m
$$

Szerokości przekroju kanału wyniosą odpowiednio: Szerokości przekroju kanału wyniosą odpowiednio: Szerokości przekroju kanału wyniosą odpowiednio:

 $b = 22h = 22 \cdot 0,89 = 18,24 \ m$  $B = 2hm + b = 25h = 25 \cdot 0.89 = 22.25 m$  $H = 1,2h = 1,2 \cdot 0,89 \approx 1 m$ 

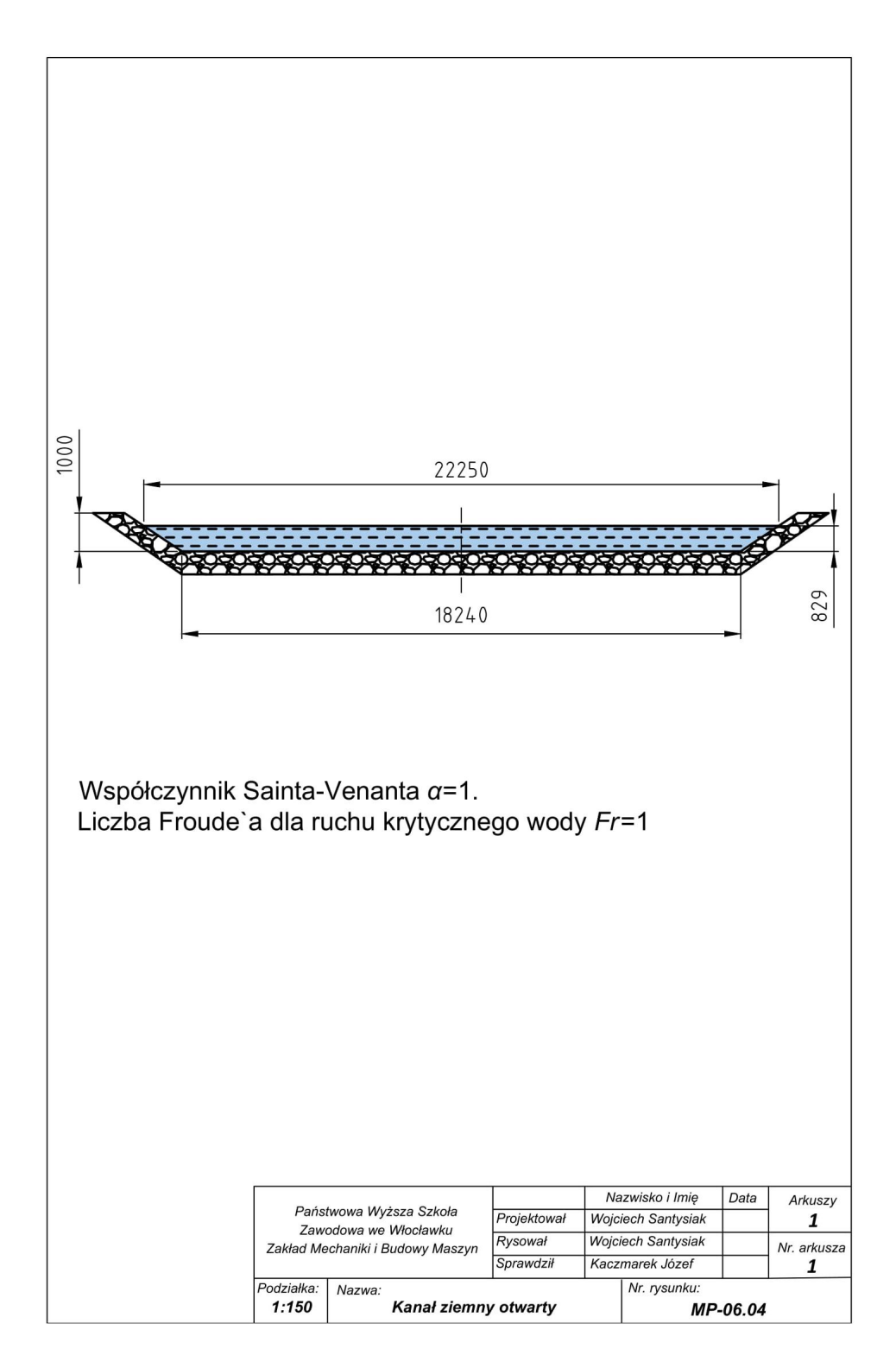

### **Zadanie projektowe nr 6.5.**

Zaprojektować najkorzystniejszy kształt otwartego kanału ziemnego o przekroju Zaprojektować najkorzystniejszy kształt otwartego kanału ziemnego o przekroju trapezowym **Zadanie projektowe nr 6.5.** trapezowym symetrycznym o pochyleniu skarp *m*, szorstkości (jednakowej w cakterészett, a szlovák a prostaga a prostaga a prostaga a prostaga a prostaga a prostaga a prostaga a prostaga<br>Aym kanale) n, spadku  $S_o$ , przez który ma płynąć woda o natężeniu Q. Sporządzić rysunek przekroju kanału uwzględniając w jego całkowitej wysokości H ok. 10%  $\frac{1}{2}$  pionowe zabezpieczenie przed rozlaniem wody. symetry *n*, spadku  $\sigma_{\theta}$  przez Klory ma prynąc woda o nalężeniu ę. sporządzie **Zadanie projektowe nr 6.5. Zadanie projektowe nr 6.5.**  $p = 200/10 - 22 \text{ m}^3/\text{s}$ 

Dane:  $m = 2.8$ ;  $n = 0.033$ ;  $S<sub>o</sub> = 2.8$  ‰;  $Q = 23$  m<sup>3</sup>/s.  $\mu$ <sub>o</sub>,  $\mu$  o<sub>b</sub>. 10% p<sub>o</sub>  $\mu$ <sub>0</sub>  $\mu$ <sub>0</sub>  $\sigma_{\theta}$  =  $\mu$  ok. 100 pionowe zabezpieczenie przed rozlanie przed rozlanie przed rozlanie przed rozlaniem wody.

#### Rozwiązanie wego symetrycznego przedstawia zależność: Znaną w literaturze [1] głębokość wody (napełnienie) *h* najkorzystniejszego kanału trapezo-

Znaną w literaturze [1] głębokość wody (napełnienie) h najkorzystniejszego kanału trapezowego symetrycznego przedstawia zależność: wego symetrycznego przedstawia zależność: wego symetrycznego przedstawia zależność:

$$
h = \left(\frac{Q \cdot n \cdot 2^{2/3}}{S_o^{0.5} \cdot 2(\sqrt{1 + m^2} - m)}\right)^{3/8}
$$

Podstawiając dane obliczamy napełnienie *h*: Podstawiając dane obliczamy napełnienie *h*: Podstawiając dane obliczamy napełnienie *h*:

$$
h = \left(\frac{23 \cdot 0.033 \cdot 2^{0.66(6)}}{0.0028^{0.5} \cdot 2\left(\sqrt{1 + 2.8^2} - 2.8\right)}\right)^{3/8} = \left(\frac{1.205}{0.01833}\right)^{3/8} = 4.8 \ m
$$

Maksymalne pole czynnego przekroju kanału *A* obliczymy: Maksymalne pole czynnego przekroju kanału *A* obliczymy:

$$
A = h^2 \left( 2\sqrt{1 + m^2} - m \right) = 4.8^2 \cdot \left( 2\sqrt{1 + 2.8^2} - 2.8 \right) = 23.04 \cdot 3.1464 = 72.493 m^2
$$

Szerokości przekroju kanału obliczymy: Szerokości przekroju kanału obliczymy:

$$
b = \frac{A}{h} - mh = \frac{72,493}{4,8} - 2,8 \cdot 4,8 = 15,1 - 13,44 = 1,66 \ m
$$

$$
B = 2hm + b = 2 \cdot 4.8 \cdot 2.8 + 1.66 = 28.54 m
$$

$$
H = 1,1h = 1,1 \cdot 4,8 \approx 5,3 m
$$

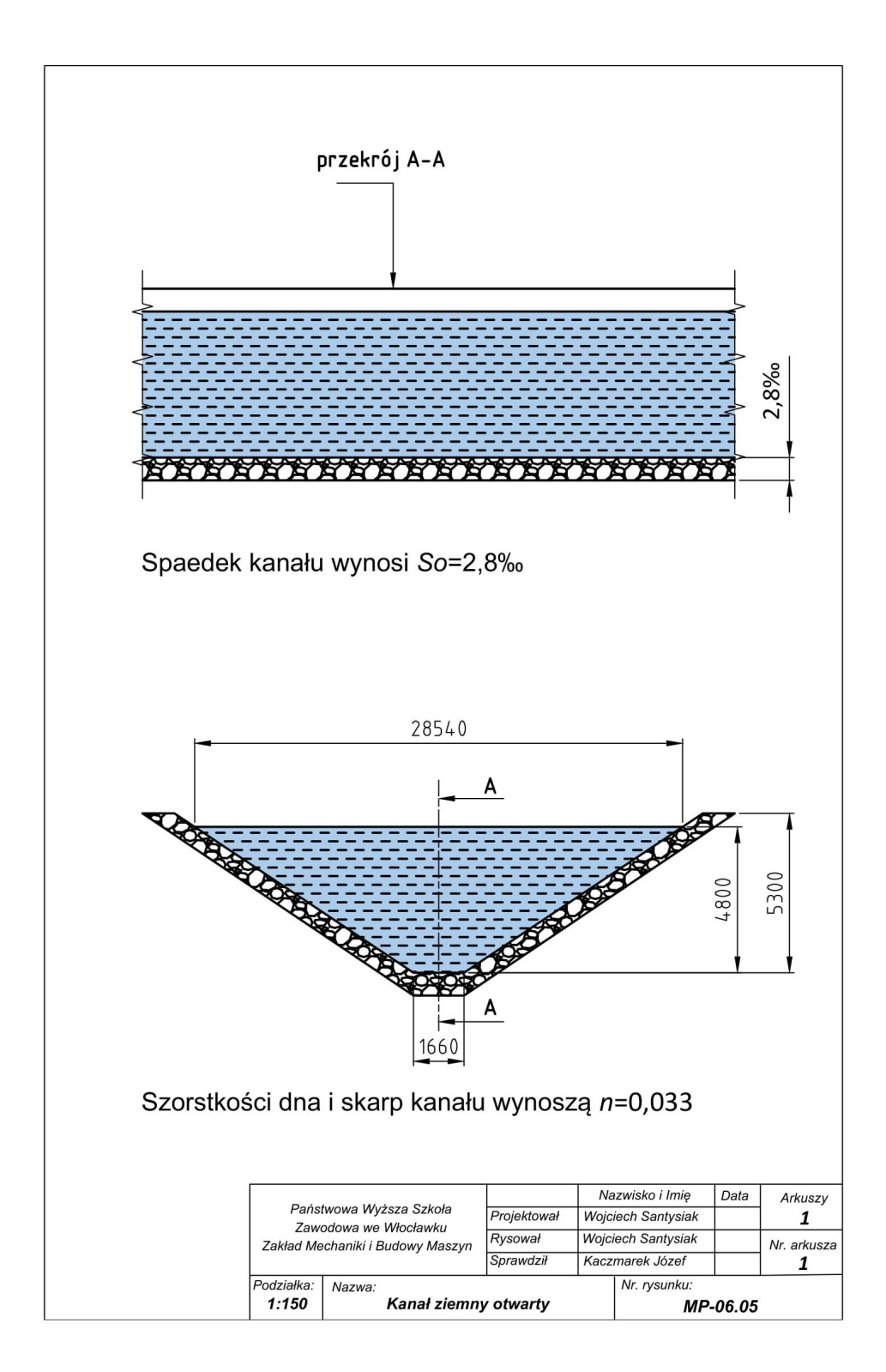

## **Literatura:**

- [1] Baran Gurgul K.: Zbiór zadań z hydrauliki z rozwiązaniami. Kraków, 2005. https://suw.biblos.pk.edu.pl/resources/i3/i6/i8/i5/i8/r36858/BaranGurgulK\_ZbiorZadan.pdf (dostęp 14.04.2019).
- [2] Kazimierski Z.: Podstawy mechaniki płynów i metod komputerowej symulacji przepływów. Wydawnictwo Politechniki Łódzkiej, Łódź, 2004.
- [3] Orzechowski Z., Wiewiórski P. Ć�wiczenia audytoryjne z mechaniki płynów. Wydawnictwo Politechniki Łódzkiej. Łódź, 1999.
- [4] Osiński Z. i inni: Podstawy konstrukcji maszyn, PWN Warszawa, 2010.
- [5] Tomczyk J., Kaczmarek J.: Materiały wykładowe do przedmiotu Mechanika płynów w Państwowej Wyższej Szkole zawodowej we Włocławku (nie publikowane).
- [6] Gwinty metryczne (Internati0nal Standard Thread). http://www.pg.gda. pl/~wlitwin/pkm/3\_gwinty%20metryczne.pdf. (dostęp 20.05.2019).
- [7] Własności wytrzymałościowe niektórych gatunków stali oraz naprężenia dopuszczalne.

http://www.samochodowka-wejherowo.pl/dokumenty/tablice\_naprezen\_ dopuszczalnych.pdf (dostęp 15.05.2019).

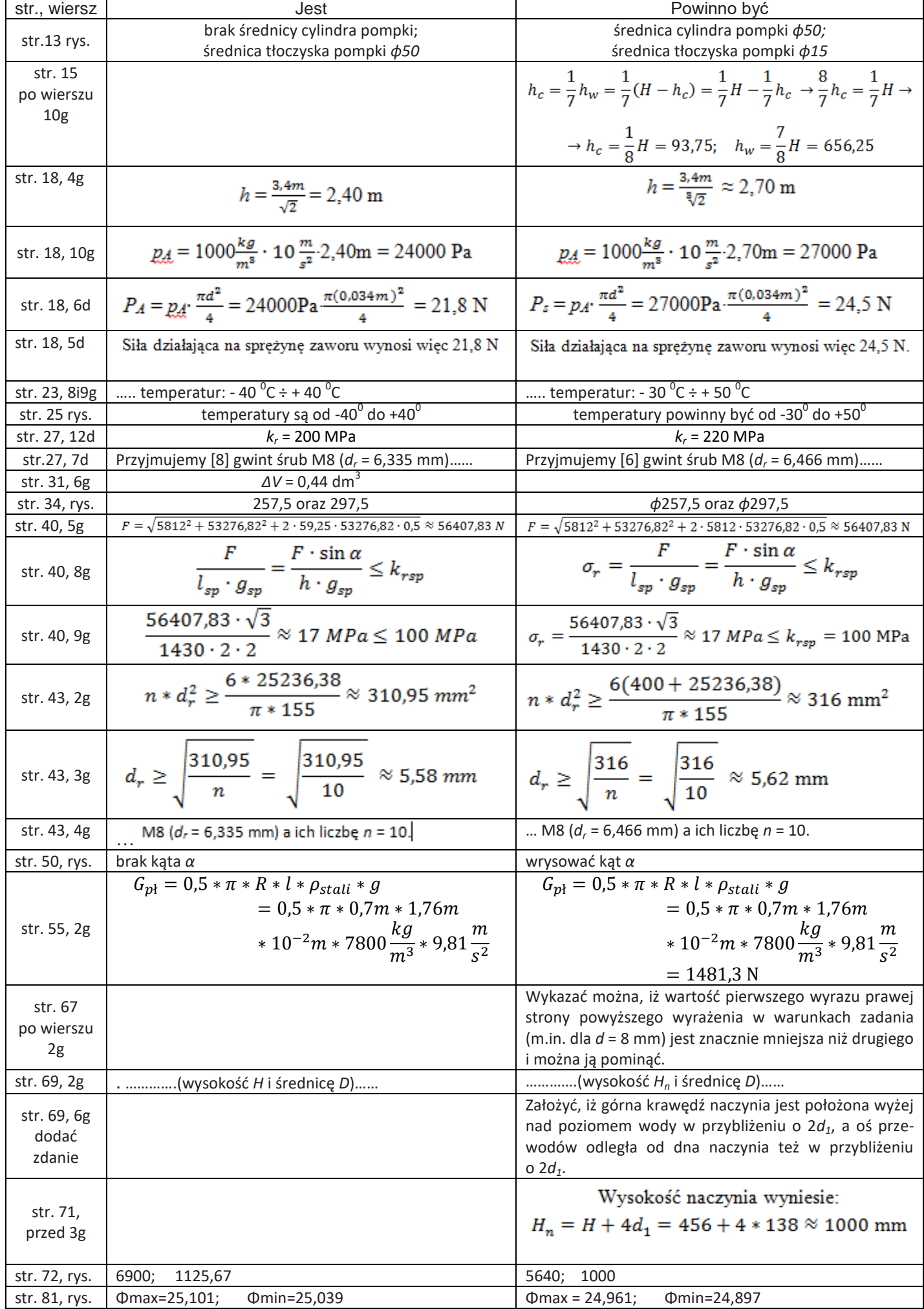

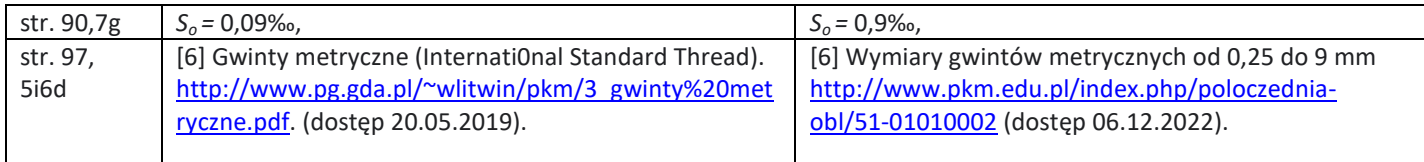